# Lampiran A

#### Data observasi

# PRODUKA

- Waktu observasi untuk department peleburan sebesar 2700 detik
- •
- Waktu observasi departmen

sand casting

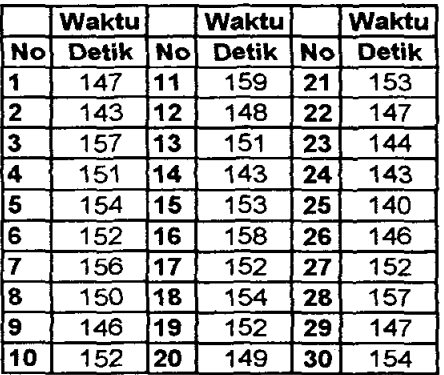

Waktu observasi departmen

#### pencetakan

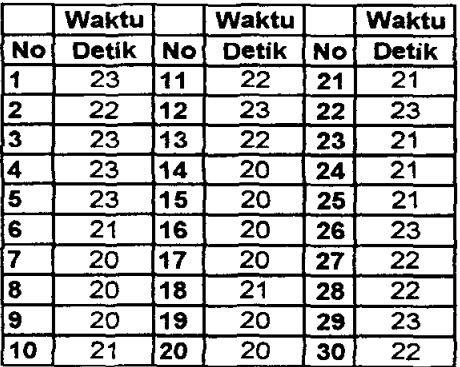

• Waktu observasi departmen

#### perombakan

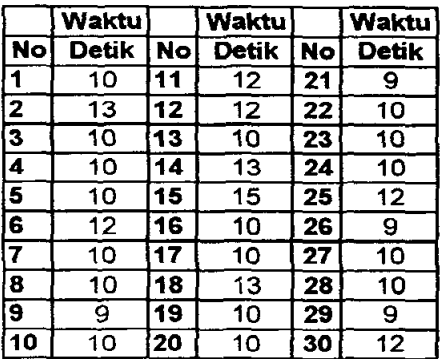

- Waktu observasi untuk department pembersihan 1200 detik.
- Waktu observasi departemen pendinginan.

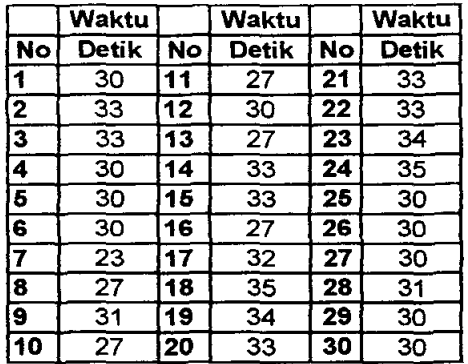

• Waktu observasi departemen penghalusan.

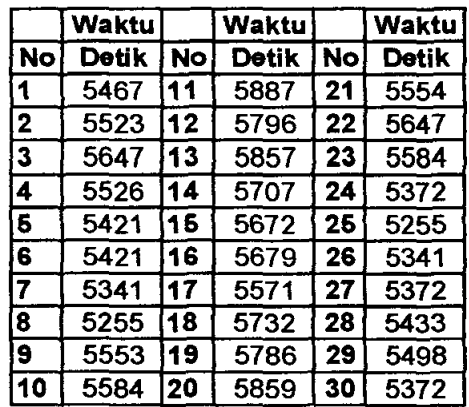

• Waktu observasi departemen packing.

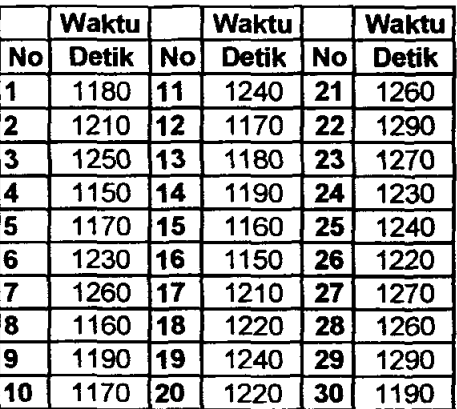

# PRODUK<sub>B</sub>

- Waktu observasi untuk department peleburan sebesar 2700 detik
- Waktu observasi departmen sand casting

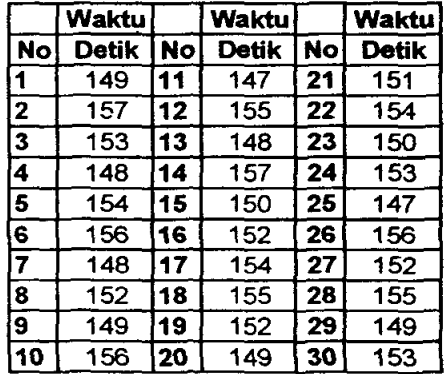

• Waktu observasi departmen

# pencetakan

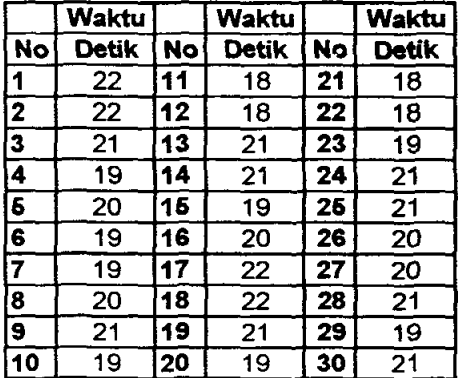

• Waktu observasi departmen

perombakan

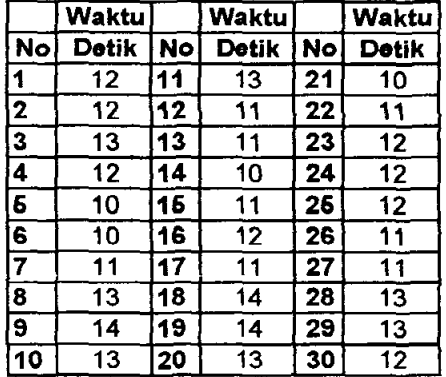

- Waktu observasi untuk department pembersihan 1200 detik.
- Waktu observasi departemen pendinginan.

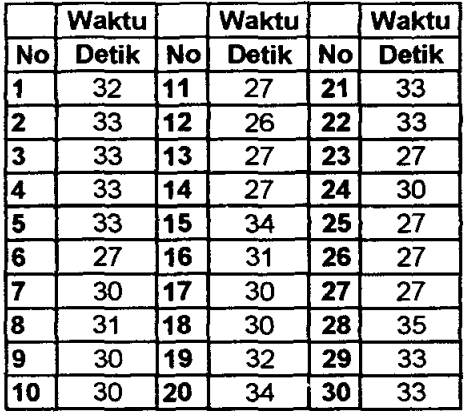

• Waktu observasi departemen penghalusan.

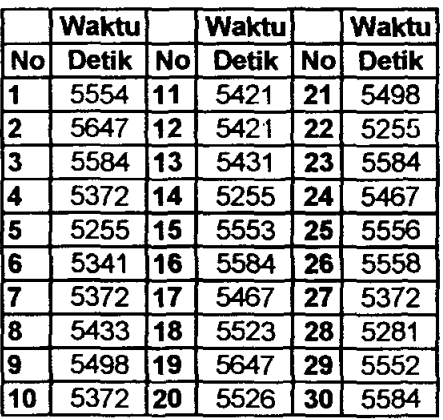

• Waktu observasi departemen packing.

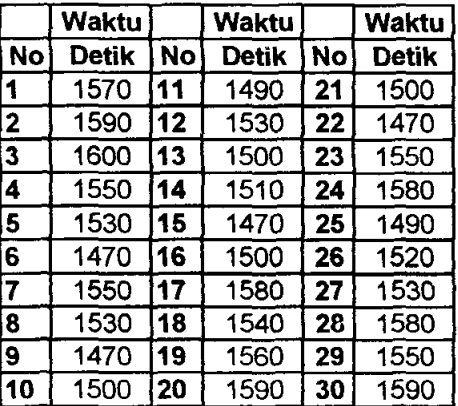

# **Lampiran B**

### **Perhitungan waktu standar dan distribusi waktu**

# **PRODUKA**

#### **A. Departemen Peleburan.**

• Waktu peleburan  $=$   $\frac{45$ *menit*<br>3000Kg

$$
\bullet \quad \frac{3000Kg}{7Kg} = 428,57 \text{ Unit}
$$

• 
$$
\overline{X} = \frac{2700}{428.5} = 6.308
$$

- 1. Performance Rating
	- Good Skill  $(C1)$   $+0.06$
	- Good Condition  $(C)$  +0,02
	- Good Effort  $(C1)$  +0,05
	- Excellent Consistency  $+0.03$

$$
0{,}16
$$

- 2. Allowance
	- Kelonggaran Tetap • Keionggaran Tambahan 9
		- a. Kelonggaran Berdiri b. Pekerjaan Dekat Tanur c. Keadaan Sedang 2 5 1
		- d. Keadaan Menjemukan 2 19
- 3. Waktu normal  $= 6.308 \times 1,16$  $= 7.317$  detik
- 4. Waktu Standar = 7.317 x (1+19%) = 8.708 detik

# **B. Departemen Sand Casting.**

1. Waktu Observasi WC 2

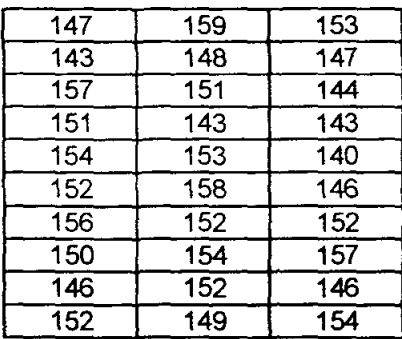

*X =150,30* 

St Dev =  $4,9768$ 

$$
\sum X = 4509
$$

$$
N' = \left(\frac{40\sqrt{(30x678424)-(4509)^2}}{4509}\right)^2 = 1,6958 \approx 2
$$

$$
BKA = \overline{X} + 3sd = 150,30 + 3x(4,9768) = 165,2304
$$

$$
BKB = \overline{X} - 3sd = 150,30 - 3x(4,9768) = 135,366
$$

- 2. Perfonnance Rating
	- Excellent  $(B1)$  +0,11 • Good Condition  $(C)$  +0,02 • Good Effort (B2)  $+0.08$ • Excellent Consistency  $+0.03$

$$
\overline{0,24}
$$

3. Allowance

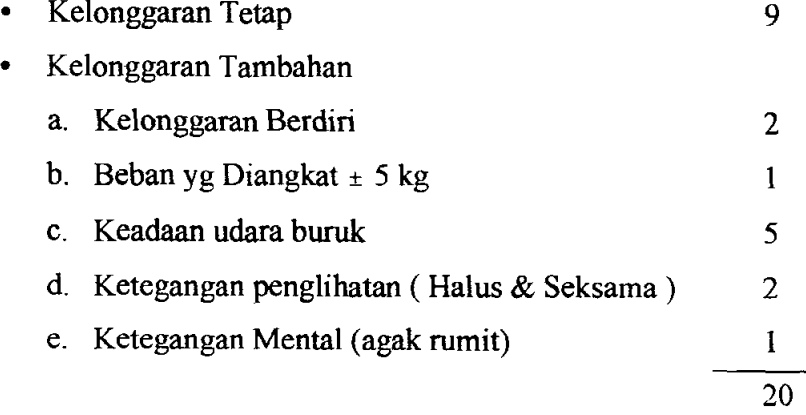

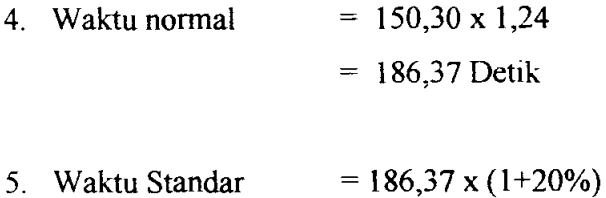

 $= 223,644$  Detik

#### **Auto::Fit Distributions**

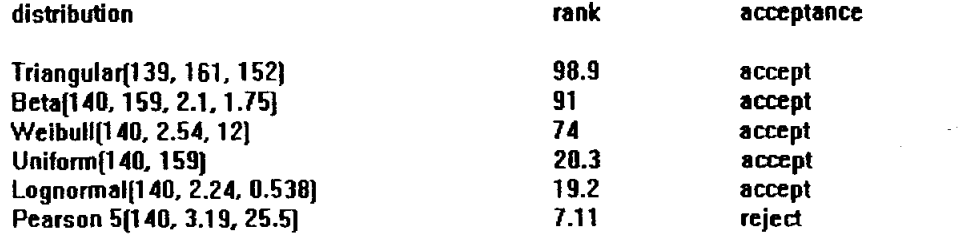

# C. Departemen Pencetakan.

 $1<sup>1</sup>$ 

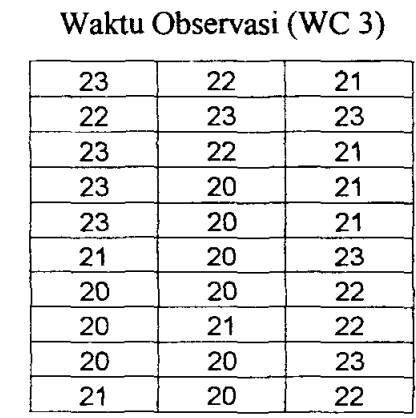

 $\overline{X}$  = 21,433

St Dev =  $1,194$ 

 $\sum X = 643$ 

 $\mathcal{A}$ 

$$
N' = \left(\frac{40\sqrt{(30x13823) - (643)^2}}{643}\right)^2 = 4.8 \approx 5
$$

 $BKA = \overline{X} + 3sd = 21,433 + 3x(1,194) = 25,015$ 

 $BKB = \overline{X} - 3sd = 21,433 - 3x(1,194) = 17,851$ 

- 2. Performance Rating
	- Good Skill (B2)  $+0.08$
	- Good Condition  $(C)$  +0,02
	- Good Effort  $(C1)$  +0,05
	- Excellent Consistency +0,03 0,18
- 3. Allowance

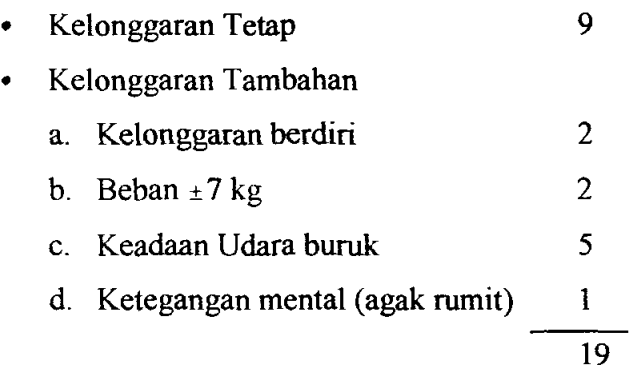

- 4. Waktu normal  $= 21,433 \times 1,18$  $= 25,29094$  Detik
- 5. Waktu Standar  $= 25,29094 \times (1+19\%)$ = 30,096 Detik

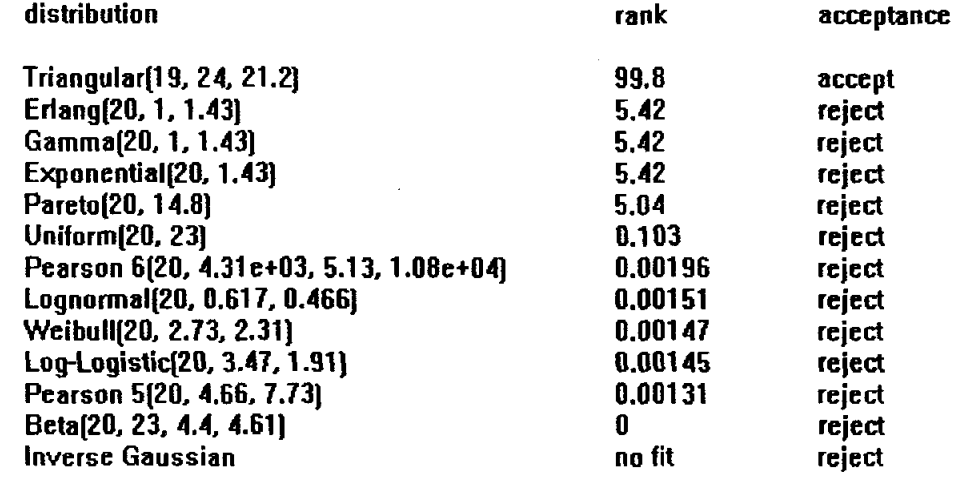

#### **D. Departemen Perombakan.**

I. Waktu Observasi (WC 4)

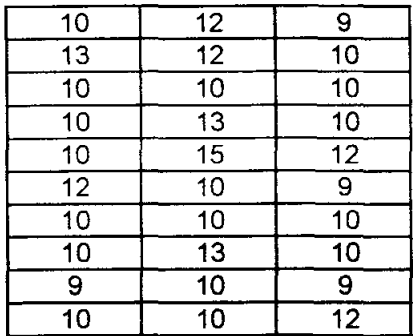

*X =10,667* 

St Dev =  $1,4700$ 

$$
\sum X = 320
$$

$$
N' = \left(\frac{40\sqrt{(30x^{3476}) - (320)^{2}}}{320}\right)^{2} = 29,375 \approx 30
$$
  
\n
$$
BKA = \overline{X} + 3sd = 10,667 + 3x(1,47) = 15,077
$$
  
\n
$$
BKB = \overline{X} - 3sd = 10,667 - 3x(1,47) = 6,257
$$

- 2. Performance Rating
	- Good Skill  $(C1)$  +0,06
	- Good Condition (C)  $+0,02$
	- Good Effort  $(C1)$  +0,05
	- Excellent Consistency +0,03 0,16
- 3. Allowance
	- Kelonggaran Tetap 9
	- Kelonggaran Tambahan
		- a. Kelonggaran Berdiri 2
		- b. Kelonggaran Membungkuk 2
		- c. Beban  $\pm 7$  kg 2
		- d. Keadaaan udara buruk 5

20

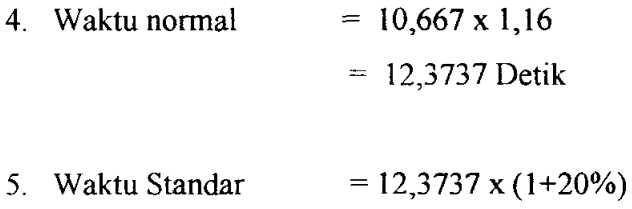

= 14,8484 Detik

#### Auto::Fit Distributions

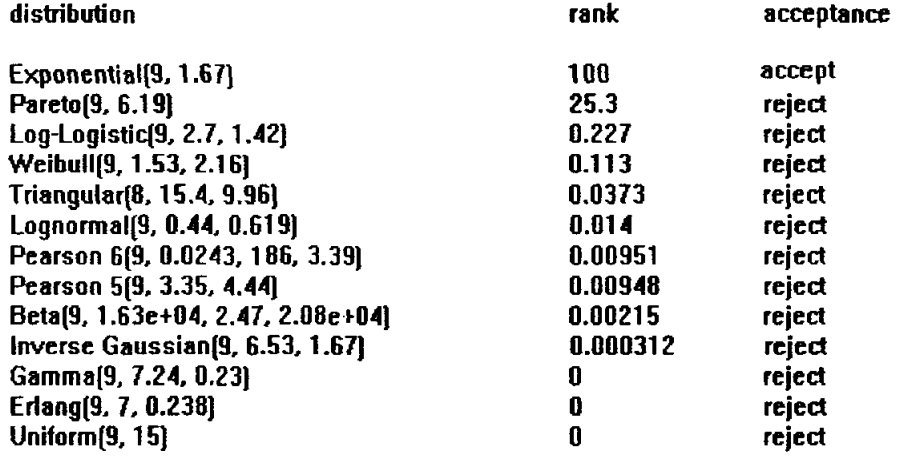

 $\sim 200$ 

# E. Departemen Pendinginan.

1. Waktu Observasi (WC 5).

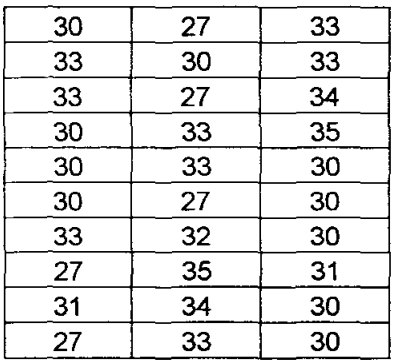

$$
\overline{X} = 31
$$

$$
St Dev = 2,4212
$$

$$
\sum X = 930
$$
  

$$
N' = (\frac{40\sqrt{(30x29000) - (930)^2}}{930})^2 = 9,43
$$

$$
BKA = \overline{X} + 3sd = 31 + 3x(2,4212) = 38,2636
$$
  

$$
BKB = \overline{X} - 3sd = 31 - 3x(2,4212) = 23,7364
$$

2. Perfomance Rating

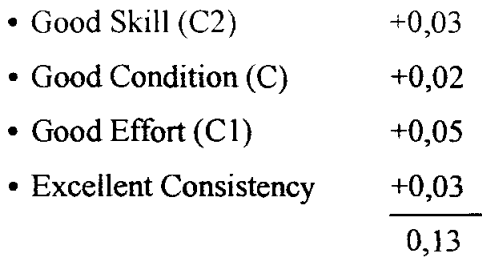

- 3. Allowance
	- Kelonggaran Tetap 9
	- Kelonggaran Tambahan
		- a. Kelonggaran Berdiri 2
		- b. Kelonggaran Membungkuk 2
		- c. Beban  $\pm 7$  kg 2
		- d. Keadaaan udara buruk 5

20

- 4. Waktu Normal  $=31 \times 0.13$  $= 35,03$  Detik
- 5. Waktu Standar  $= 35,03 \times (1+20%)$ = 42,036 Detik

#### Auto::Fit Distributions

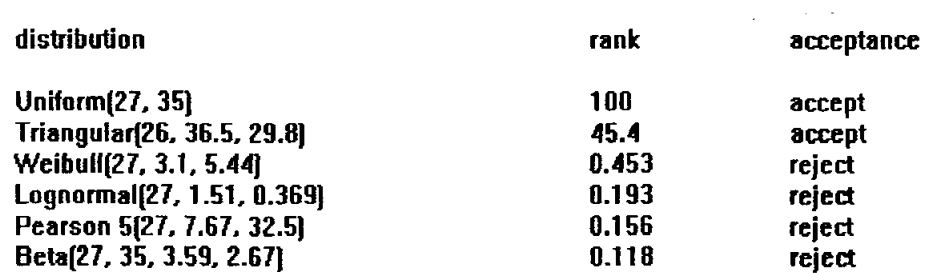

**F. Department Pembersihan.**  
\n• Waktu operasi = 
$$
\frac{15menit}{30 pieces}
$$

• 
$$
X = \frac{900 \text{ det } ik}{30 \text{ pieces}} = 30
$$

- 1. Performance Rating
- Good Skill (C2) +0,03
- Good Condition (C) +0,02
- Good Effort (Cl) +0,05

• Excel lent Consistency 
$$
\begin{array}{r}\n+0.03 \\
\hline\n0.13\n\end{array}
$$

- 2. Allowance
- Kelonggaran Tetap 9
- Kelonggaran Tambahan
	- a. Kelonggaran berdiri 2
	- b. Kelonggaran membungkuk 2
	- c. Beban ±7 kg 2
	- d. Keadaan udara buruk 5  $\overline{\phantom{0}}$

$$
\boxed{20}
$$

- 3. Waktu normal =  $30 \times 1,13$  $= 33.9$  Detik
- 4. Waktu Standar = 1017 x  $(1+20\%)$  $= 40.68$  Detik

#### G. **Departemen Penghalusan.**

1. Waktu Observasi

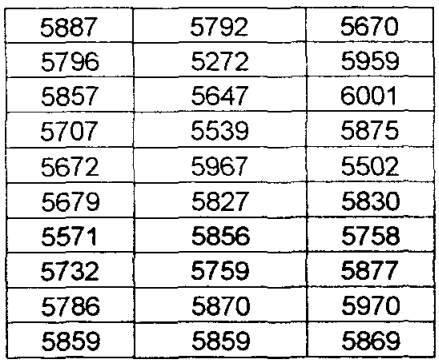

*X =5774,833* 

St Dev =  $157,473$ *LX =173245*   $N' = \left(\frac{40\sqrt{(30x1001184709)-(173245)^2}}{2} \right)^2 = 0.1159$   $\approx$  $173245$  $BKA = \overline{X} + 3sd = 5774,833 + 3x(157,473) = 6247,252$  $BKB = \overline{X} - 3sd = 5774,833 - 3x(157,473) = 5302,414$ 

# 2. Performance Rating

- Excellent Skill  $(B1)$  +0,11
- Good Condition  $(C)$  +0,02
- Excellent Effort (B2)  $+0.08$
- Excellent Consistency  $+0.03$ 0,24
- 3. Allowance

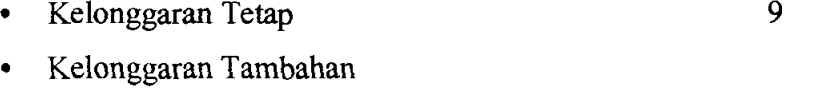

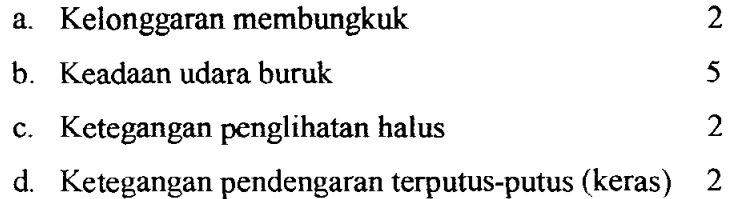

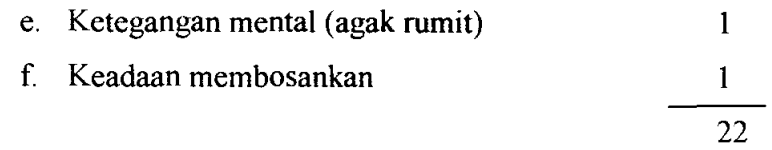

- 4. Waktu normal  $= 5774,833 \times 1,24$ = 7160,74 Detik
- 5. Waktu Standar  $=7160,74 \times (1+22\%)$ = 8736,1638 Detik / 30 unit  $= 291.2054$

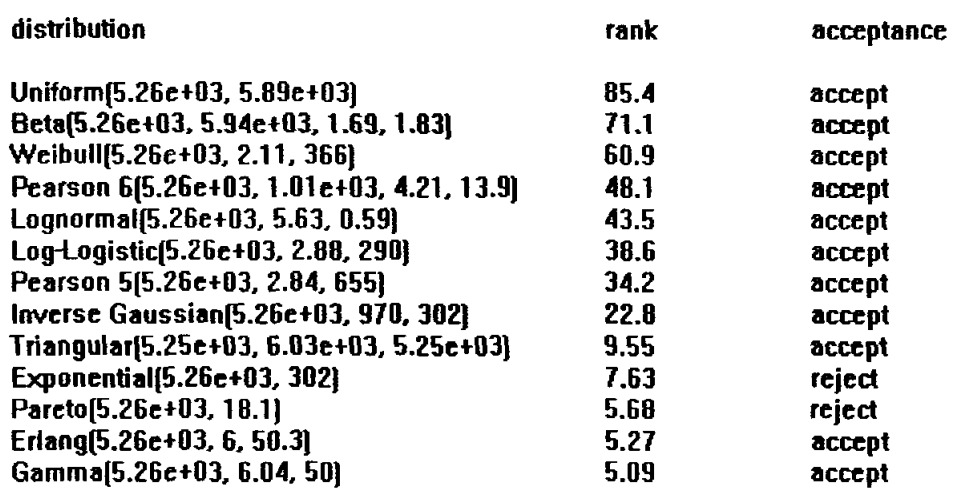

## H. Departemen Packing.

1. Waktu Observasi

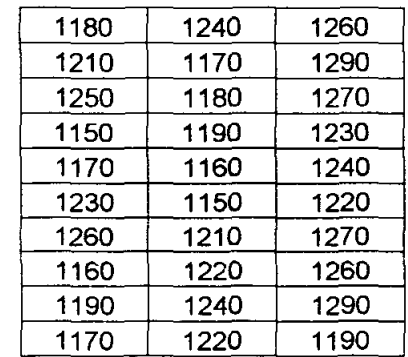

$$
\overline{X} = 1215,667
$$
  
St Dev = 4,231926  

$$
\sum X = 3647 \sum X^2 = 443873
$$
  

$$
N' = (\frac{40\sqrt{(30x443873) - (3647)^2}}{3647}) = 1,87 \approx 2
$$
  

$$
BKA = \overline{X} + 3sd = 121,567 + 3x(4,232) = 134,263
$$
  

$$
BKB = \overline{X} - 3sd = 121,567 - 3x(4,232) = 108,871
$$

#### 2. Perfonnance Rating

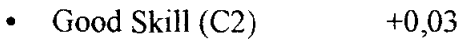

- Good Condition  $(C)$  +0,02
- Good Effort  $(C1)$  +0,05
- Excellent Consistency +0,03 0,13
- 3. Allowance
	- Kelonggaran Tetap 9
	- Kelonggaran Tambahan
		- a. Kelonggaran berdiri 2
		- b. Kelonggaran membungkuk 2
		- c. Beban  $\pm 7$  kg 2

15

- 4. Waktu normal =  $1215,667 \times 1,13$  $= 1373,7$  Detik
- 5. Waktu Standar = 1373,7 x (1+15%) = 1579,755 Detik / 30 unit  $= 52,6$  detik / unit

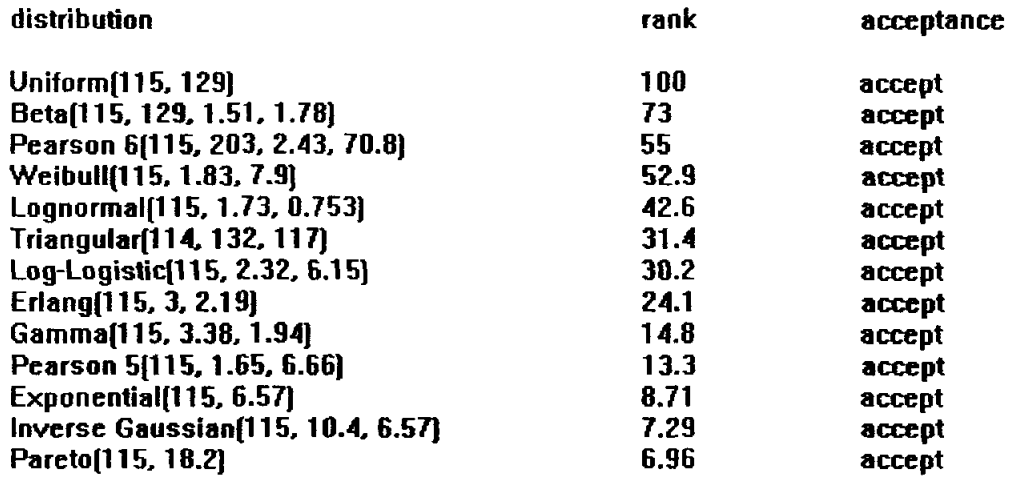

# PRODUK<sub>B</sub>

# A. Departemen Peleburan

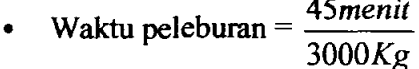

- $\frac{3000 \text{kg}}{10 \text{K}}$  = 300 Unit *IOKg*
- $\frac{2700 \text{ det } ik}{300 \text{ Unit}} = 9 \text{ det } ik / \text{Unit}$

# I. Performance Rating

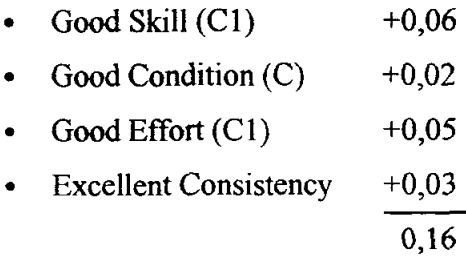

2. Allowance

 $\hat{\boldsymbol{\beta}}$ 

- Kelonggaran Tetap
- KeIonggaran Tambahan

9

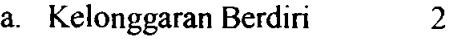

- b. Pekerjaan Dekat Tanur 5
- c. Keadaan Sedang 1
- d. Keadaan Menjemukan 2

19

- 3. Waktu normal =  $9 \times 1,16$  $= 10,44$  Detik
- 4. Waktu Standar =  $10.44 \times (1+19\%)$ = 12.4236 Detik

# B. Departemen Sand Casting.

I. Waktu Observasi

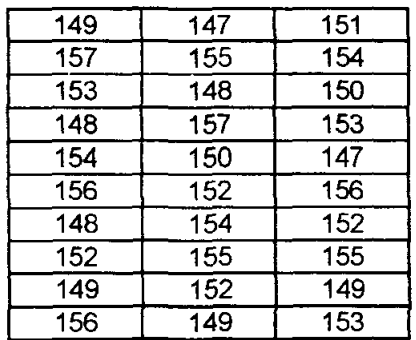

$$
\overline{X} = 152,03
$$

St Dev =  $3,1236$ 

$$
\sum X = 4561
$$
  

$$
N' = (\frac{40\sqrt{(30x693707) - (4561)^2}}{4561})^2 = 0,65 \approx 1
$$

$$
BKA = \overline{X} + 3sd = 152,03 + 3x(3,1236) = 161,4008
$$

$$
BKB = \overline{X} - 3sd = 152,03 - 3x(3,1236) = 142,6592
$$

- 2. Performance Rating
	- Good Skill  $(C1)$  +0,11
	- Good Condition  $(C)$  +0,02

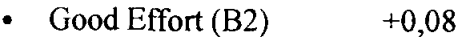

- Excellent Consistency  $+0,03$ 0,24
- 3. Allowance

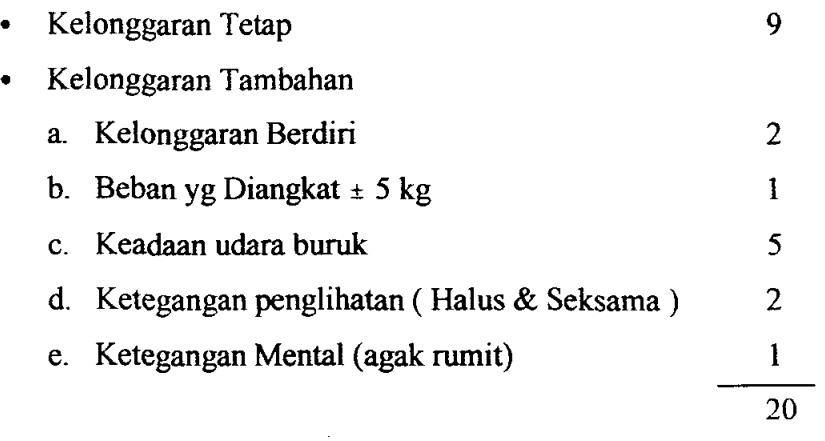

- 4. Waktu normal 152,03 x 1,24  $= 188,5172$  Detik
- 5. Waktu Standar  $= 188,5172 \times (1+20\%)$ <sup>=</sup>226,22064 Detik

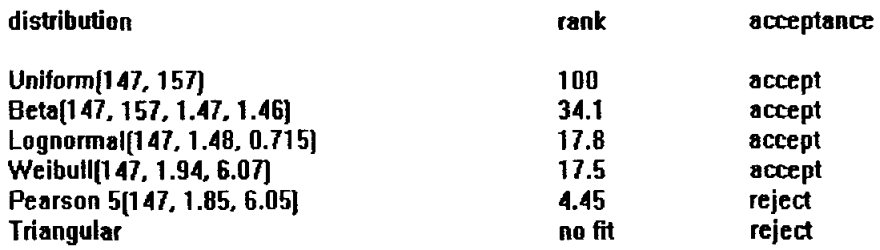

# C. Departemen Pencetakan.

1. Waktu Observasi

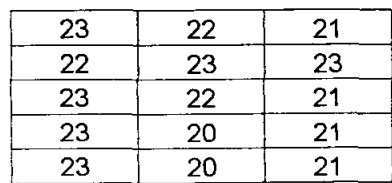

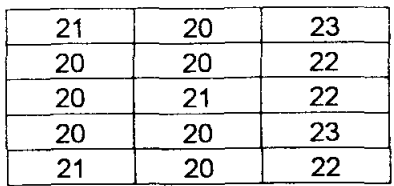

 $\overline{X} = 21,433$ 

St Dev = 1,1943  
\n
$$
\sum X = 642,99
$$
\n
$$
N' = (\frac{40\sqrt{(30x13823) - (642,99)^2}}{642,99}) = 4,852 \approx 5
$$
\n
$$
BKA = \overline{X} + 3sd = 21,433 + 3x(1,1943) = 25,0159
$$
\n
$$
BKB = \overline{X} - 3sd = 21,433 - 3x(1,1943) = 30,096
$$

2. Performance Rating

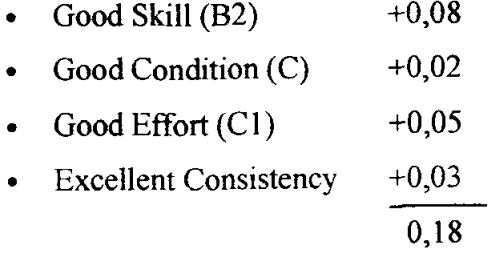

3. Allowance

 $\sim$ 

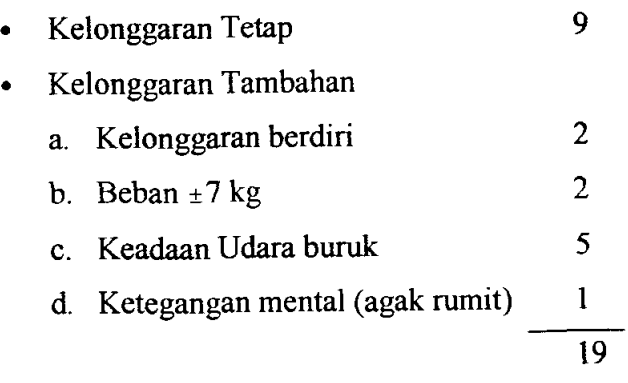

4. Waktu normal  $= 21,433 \times 1,18$  $= 25,0159$  Detik

5. Waktu Standar =  $25,0159 \times (1+19\%)$  $= 30,096$  Detik

#### **Auto::Fit Distributions**

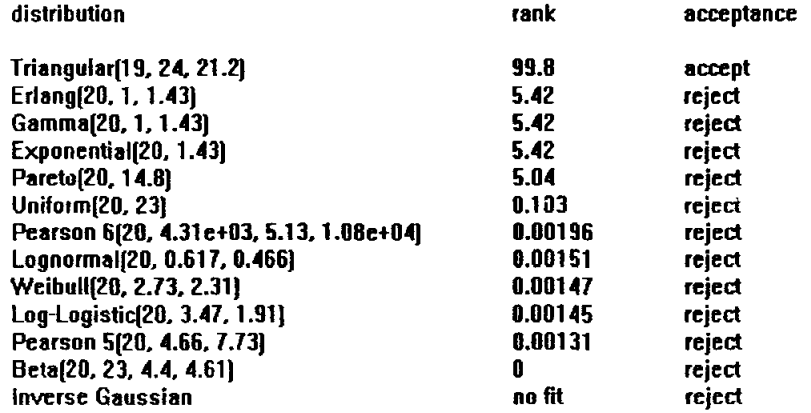

# D. Departemen Perombakan.

#### 1. Waktu Observasi.

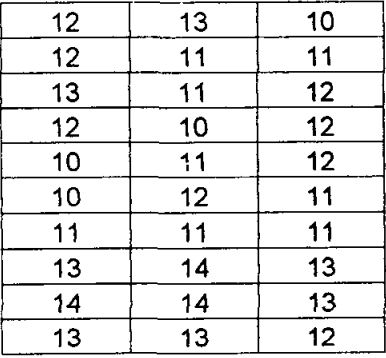

$$
\overline{X}
$$
 =11,9

$$
St Dev = 1,2134
$$

$$
\sum X = 357
$$

$$
N' = (\frac{40\sqrt{(30x4291) - (357)^2}}{357}) = 16,08
$$
  

$$
BKA = \overline{X} + 3sd = 11,9 + 3x(1,2134) = 15,5402
$$

$$
BKB = \overline{X} - 3sd = 11,9 - 3x(1,2134) = 8,2598
$$

 $\sim$   $\sim$ 

- 2. Performance Rating.
	- Good Skill (B2)  $+0,06$
	- Good Condition  $(C)$  +0,02
	- Good Effort  $(C1)$  +0,05
	- Excellent Consistency +0,03

$$
0{,}16
$$

3. Allowance.

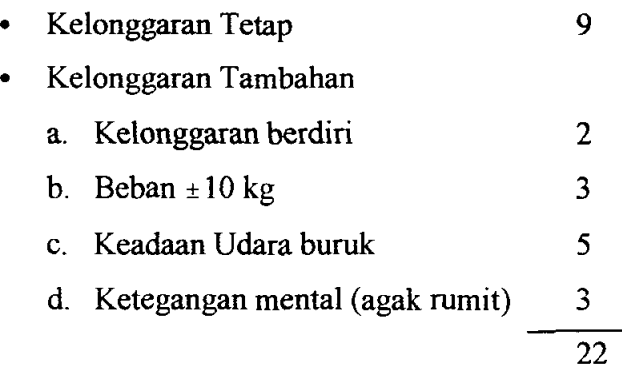

- 4. Waktu Normal  $= 11,9 \times 1,16$  $= 13,804$
- 5. Waktu Standar  $= 13,804 \times (1+22%)$ = 16,841detik

#### **Auto::Fit Distributions**

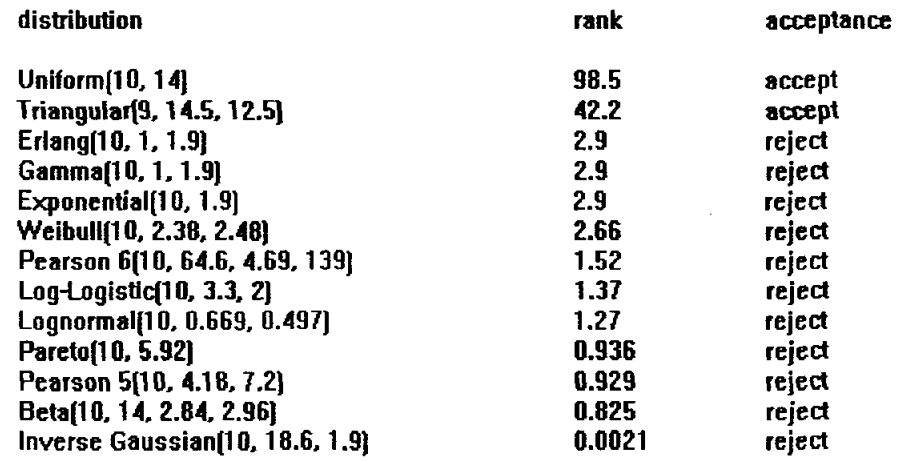

# E. **Departemen Pendinginan.**

1. Waktu Observasi.

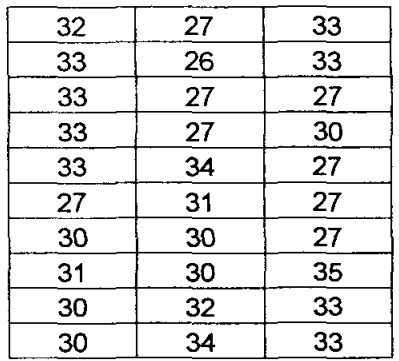

*X =30,5* 

St Dev =  $2,7512$ 

 $\sum X = 915$ 

$$
N' = (\frac{40\sqrt{(30x28127) - (915)^2}}{915}) = 12,58 \approx 13
$$
  
\n
$$
BKA = \overline{X} + 3sd = 30,5 + 3x(2,7512) = 38,7536
$$
  
\n
$$
BKB = \overline{X} - 3sd = 30,5 - 3x(2,7512) = 22,2464
$$

2. Perfonnance Rating.

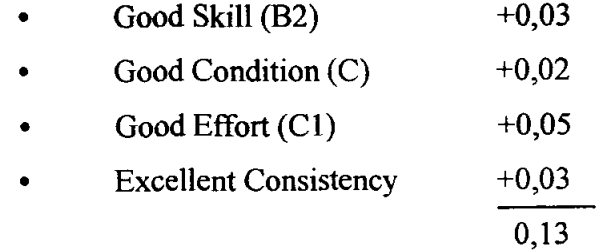

3. Allowance.

 $\overline{a}$ 

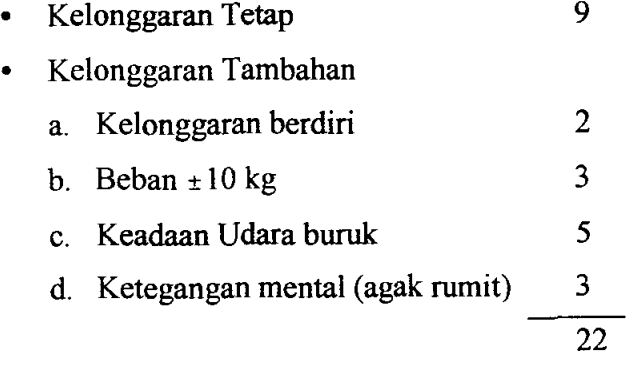

- 4. Waktu Normal =  $30,5 \times 1,13$  $= 34,465$
- 5. Waktu Standar =  $34,465 \times (1+22%)$  $= 41,7026$

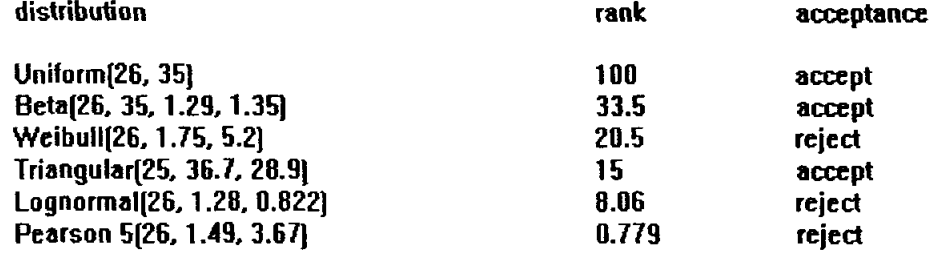

# F. Departemen Pembersihan.

• Waktu operasi  $=$   $\frac{15$ *menit*  $\frac{30 \text{ pieces}}{15}$ 

• 
$$
X = \frac{900 \text{ det } ik}{30 \text{ pieces}} = 30
$$

- 1. Performance Rating
- Good Skill (C2) +0,03
- Good Condition (C) +0,02
- Good Effort  $(Cl)$ +0,05
- Excellent Consistency +0,03

$$
0,13
$$

- 2. Allowance
- Kelonggaran Tetap 9
- Kelonggaran Tambahan
	- e. Kelonggaran berdiri 2
	- f. Kelonggaran membungkuk 2

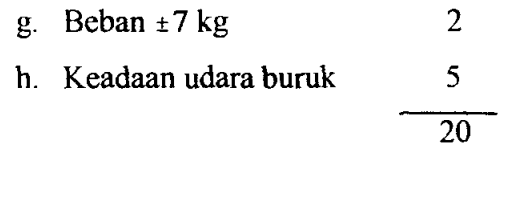

- 3. Waktu normal =  $30 \times 1,13$  $= 33.9$  Detik
- 4. Waktu Standar =  $33.9 \times (1+20\%)$  $=40.68$  Detik

# G. Departemen Penghalusan.

1. Waktu Observasi.

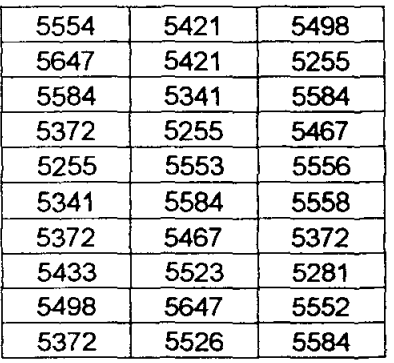

$$
\overline{X} = 5462,433
$$

St Dev =  $553,8308$ 

$$
\sum X = 160873
$$

$$
N' = \left(\frac{40\sqrt{(30x871565867) - (160873)^2}}{160873}\right) = 16,49 \approx 17
$$
  
\n
$$
BKA = \overline{X} + 3sd = 5362,433 + 3x(553,8308) = 7023,9254
$$
  
\n
$$
BKB = \overline{X} - 3sd = 5362,433 - 3x(553,8308) = 3700,9421
$$

# 2. Performance Rating.

- Good Skill (B2)  $+0.07$
- Good Condition  $(C)$  +0,07

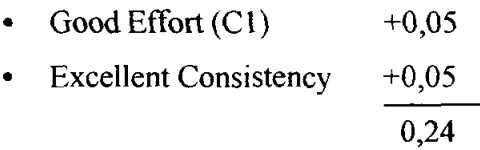

- 3. Allowance.
- Kelonggaran Tetap 9 • Kelonggaran Tambahan a. Kelonggaran berdiri 2 b. Beban  $\pm 10 \text{ kg}$  3 c. Keadaan Udara buruk 5
	- d. Ketegangan mental (agak rumit) 3

$$
22\quad
$$

- 4. Waktu Normal =  $5462,433 \times 1,24$  $= 6773,4169$
- 5. Waktu Standar = 6773,4169 x (1+22%) = 8263,5686 / 30 unit  $= 275.45 / \text{unit}$

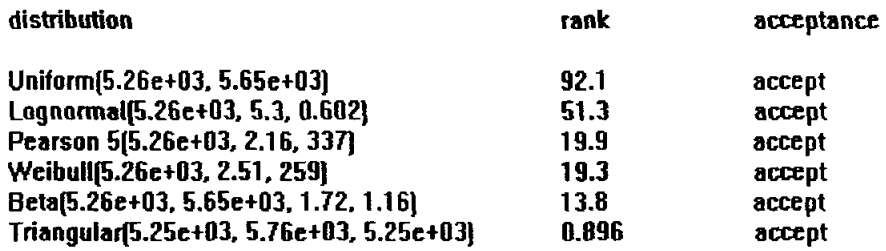

- 4. Waktu normal  $= 1529,667 \times 1,13$ = 1728,537 Detik
- 5. Waktu Standar  $= 1728,537 \times (1+15%)$  $= 1987,817$  Detik / 30 unit  $= 66,26$  detik / unit

 $\sim 10^7$ 

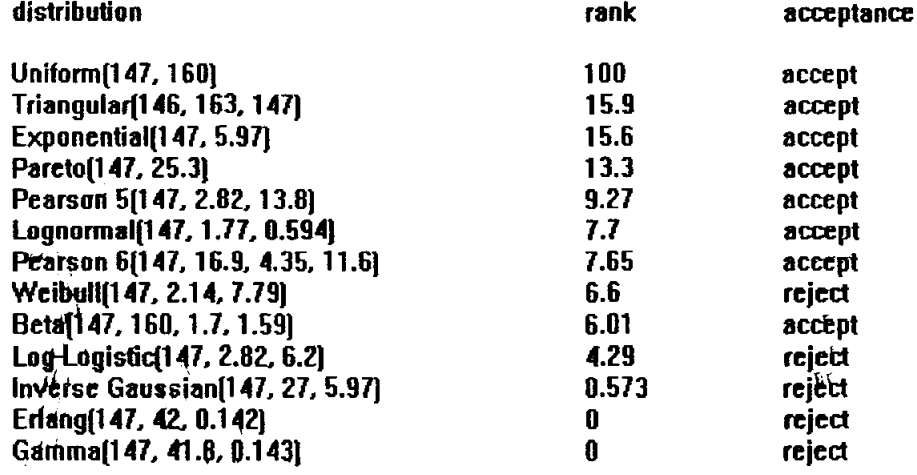

#### H. Departemen Packing.

1. Waktu Observasi

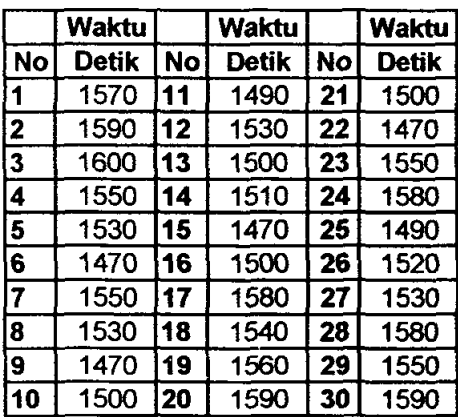

 $\bar{X} = 1529,667$ 

$$
St Dev = 4,029
$$

$$
\sum X = 4589
$$
  

$$
N' = (\frac{40\sqrt{(30x702435) - (4589)^2}}{4589})^2 = 1,073 \approx 2
$$

 $BKA = \overline{X} + 3sd = 152,9667 + 3x(4,029) = 165,0537$ 

 $BKB = \overline{X} - 3sd = 152,9667 - 3x(4,029) = 140,8797$ 

#### 2. Performance Rating

- Good Skill  $(B1)$  +0,03
- Good Condition  $(C)$  +0,02
- Good Effort  $(C1)$  +0,05
- Excellent Consistency +0,03

$$
0{,}13
$$

- 3. Allowance
	- Kelonggaran Tetap 9
	- Kelonggaran Tambahan
		- a. Keionggaran berdiri 2
		- b. Keionggaran membungkuk 2
		- c. Beban  $\pm 7$  kg 2

# **LAMPIRAN C**

# **Angket penilaian kinerja operator oleb pibak management perusabaan**

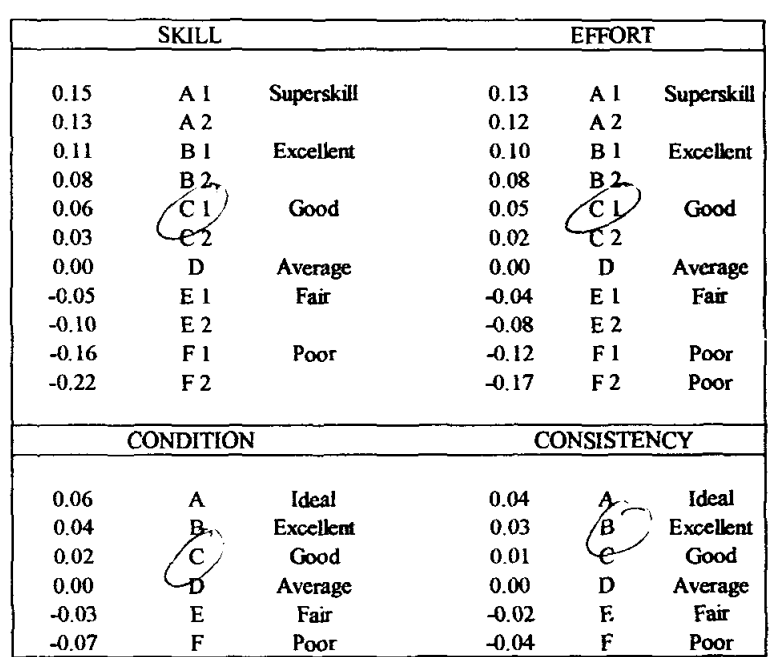

Penilaian effort kerja terhadap peketja pada department peleburan

Penilaian effort kerja terhadap pekerja pada department sand casting

|         | <b>SKILL</b>     |                   |         | <b>EFFORT</b>      |                  |  |
|---------|------------------|-------------------|---------|--------------------|------------------|--|
|         |                  |                   |         |                    |                  |  |
| 0.15    | Αl               | <b>Superskill</b> | 0.13    | A l                | Superskill       |  |
| 0.13    | A2               |                   | 0.12    | A <sub>2</sub>     |                  |  |
| 0.11    | ΈV               | <b>Excellent</b>  | 0.10    | $B + \sim$         | Excellent        |  |
| 0.08    | R 2              |                   | 0.08    | B 2                |                  |  |
| 0.06    | C <sub>1</sub>   | Good              | 0.05    |                    | Good             |  |
| 0.03    | C <sub>2</sub>   |                   | 0.02    | C <sub>2</sub>     |                  |  |
| 0.00    | D                | Average           | 0.00    | D                  | Average          |  |
| $-0.05$ | E I              | Fair              | $-0.04$ | E I                | Fair             |  |
| $-0.10$ | E <sub>2</sub>   |                   | $-0.08$ | E 2                |                  |  |
| $-0.16$ | F I              | Poor              | $-0.12$ | F 1                | Poor             |  |
| $-0.22$ | F <sub>2</sub>   |                   | $-0.17$ | F <sub>2</sub>     | Poor             |  |
|         | <b>CONDITION</b> |                   |         | <b>CONSISTENCY</b> |                  |  |
|         |                  |                   |         |                    |                  |  |
| 0.06    | A                | Ideal             | 0.04    |                    | <b>Ideal</b>     |  |
| 0.04    | B                | Excellent         | 0.03    | B                  | <b>Excellent</b> |  |
| 0.02    |                  | Good              | 0.01    |                    | Good             |  |
| 0.00    |                  | Average           | 0.00    | D                  | Average          |  |
| $-0.03$ | Ē                | Fair              | $-0.02$ | Е                  | Fair             |  |
| $-0.07$ | F                | Poor              | $-0.04$ | F                  | Роог             |  |

Penilaian effort kerja terhadap pekerja pada department pencetakan

| <b>SKILL</b> |                  |            |         | <b>EFFORT</b>      |              |  |
|--------------|------------------|------------|---------|--------------------|--------------|--|
|              |                  |            |         |                    |              |  |
| 0.15         | Αl               | Superskill | 0.13    | A <sub>1</sub>     | Superskill   |  |
| 0.13         | A 2              |            | 0.12    | A <sub>2</sub>     |              |  |
| 0.11         | вı               | Excellent  | 0.10    | B١                 | Excellent    |  |
| 0.08         | B                |            | 0.08    | B2                 |              |  |
| 0.06         |                  | Good       | 0.05    | с                  | Good         |  |
| 0.03         | C <sub>2</sub>   |            | 0.02    | C2                 |              |  |
| 0.00         | D                | Average    | 0.00    | D                  | Average      |  |
| $-0.05$      | ΕI               | Fair       | $-0.04$ | E 1                | Fair         |  |
| $-0.10$      | E <sub>2</sub>   |            | $-0.08$ | E <sub>2</sub>     |              |  |
| $-0.16$      | F 1              | Poor       | $-0.12$ | F 1                | Poor         |  |
| $-0.22$      | F <sub>2</sub>   |            | $-0.17$ | F2                 | Poor         |  |
|              | <b>CONDITION</b> |            |         | <b>CONSISTENCY</b> |              |  |
|              |                  |            |         |                    |              |  |
| 0.06         | A                | Ideal      | 0.04    |                    | <b>Ideal</b> |  |
| 0.04         | ₽                | Excellent  | 0.03    | в                  | Excellent    |  |
| 0.02         | C                | Good       | 0.01    |                    | Good         |  |
| 0.00         |                  | Average    | 0.00    | D                  | Average      |  |
| $-0.03$      | E                | Fair       | $-0.02$ | F.                 | Fair         |  |
| $-0.07$      | F                | Poor       | $-0.04$ | F                  | Poor         |  |

Penilaian effort kerja terhadap pekerja pada department perombakan

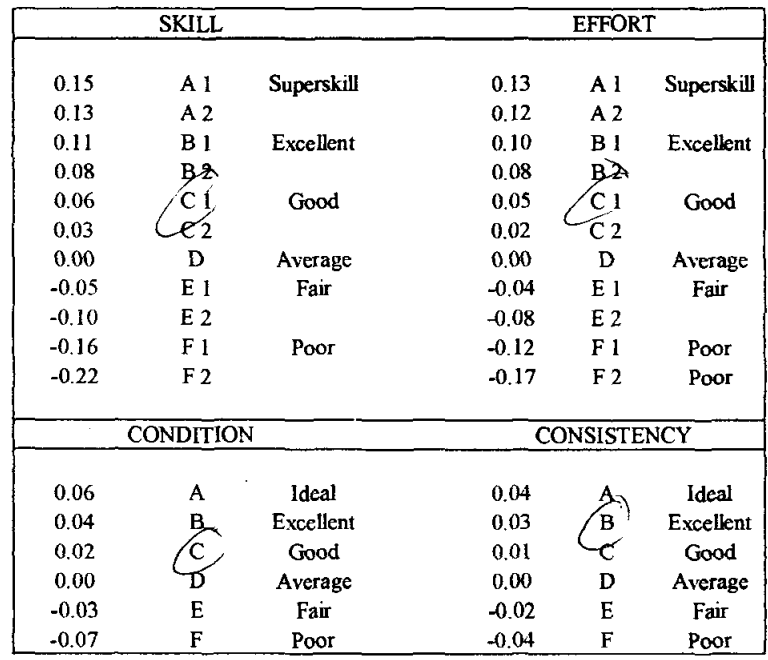

| SKILL   |                  |            |         | <b>EFFORT</b>      |            |  |
|---------|------------------|------------|---------|--------------------|------------|--|
|         |                  |            |         |                    |            |  |
| 0.15    | A I              | Superskill | 0.13    | A l                | Superskill |  |
| 0.13    | A <sub>2</sub>   |            | 0.12    | A <sub>2</sub>     |            |  |
| 0.11    | B <sub>1</sub>   | Excellent  | 0.10    | B <sub>1</sub>     | Excellent  |  |
| 0.08    | <b>B2</b>        |            | 0.08    | Bት                 |            |  |
| 0.06    | C                | Good       | 0.05    | СI                 | Good       |  |
| 0.03    | C <sub>2</sub>   |            | 0.02    |                    |            |  |
| 0.00    | ٣٢               | Average    | 0.00    | D                  | Average    |  |
| $-0.05$ | E <sub>1</sub>   | Fair       | $-0.04$ | E 1                | Fair       |  |
| $-0.10$ | E <sub>2</sub>   |            | $-0.08$ | E <sub>2</sub>     |            |  |
| $-0.16$ | F 1              | Poor       | $-0.12$ | F I                | Poor       |  |
| $-0.22$ | F <sub>2</sub>   |            | $-0.17$ | F <sub>2</sub>     | Poot       |  |
|         |                  |            |         |                    |            |  |
|         | <b>CONDITION</b> |            |         | <b>CONSISTENCY</b> |            |  |
|         |                  |            |         |                    |            |  |
| 0.06    | A                | Ideal      | 0.04    |                    | Ideal      |  |
| 0.04    | B>               | Excellent  | 0.03    | в                  | Excellent  |  |
| 0.02    | с                | Good       | 0.01    |                    | Good       |  |
| 0.00    |                  | Average    | 0.00    | D                  | Average    |  |
| $-0.03$ | Ε                | Fair       | $-0.02$ | E                  | Fair       |  |
| $-0.07$ | F                | Poor       | $-0.04$ | F                  | Poor       |  |

Penilaian effort kerja terhadap pekerja pada department pendinginan

Penilaian effort kerja terhadap pekerja pada department pembersihan

| SKILL   |                  |            |         | <b>EFFORT</b>      |            |  |
|---------|------------------|------------|---------|--------------------|------------|--|
|         |                  |            |         |                    |            |  |
| 0.15    | A l              | Superskill | 0.13    | A1                 | Superskill |  |
| 0.13    | A <sub>2</sub>   |            | 0.12    | A <sub>2</sub>     |            |  |
| 0.11    | B 1              | Excellent  | 0.10    | Βł                 | Excellent  |  |
| 0.08    | B <sub>2</sub>   |            | 0.08    | ፀት                 |            |  |
| 0.06    |                  | Good       | 0.05    | Сı                 | Good       |  |
| 0.03    | C2               |            | 0.02    |                    |            |  |
| 0.00    |                  | Average    | 0.00    | D                  | Average    |  |
| $-0.05$ | E 1              | Fau        | $-0.04$ | E 1                | Fair       |  |
| $-0.10$ | E <sub>2</sub>   |            | $-0.08$ | E <sub>2</sub>     |            |  |
| $-0.16$ | F <sub>1</sub>   | Poor       | $-0.12$ | F <sub>1</sub>     | Poor       |  |
| $-0.22$ | F2               |            | $-0.17$ | F2                 | Poor       |  |
|         |                  |            |         |                    |            |  |
|         | <b>CONDITION</b> |            |         | <b>CONSISTENCY</b> |            |  |
|         |                  |            |         |                    |            |  |
| 0.06    | A                | Ideal      | 0.04    |                    | Ideal      |  |
| 0.04    | В.               | Excellent  | 0.03    | в                  | Excellent  |  |
| 0.02    | C                | Good       | 0.01    |                    | Good       |  |
| 0.00    |                  | Average    | 0.00    | D                  | Average    |  |
| $-0.03$ | E                | Fair       | $-0.02$ | E                  | Fair       |  |
| $-0.07$ | F                | Poor       | $-0.04$ | F                  | Poor       |  |

 $\sim 10^{11}$  km s  $^{-1}$ 

 $\mathcal{L}$ 

|         | <b>SKILL</b>     |                  |         | <b>EFFORT</b>      |              |  |
|---------|------------------|------------------|---------|--------------------|--------------|--|
|         |                  |                  |         |                    |              |  |
| 0.15    | Αl               | Superskill       | 0.13    | A <sub>1</sub>     | Superskill   |  |
| 0.13    | ∧2               |                  | 0.12    | A <sub>2</sub>     |              |  |
| 0.11    | вı               | <b>Excellent</b> | 0.10    | 眇                  | Excellent    |  |
| 0.08    | ₽Ź               |                  | 0.08    | B <sub>2</sub>     |              |  |
| 0.06    | C <sub>1</sub>   | Good             | 0.05    |                    | Good         |  |
| 0.03    | C <sub>2</sub>   |                  | 0.02    | C <sub>2</sub>     |              |  |
| 0.00    | D                | Average          | 0.00    | D                  | Average      |  |
| $-0.05$ | E <sub>1</sub>   | Fair             | $-0.04$ | E <sub>1</sub>     | Fair         |  |
| $-0.10$ | E <sub>2</sub>   |                  | $-0.08$ | E <sub>2</sub>     |              |  |
| $-0.16$ | F 1              | Poor             | $-0.12$ | F <sub>1</sub>     | Poor         |  |
| $-0.22$ | F <sub>2</sub>   |                  | $-0.17$ | F <sub>2</sub>     | Poor         |  |
|         |                  |                  |         |                    |              |  |
|         | <b>CONDITION</b> |                  |         | <b>CONSISTENCY</b> |              |  |
|         |                  |                  |         |                    |              |  |
| 0.06    | A                | Ideal            | 0.04    |                    | <b>Ideal</b> |  |
| 0.04    | В.,              | Excellent        | 0.03    | в                  | Excellent    |  |
| 0.02    |                  | Good             | 0.01    |                    | Good         |  |
| 0.00    |                  | Average          | 0.00    | D                  | Average      |  |
| $-0.03$ | E                | Fair             | $-0.02$ | E                  | Fair         |  |
| $-0.07$ | F                | Poor             | $-0.04$ | F                  | Poor         |  |

Penilaian effort kerja terhadap pekerja pada department penghalusan

Penilaian effort kerja terhadap pekerja pada department packing

| <b>SKILL</b>       |                      |                 |                    | <b>EFFORT</b>         |                 |  |
|--------------------|----------------------|-----------------|--------------------|-----------------------|-----------------|--|
| 0.15<br>0.13       | Al<br>A <sub>2</sub> | Superskill      | 0.13<br>0.12       | A 1<br>A <sub>2</sub> | Superskill      |  |
| 0.11               | B <sub>1</sub>       | Excellent       | 0.10               | B <sub>1</sub>        | Excellent       |  |
| 0.08<br>0.06       | <b>B2</b><br>C+      | Good            | 0.08<br>0.05       | ይ፠<br>C <sub>1</sub>  | Good            |  |
| 0.03<br>0.00       | $\mathbf{C}$ 2       | Average         | 0.02<br>0.00       | eź<br>D               | Average         |  |
| $-0.05$<br>$-0.10$ | Εł<br>E 2            | Fair            | $-0.04$<br>$-0.08$ | E 1<br>E <sub>2</sub> | Fair            |  |
| $-0.16$            | F1                   | Poor            | $-0.12$            | F <sub>1</sub>        | Poor            |  |
| $-0.22$            | F <sub>2</sub>       |                 | $-0.17$            | F <sub>2</sub>        | Poor            |  |
|                    | <b>CONDITION</b>     |                 |                    | <b>CONSISTENCY</b>    |                 |  |
| 0.06               | A                    | Ideal           | 0.04               |                       | Ideal           |  |
| 0.04<br>0.02       | B.<br>C              | Excellent       | 0.03<br>0.01       | в                     | Excellent       |  |
| 0.00               |                      | Good<br>Average | 0.00               | D                     | Good<br>Average |  |
| $-0.03$            | E                    | Fair            | $-0.02$            | Е                     | Fair            |  |
| $-0.07$            | F                    | Poor            | $-0.04$            | F                     | Poor            |  |

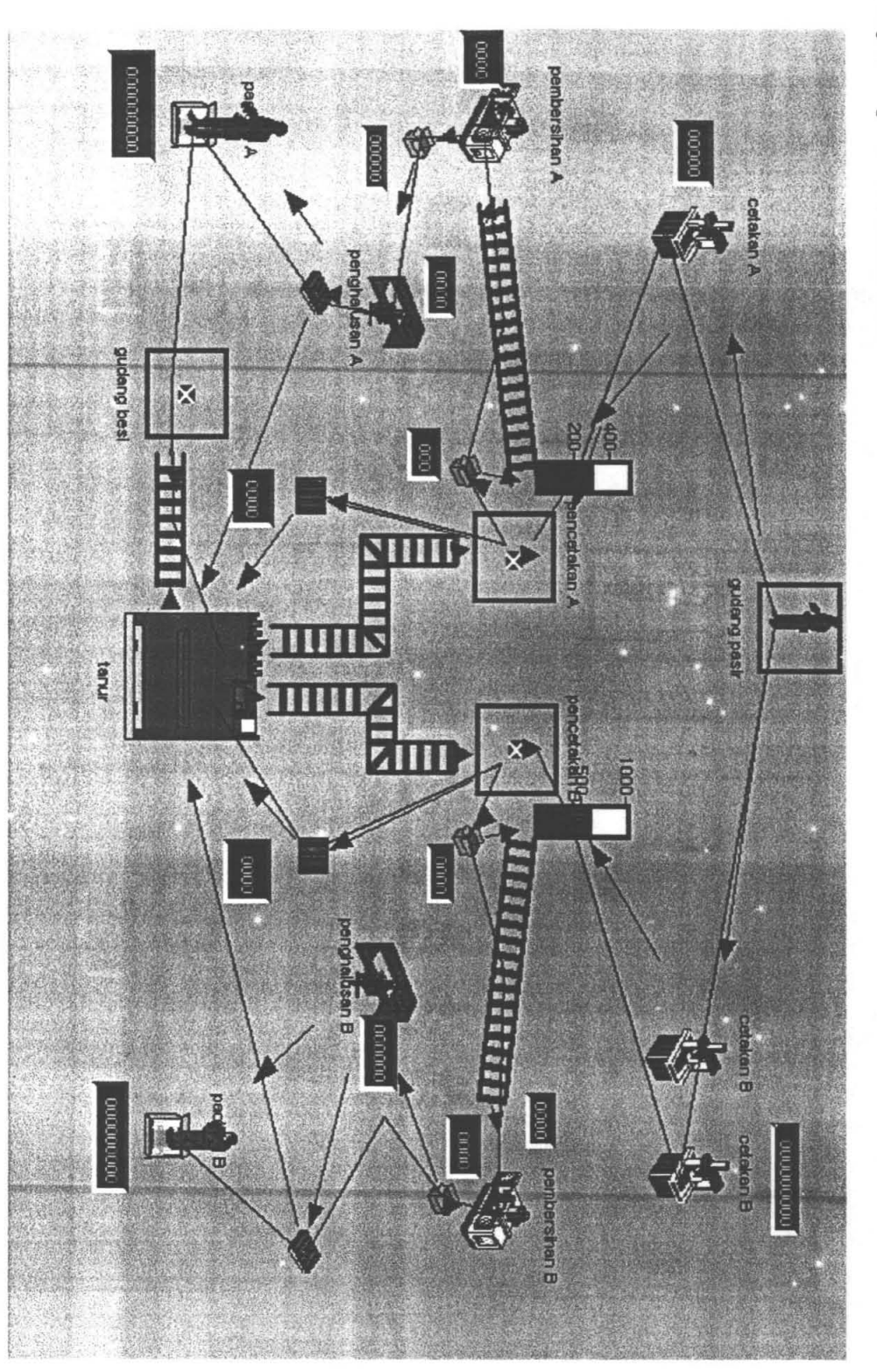

Lampiran D<br>Lay out proses produksi keseluruhan

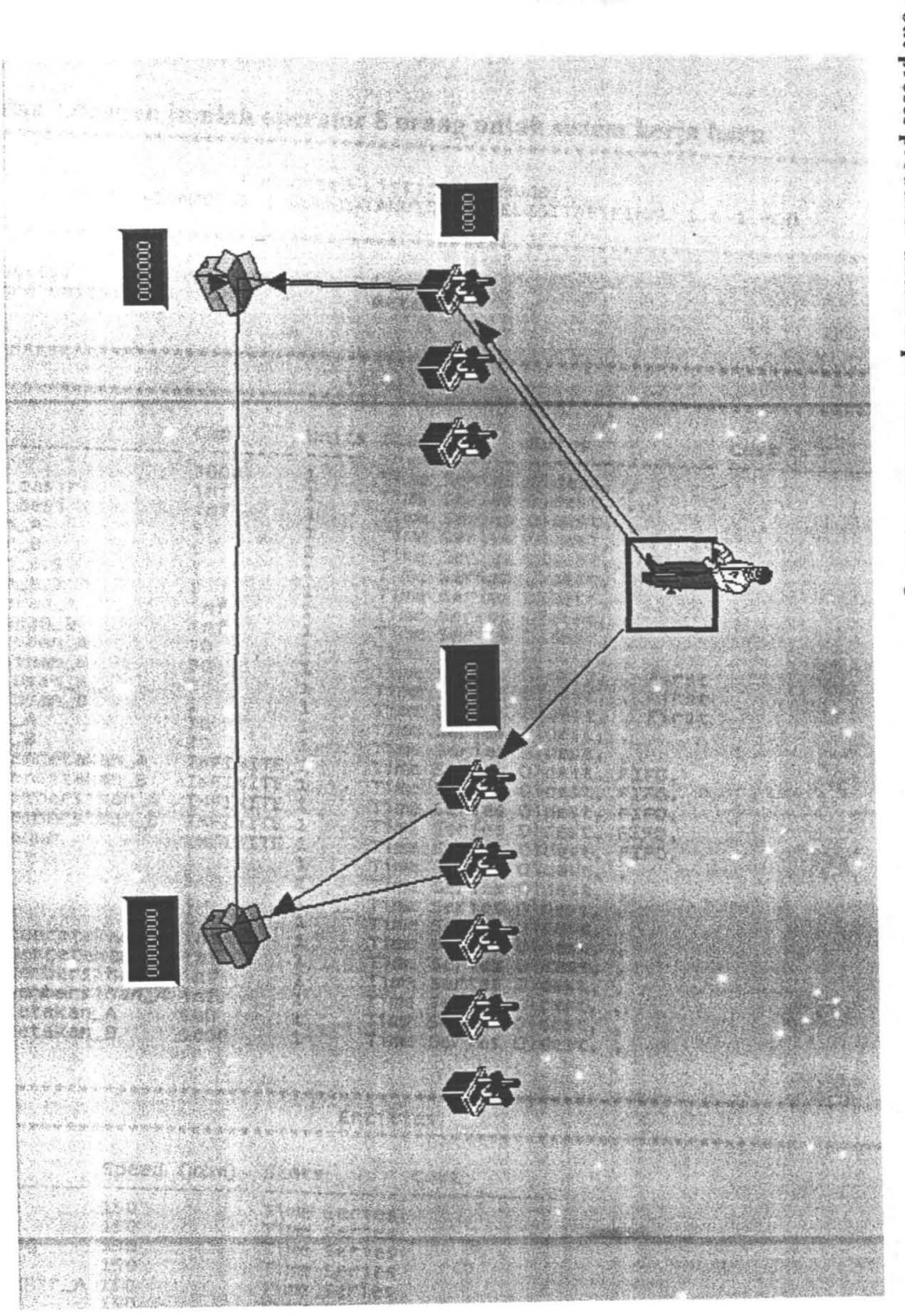

Lay out proses produksi untuk departemen sand casting

# **Lampiran E**<br>Input promodel

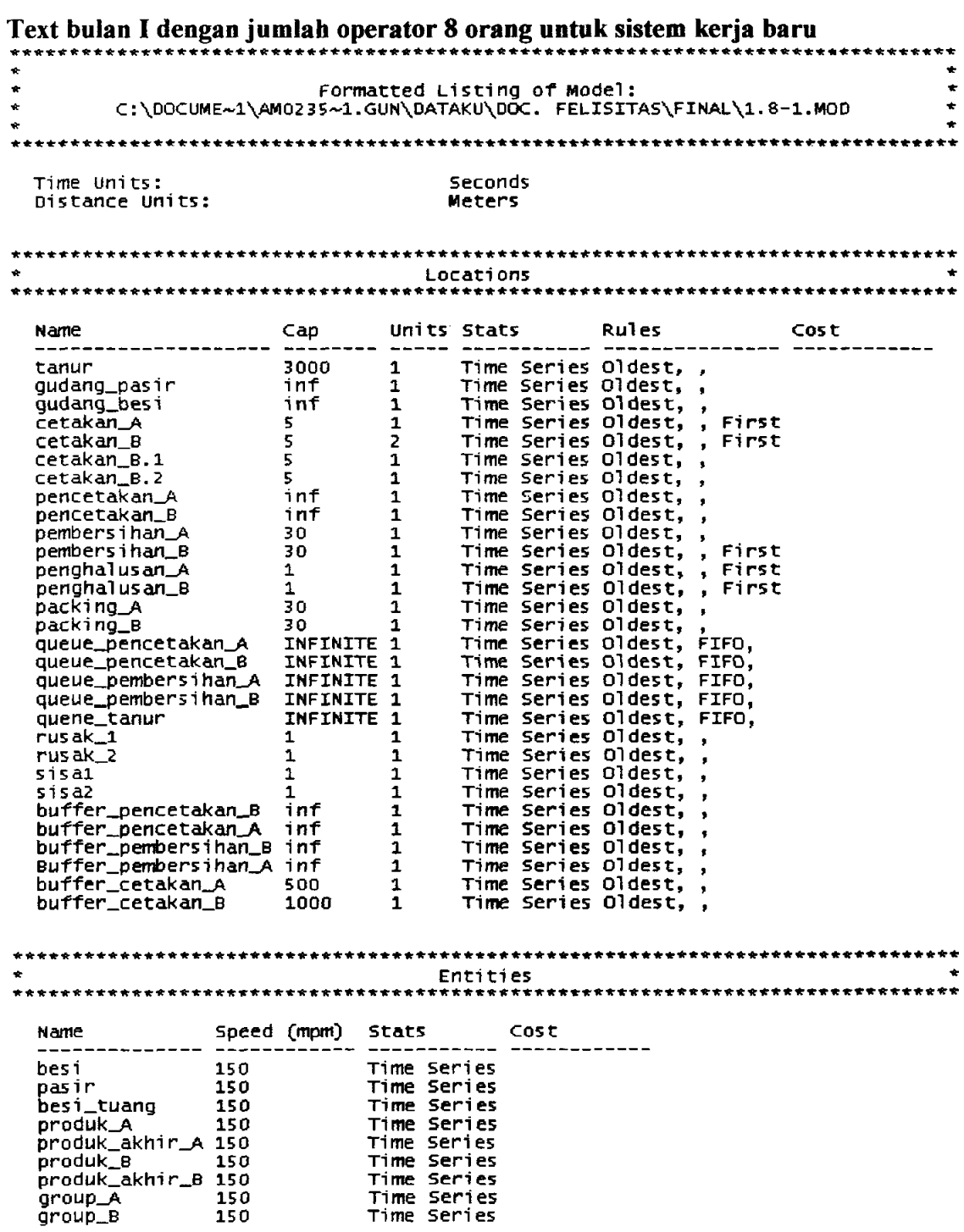

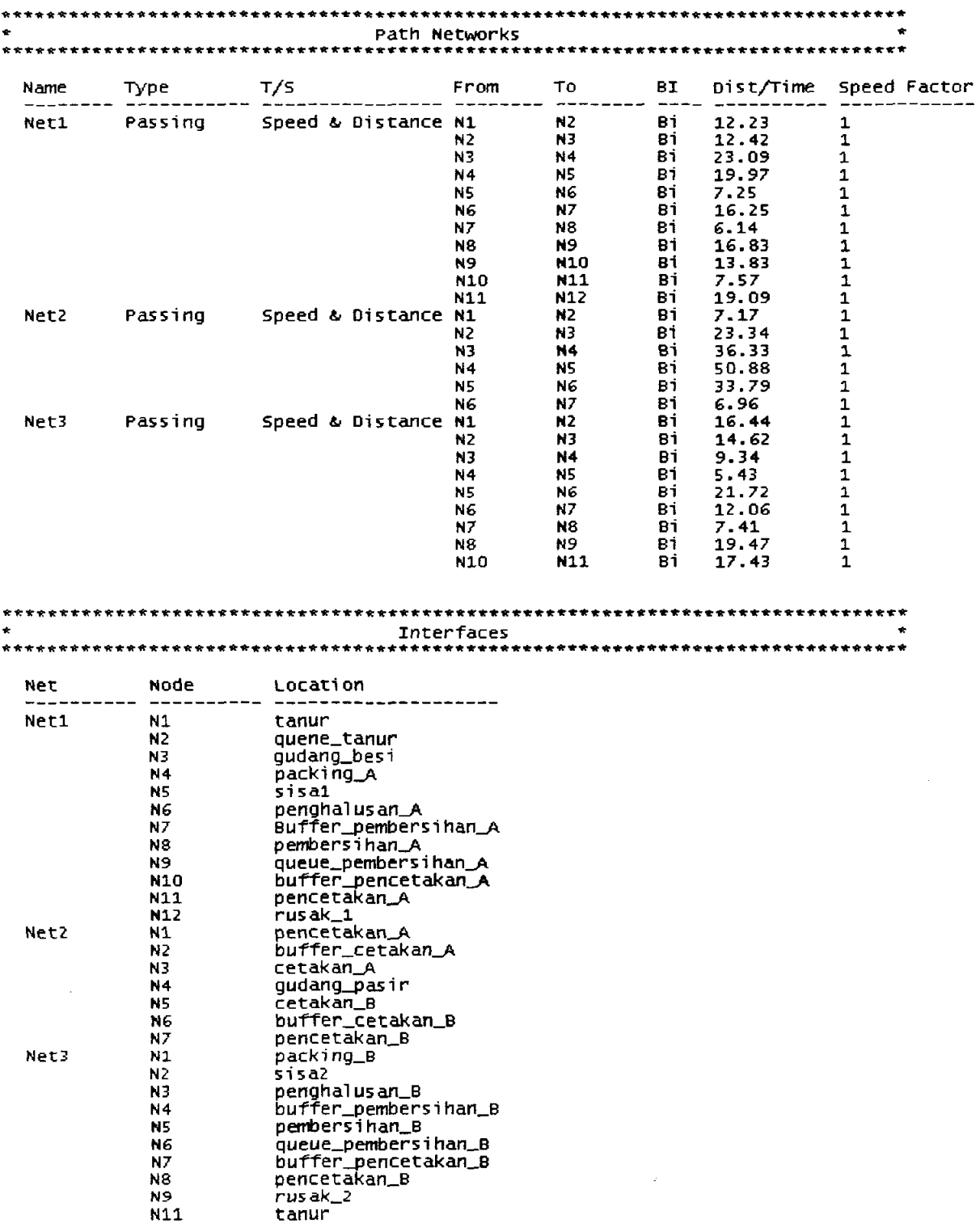

 $\mathcal{L}^{\text{max}}_{\text{max}}$ 

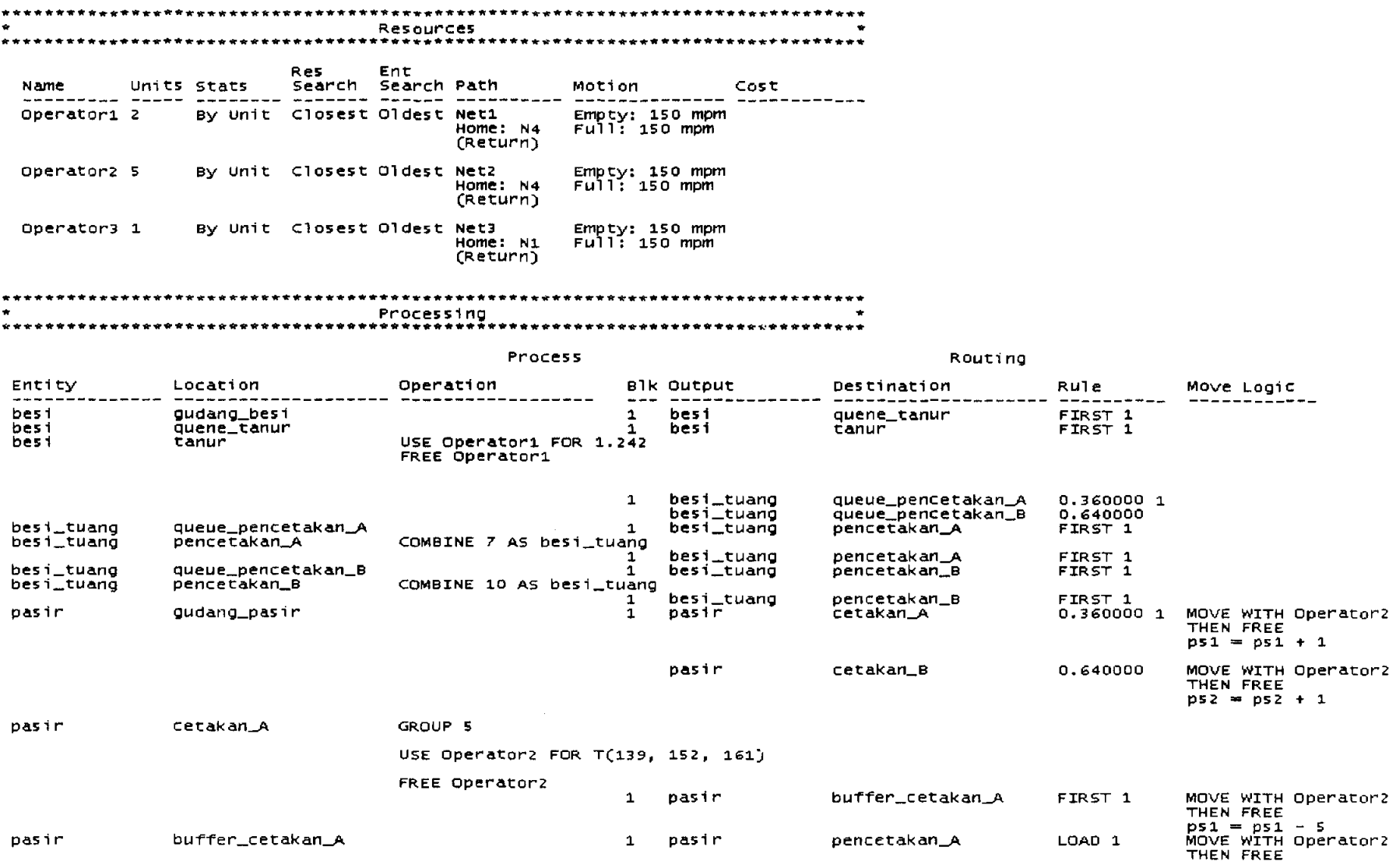

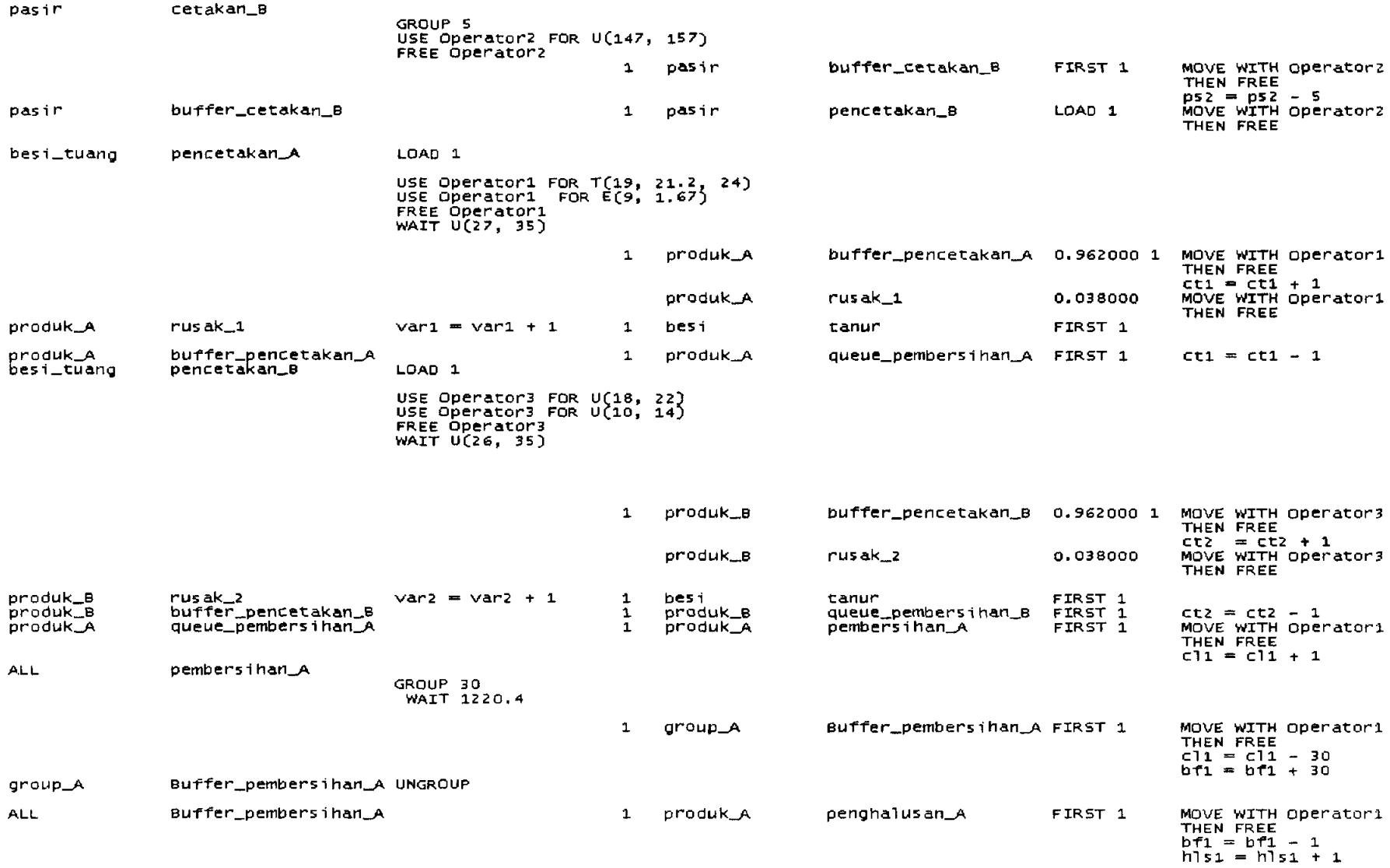

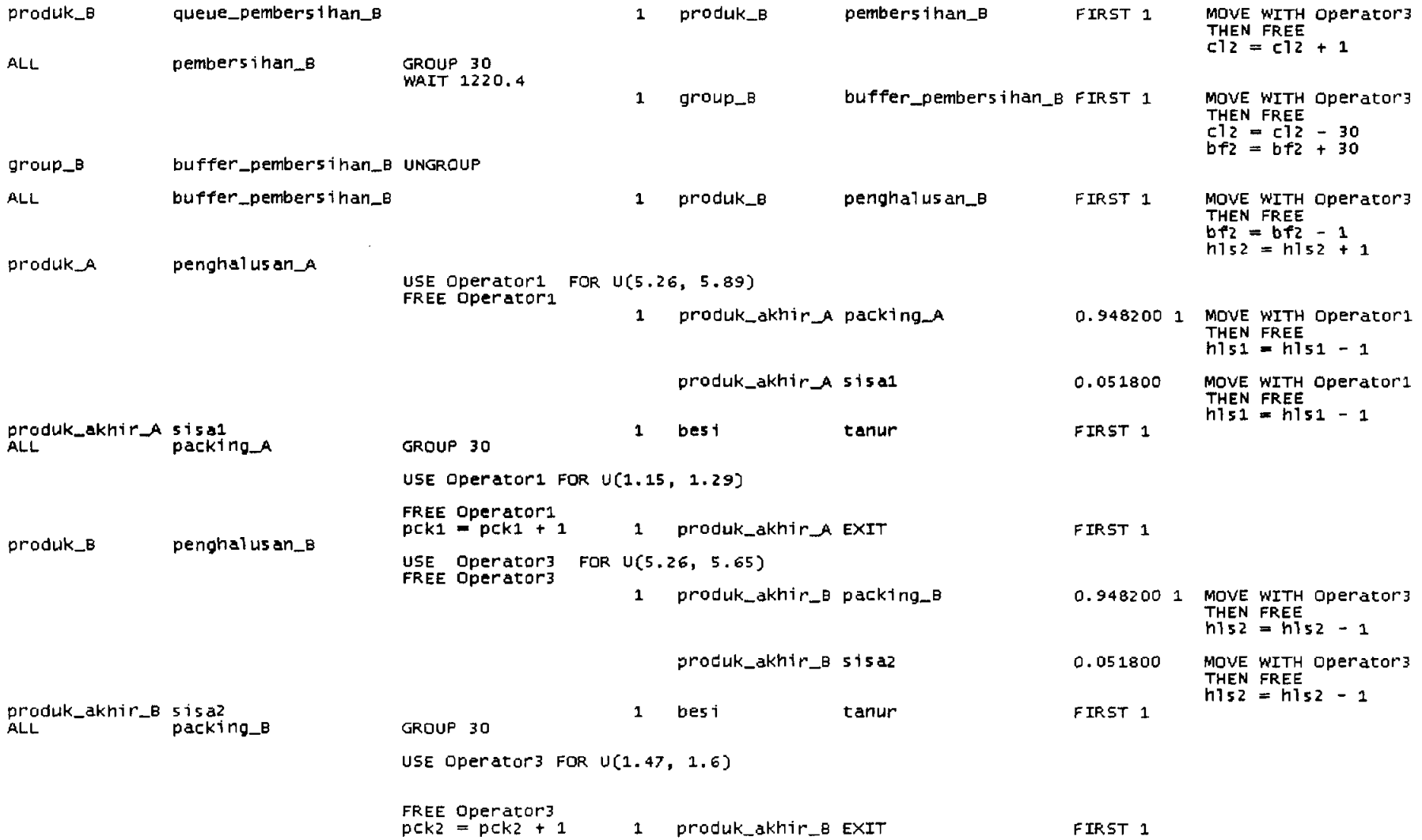

 $\label{eq:2.1} \mathcal{L}(\mathcal{L}^{\text{max}}_{\mathcal{L}}(\mathcal{L}^{\text{max}}_{\mathcal{L}}),\mathcal{L}^{\text{max}}_{\mathcal{L}}(\mathcal{L}^{\text{max}}_{\mathcal{L}}))$
Arrivals .....*..................* . . . . . . . . . . . . . . . Entity Location . Qty each First Time Occurrences Frequency Logic icia filipidada dificilente presidente atiliperte dif ---------<br>
cudang\_besi 3000<br>
dudang\_pasir 25920 0 20<br>
buffer\_cetakan\_A 480 0 1<br>
buffer\_cetakan\_B 842 0 1 besi gudang\_besi 86400 pasir  $passir$ pasir Shift Assignments Locations Resources Shift Files Priorities Disable Logic Operator1 C:\DOCUME~1\AM0235~1.GUN\Datak 99,99,99,99 No Operator<sub>2</sub> Operator3

Variables (global) **Type Contract 1** Initial value Stats ID.

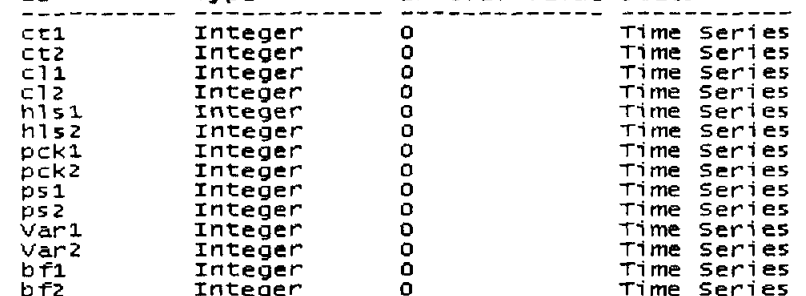

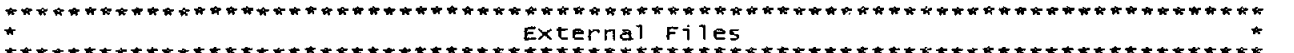

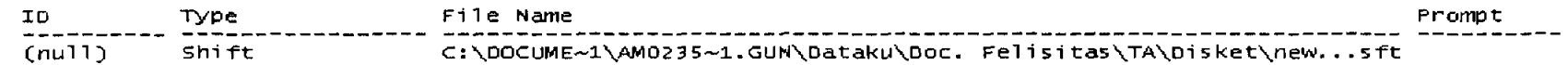

Formatted Listing of Model:<br>C:\DOCUME~1\AM0235~1.GUN\Dataku\Doc. Felisitas\Final\1.9-1.MOD  $\star$ Time Units: Seconds Distance Units: Meters Units Stats<br>----- ----- -----Rules Name Cap Cost \_ \_ \_ \_ \_ \_ \_ \_ \_ \_ \_ ----------------Time Series Oldest,<br>Time Series Oldest,<br>Time Series Oldest,<br>Time Series Oldest,<br>Time Series Oldest, , First<br>Time Series Oldest, , First<br>Time Series Oldest, ,<br>Time Series Oldest, ,<br>Time Series Oldest, , <u>LLLLLL</u>  $\frac{3000}{1}$ sanar<br>gudang\_pasir<br>cetakan\_A<br>cetakan\_A tanur cetakan\_B cetakan\_B.1<br>cetakan\_B.2 Time Series Didest,<br>Time Series Didest, ,<br>Time Series Oldest, ,<br>Time Series Oldest, , First<br>Time Series Oldest, , First<br>Time Series Oldest, , First<br>Time Series Oldest, , First<br>Time Series Oldest, , First<br>Time Series Oldest pencetakan\_A<br>pencetakan\_B penetreakan\_b<br>pembersihan\_B<br>penghalusan\_A penghalusan\_B<br>packing\_A packing\_B<br>queue\_pencetakan\_A<br>queue\_pencetakan\_B<br>queue\_pembersihan\_A 30<br>INFINITE 1<br>ANTITE 1 **INFINITE**  $\frac{1}{1}$ queue\_pembersihan\_B INFINITE quene\_tanur<br>rusak\_1 INFINITE  $\mathbf{1}$  $\mathbf{1}$  $\frac{1}{1}$ rusak\_2 rusas<br>sisal<br>sisal<br>buffer\_pencetakan\_B<br>buffer\_pencetakan\_A<br>sisalan\_an\_pencetakan\_A  $\mathbf{1}$  $\mathbf{1}$ 1 1<br>inf 1<br>inf 1<br>inf 1<br>inf 1<br>500 1<br>1000 1  $\overline{1}$ 1 uurrer\_pencetakan\_a inf<br>buffer\_pembersihan\_B inf<br>Buffer\_pembersihan\_B inf<br>buffer\_cetakan\_B 500<br>buffer\_cetakan\_B 1000 Time Series Oldest,<br>Time Series Oldest,<br>Time Series Oldest, Name Cost -------Time Series<br>Time Series<br>Time Series<br>Time Series<br>Time Series<br>Time Series<br>Time Series produk\_8 150<br>produk\_akhir\_B 150<br>group\_A 150

group\_B

150

# Text bulan I dengan jumlah operator 9 orang untuk sistem kerja baru

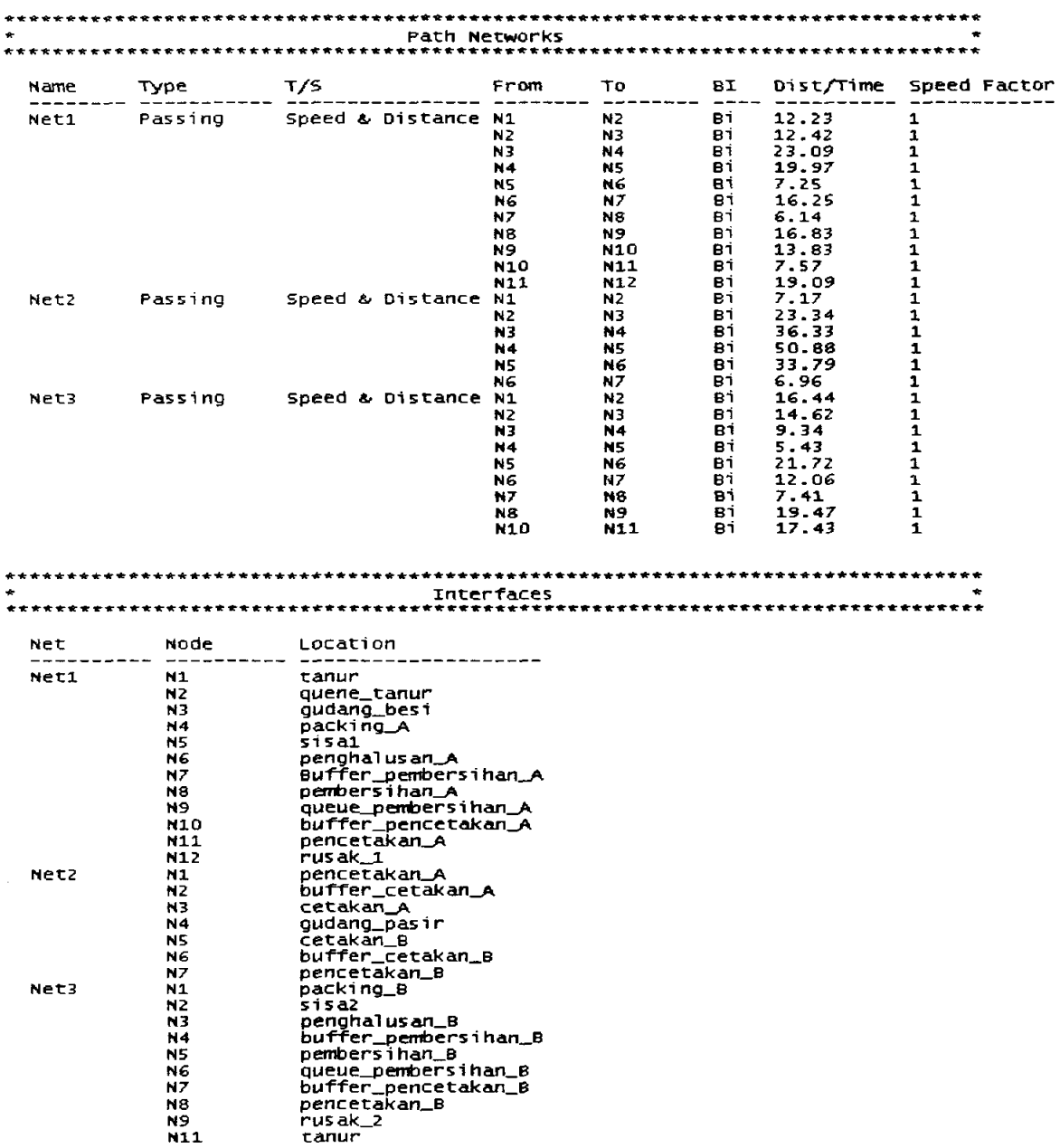

 $\label{eq:2.1} \frac{1}{\sqrt{2}}\int_{0}^{\infty}\frac{1}{\sqrt{2\pi}}\left(\frac{1}{\sqrt{2\pi}}\right)^{2\alpha} \frac{1}{\sqrt{2\pi}}\int_{0}^{\infty}\frac{1}{\sqrt{2\pi}}\left(\frac{1}{\sqrt{2\pi}}\right)^{\alpha} \frac{1}{\sqrt{2\pi}}\frac{1}{\sqrt{2\pi}}\int_{0}^{\infty}\frac{1}{\sqrt{2\pi}}\frac{1}{\sqrt{2\pi}}\frac{1}{\sqrt{2\pi}}\frac{1}{\sqrt{2\pi}}\frac{1}{\sqrt{2\pi}}\frac{1}{\sqrt{2\pi}}$ 

 $\mathcal{L}_{\text{max}}$ 

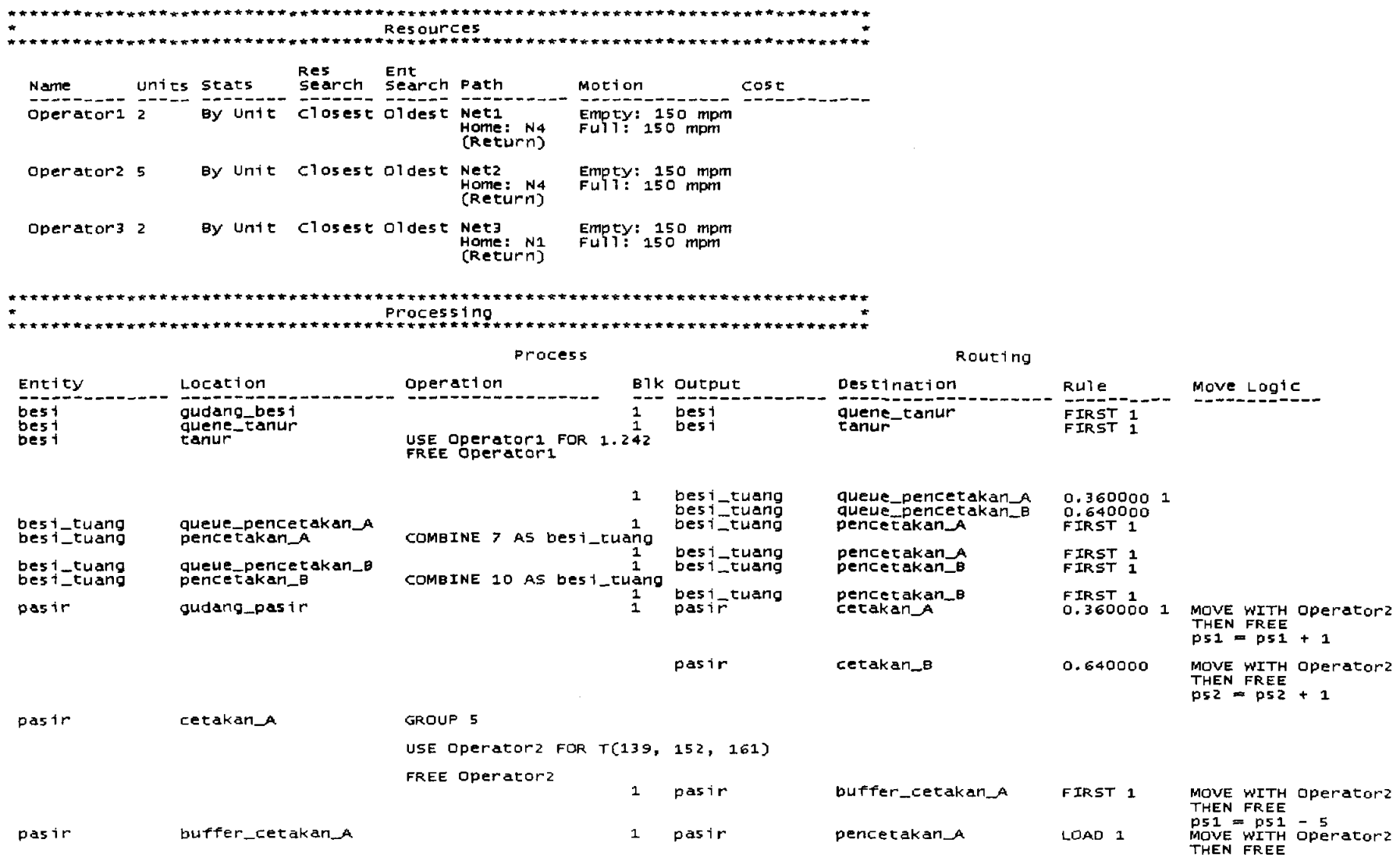

 $\sim 10^{-1}$ 

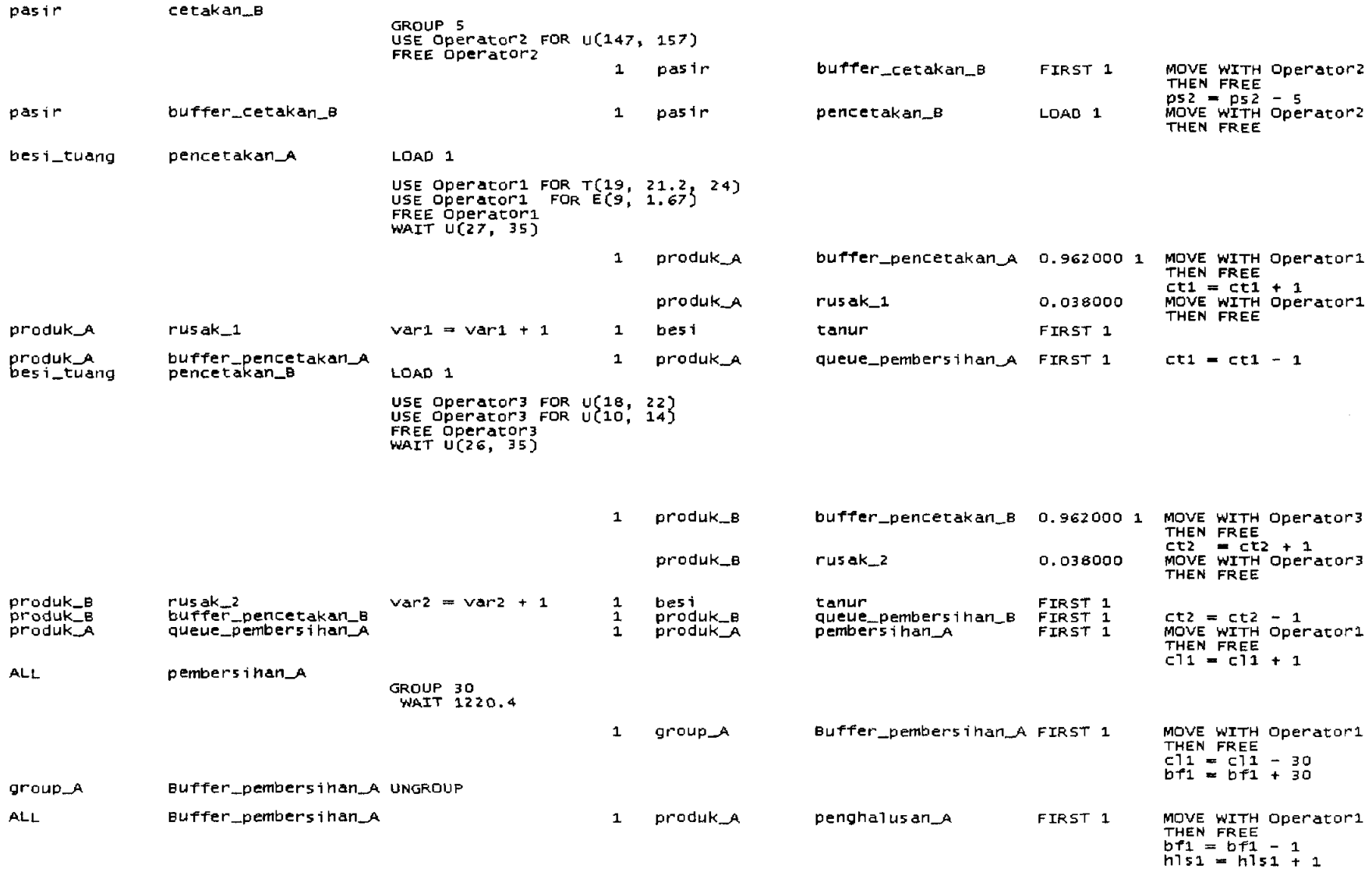

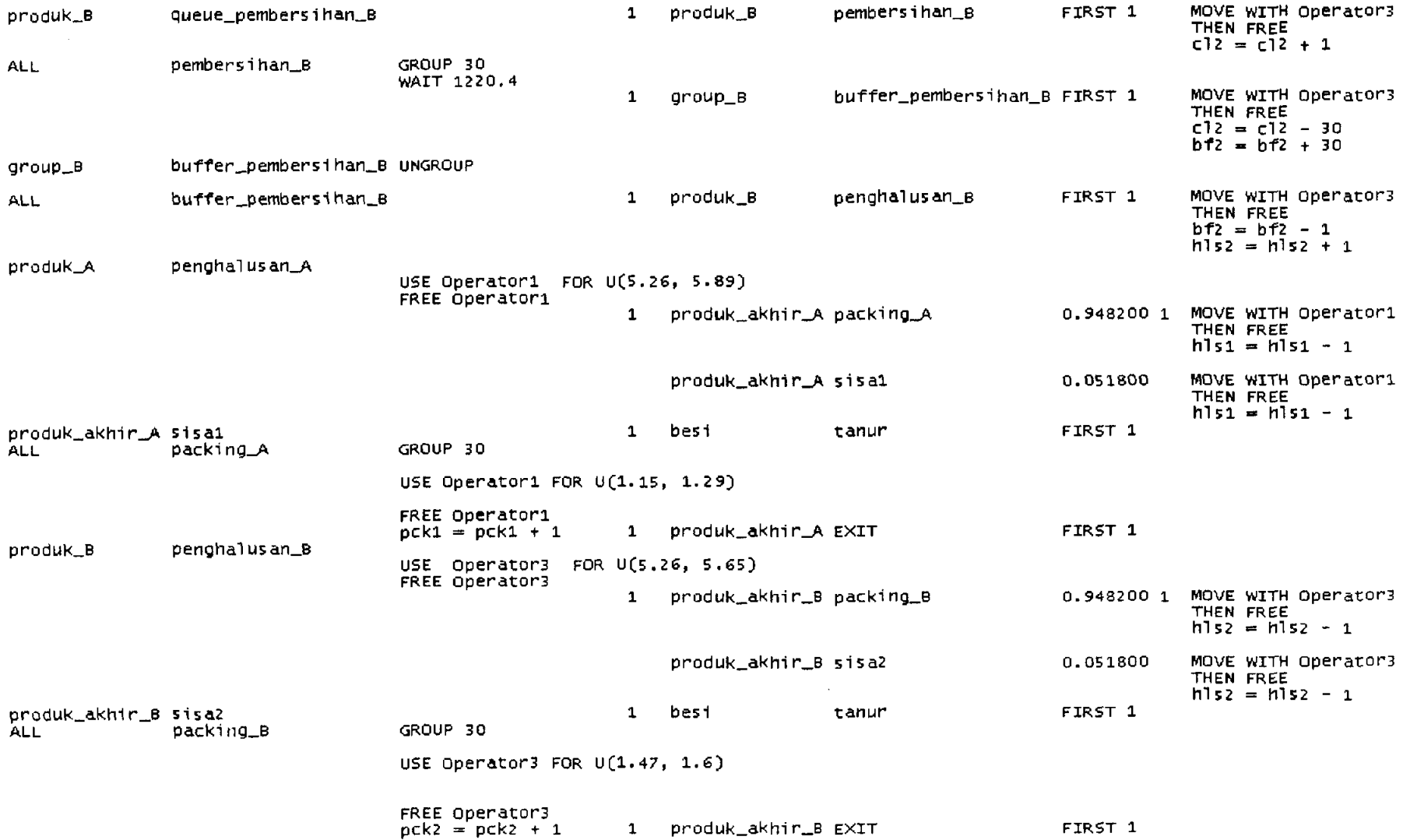

 $\mathbf{a}$ \*\*\*\*\*\*\*\*\*\*\*\*\*\*\*\*\*\*\*\*\*\*\*\*\*\*\*\*\*\*\*\*\*\*\*\* Arrivals and the set of the set of the set of the set of the set of the set of the set of the set of the set o Entity Location . Qty each First Time Occurrences Frequency Logic 86400 د ما ما Shift Assignments Locations Resources Shift Files Priorities Disable Logic Operator1 C:\DOCUME~1\AM0235~1.GUN\Datak 99,99,99,99 No Oberator2 Operator3

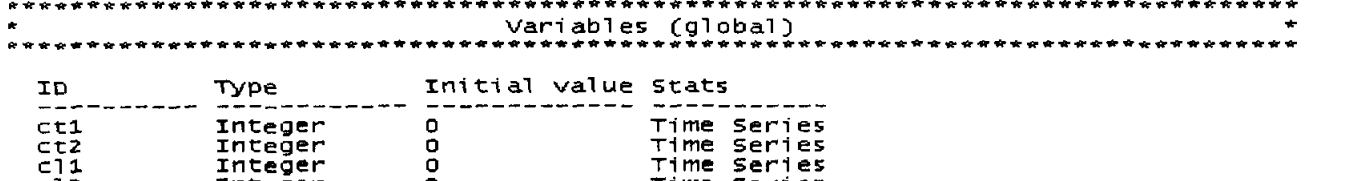

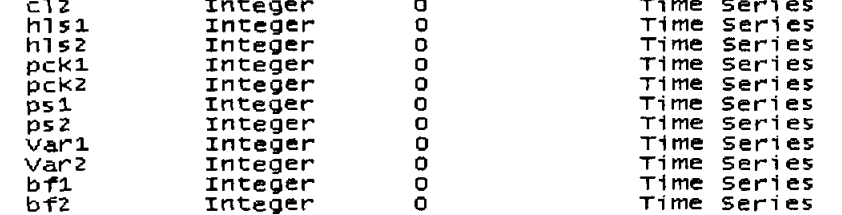

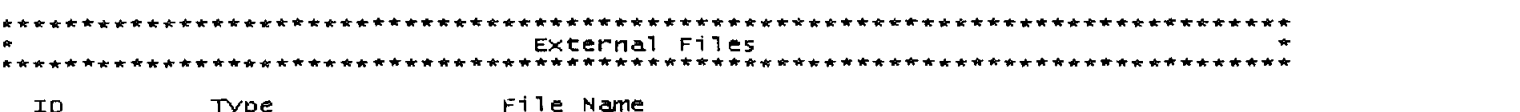

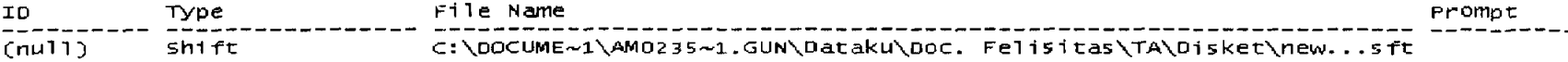

# Text bulan I dengan jumlah operator 10 orang untuk sistem kerja baru

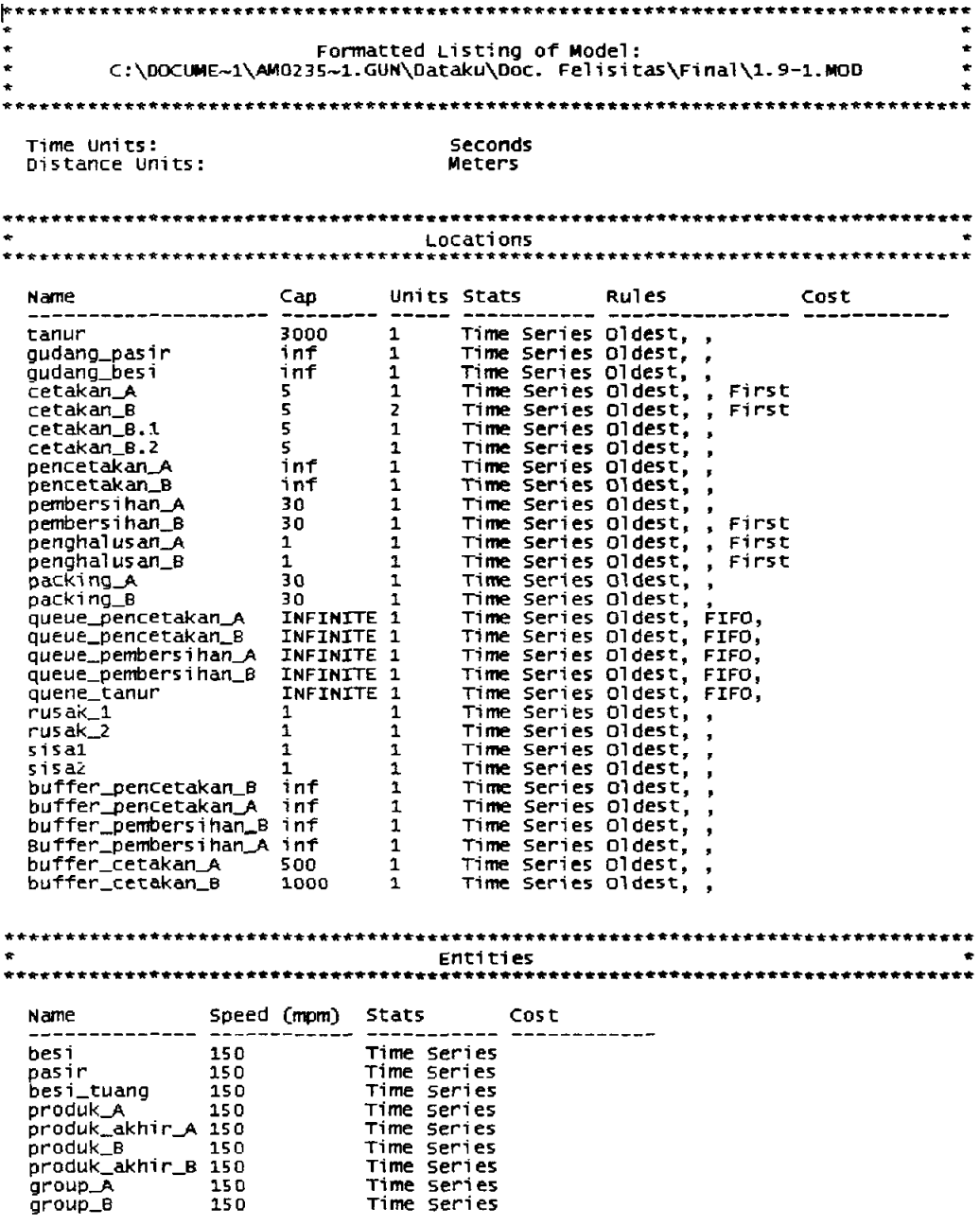

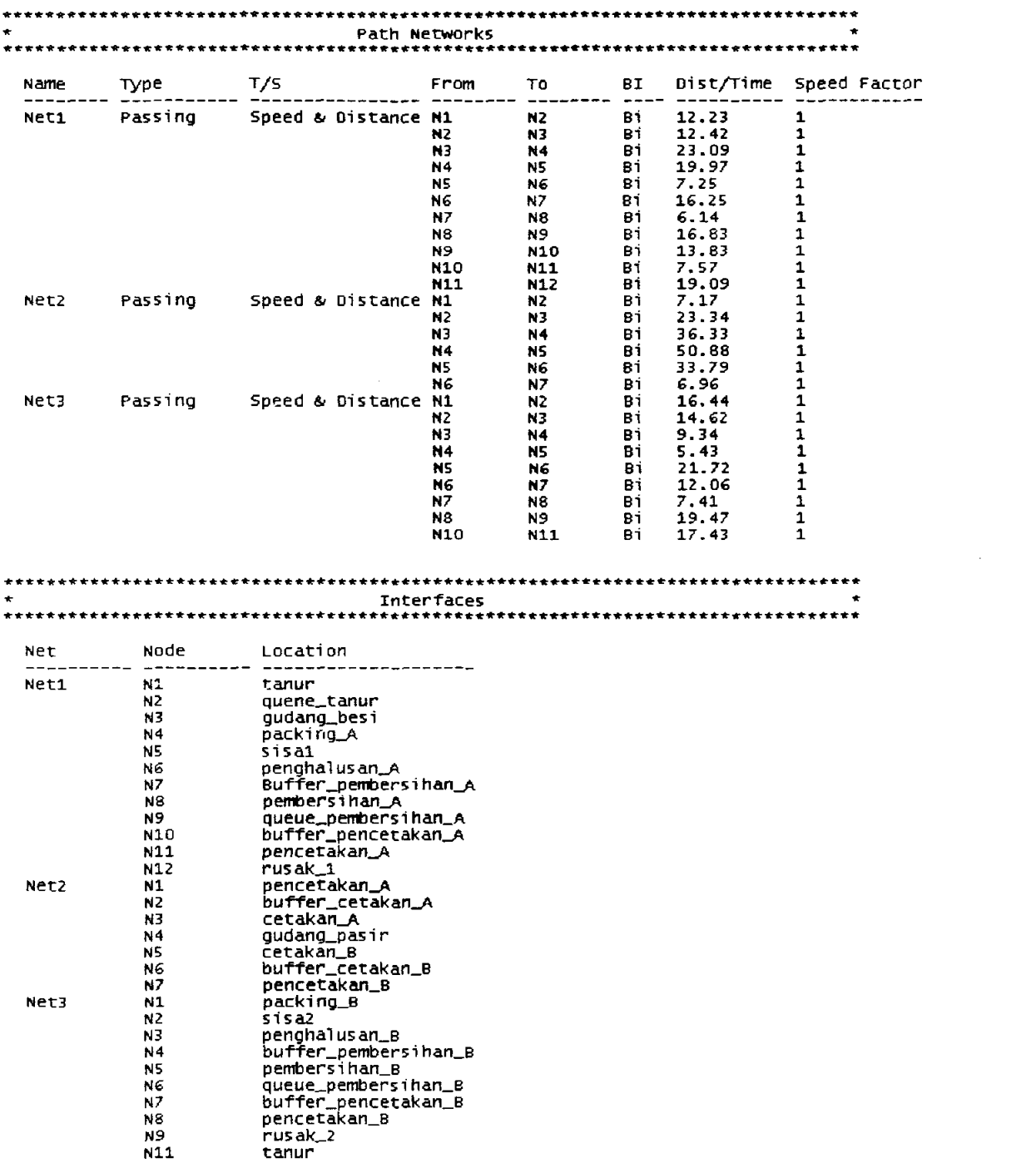

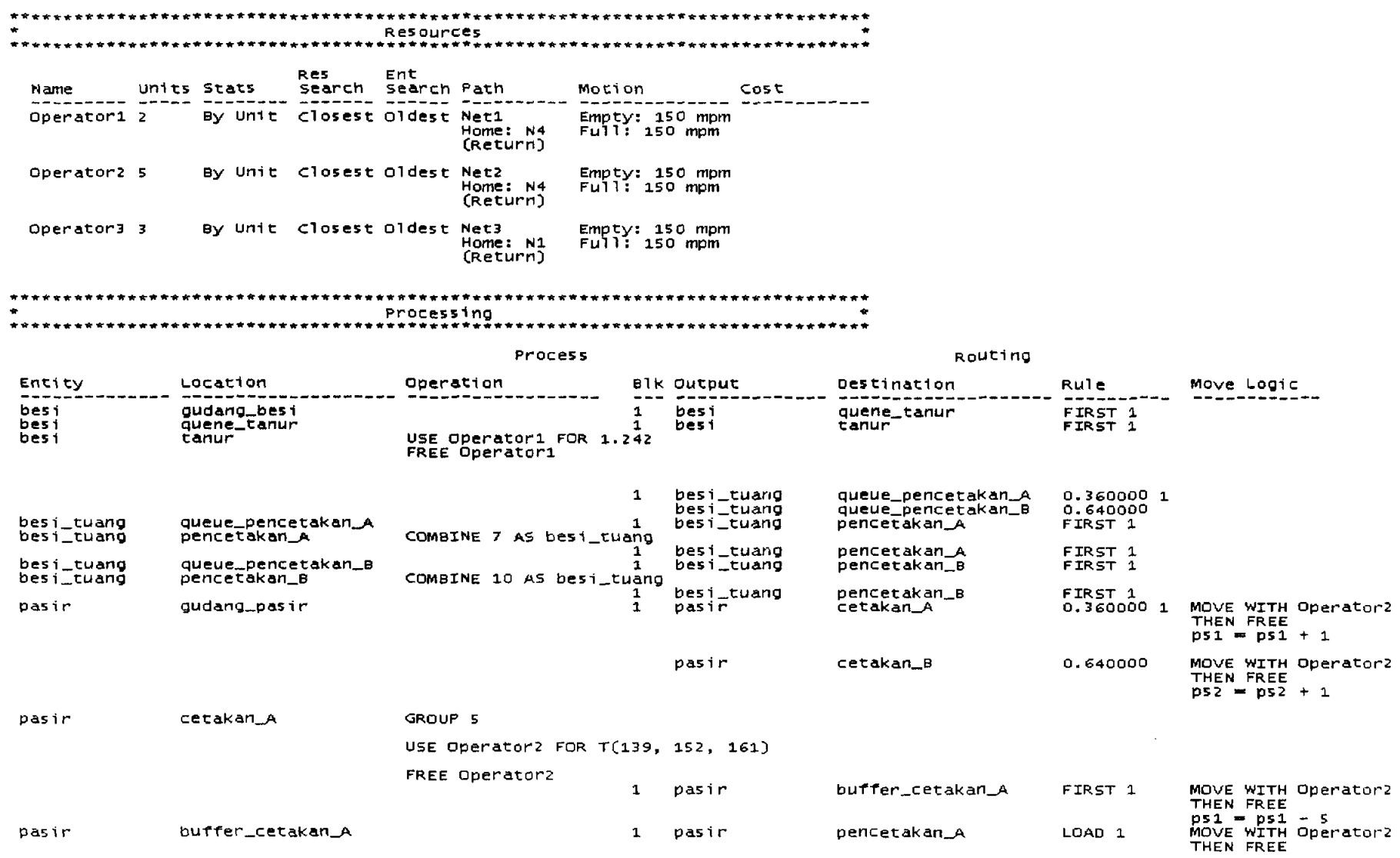

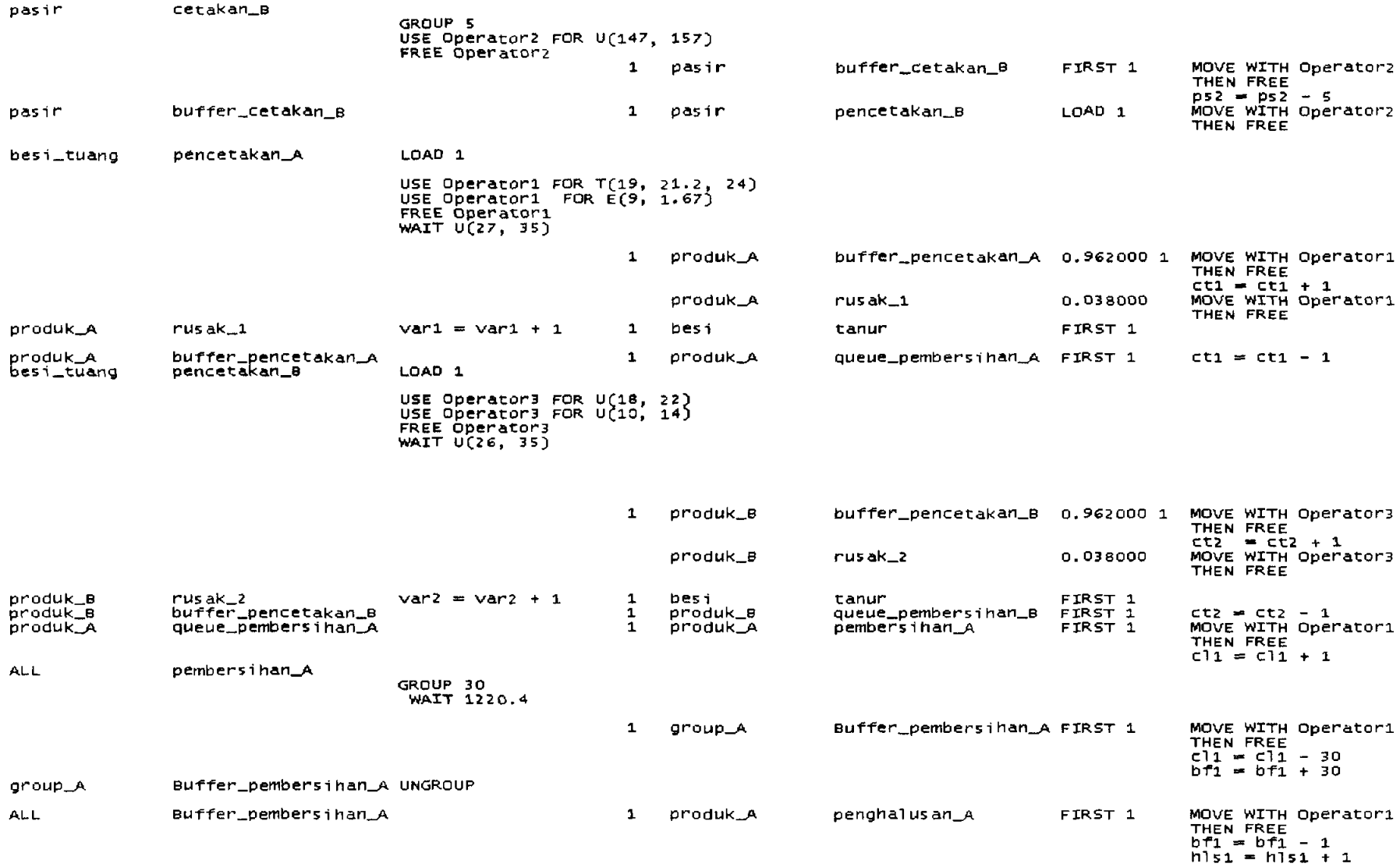

 $\mathcal{L}^{\mathcal{L}}(\mathcal{L}^{\mathcal{L}})$  . The contribution of  $\mathcal{L}^{\mathcal{L}}(\mathcal{L}^{\mathcal{L}})$ 

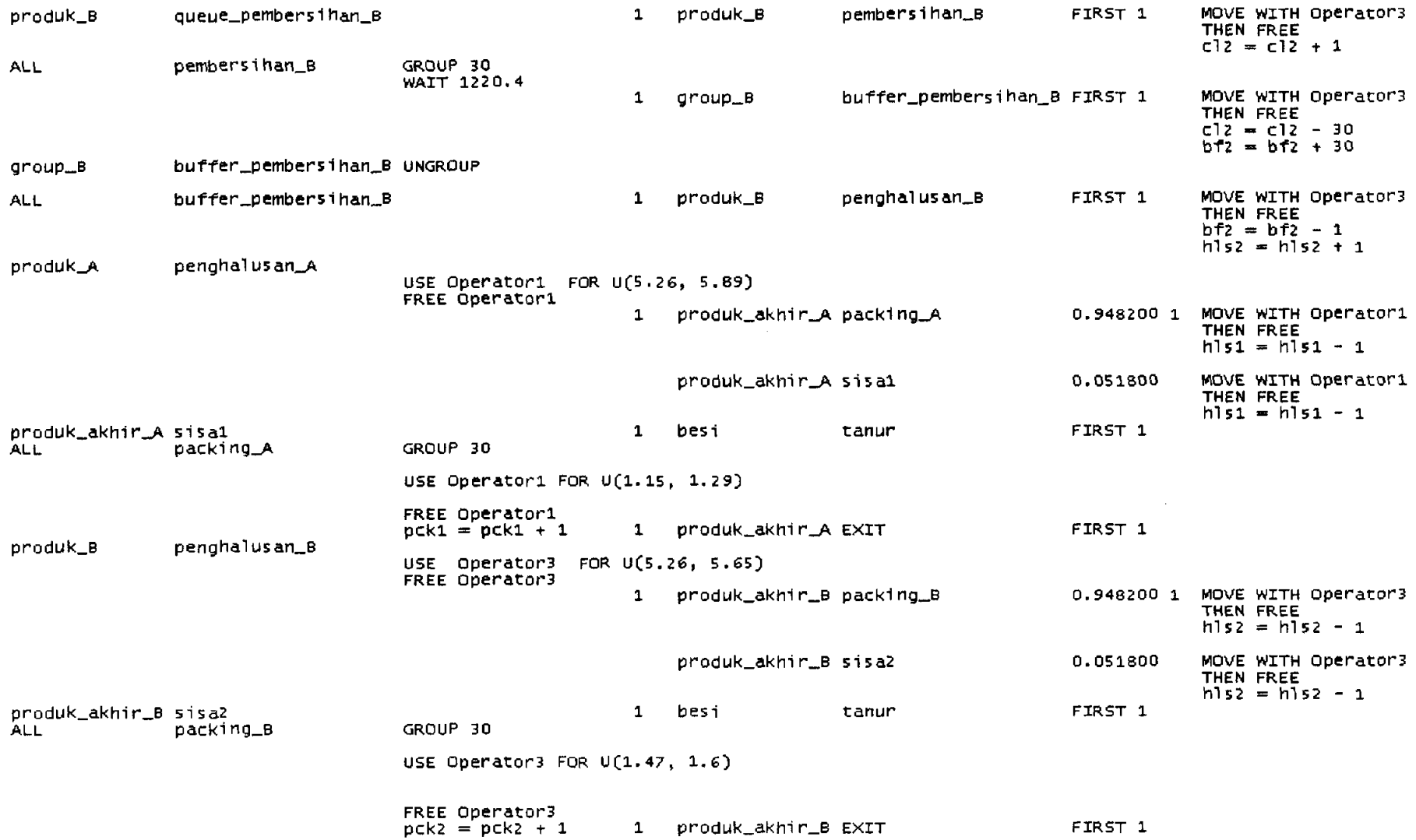

 $\label{eq:2.1} \mathcal{L}_{\mathcal{A}}(\mathcal{A}) = \mathcal{L}_{\mathcal{A}}(\mathcal{A}) = \mathcal{L}_{\mathcal{A}}(\mathcal{A})$ 

Arrivals Qty each First Time Occurrences Frequency Logic Entity Location ----------------- --------<br>gudang\_besir - 25920 0<br>gudang\_pasir - 25920 0<br>buffer\_cetakan\_A 490 0<br>buffer\_cetakan\_B 849 0 besi  $\overline{20}$ 86400  $a<sub>as</sub>$  $\mathbf{1}$  $\overline{1}$ pasir  $\overline{1}$ pasir Shift Assignments LOCAtions Resources Shift Files Prioriti Priorities Disable Logic \_\_\_\_\_\_**\_** \_\_**\_\_\_\_\_\_\_\_\_\_\_\_\_\_**\_\_\_ Operator1 C:\DOCUME~1\AM0235~1.GUN\Datak 99.99.99.99 No Operator<sub>2</sub> Operator3 Variables (global) ID Type Initial value Stats  $ct1$  $\mathbf{0}$ Integer Time Series  $\bullet$ Time Series ct2 Integer  $c11$  $\overline{0}$ Time Series Integer  $\frac{0}{0}$  $c12$ Integer Time Series hls1 Integer Time Series  $h$ ls $2$ Integer  $\mathbf 0$ Time Series

Time Series

Time Series

Time Series

Time Series

Time Series

Time Series

Time Series

Time Series

#### \*\*\*\*\*\*\*\*\*\*\*\*\*\*\*\*\*\*\*\* External Files \*\*\*\*\*\*\*\*\*\*\*\*\*\*\*\*\*\*\*\*\*\*\*\*\*

pck1

 $pck2$ 

 $p51$ 

 $PSZ$ 

Var1

Var2 bf1

bf2

Integer

Integer

Integer

**Integer** 

Integer

Inteğer

Integer

Integer

 $\mathbf{C}$ 

 $\bullet$ 

 $\bar{\mathbf{o}}$ 

 $\bullet$ 

 $\bullet$ 

 $\bullet$ 

 $\circ$ 

 $\circ$ 

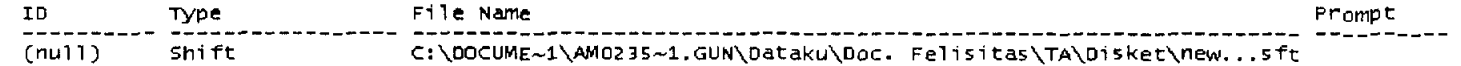

# Text bulan I dengan jumlah operator 11 orang untuk sistem kerja baru

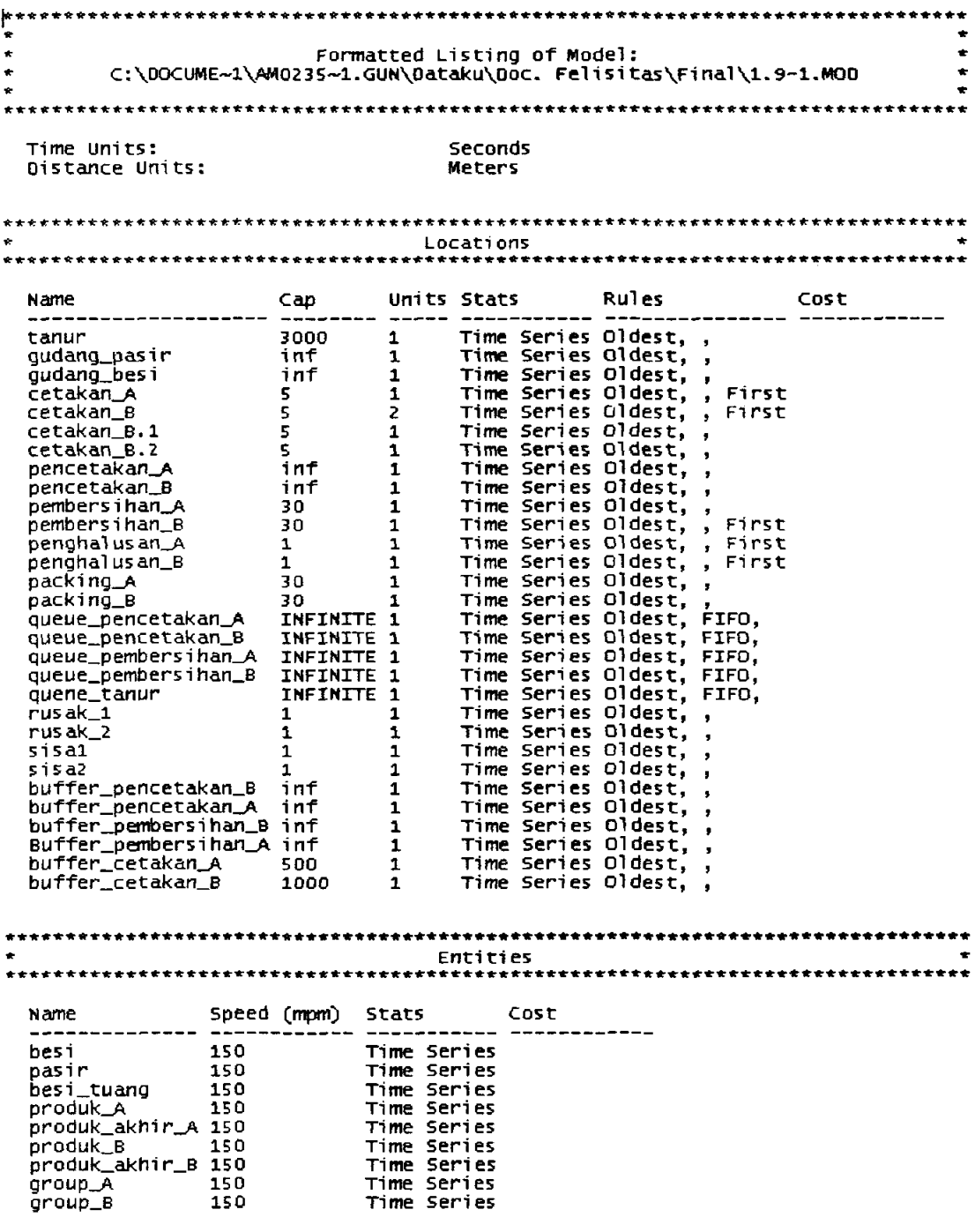

 $\mathcal{L}^{\text{max}}_{\text{max}}$  and  $\mathcal{L}^{\text{max}}_{\text{max}}$ 

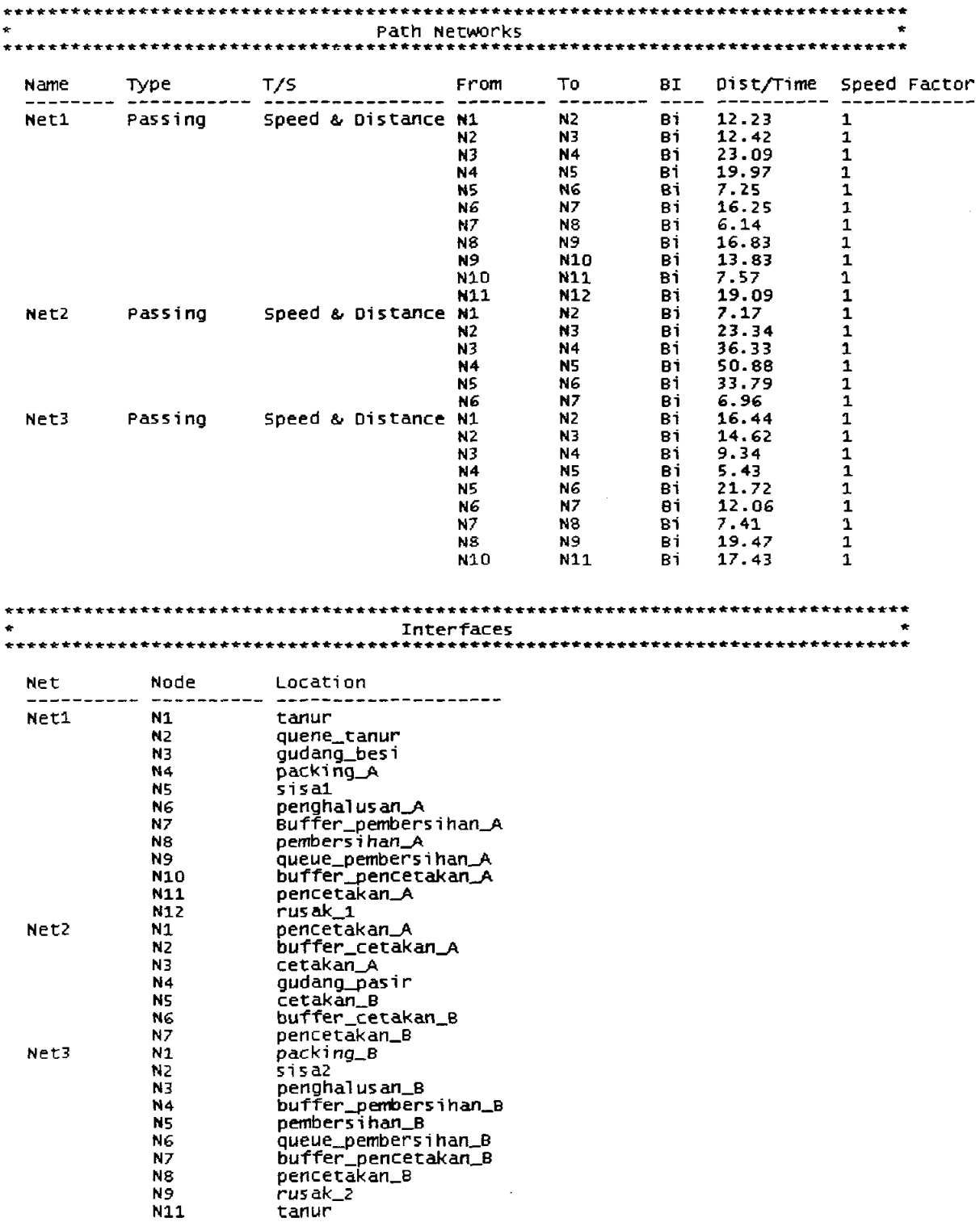

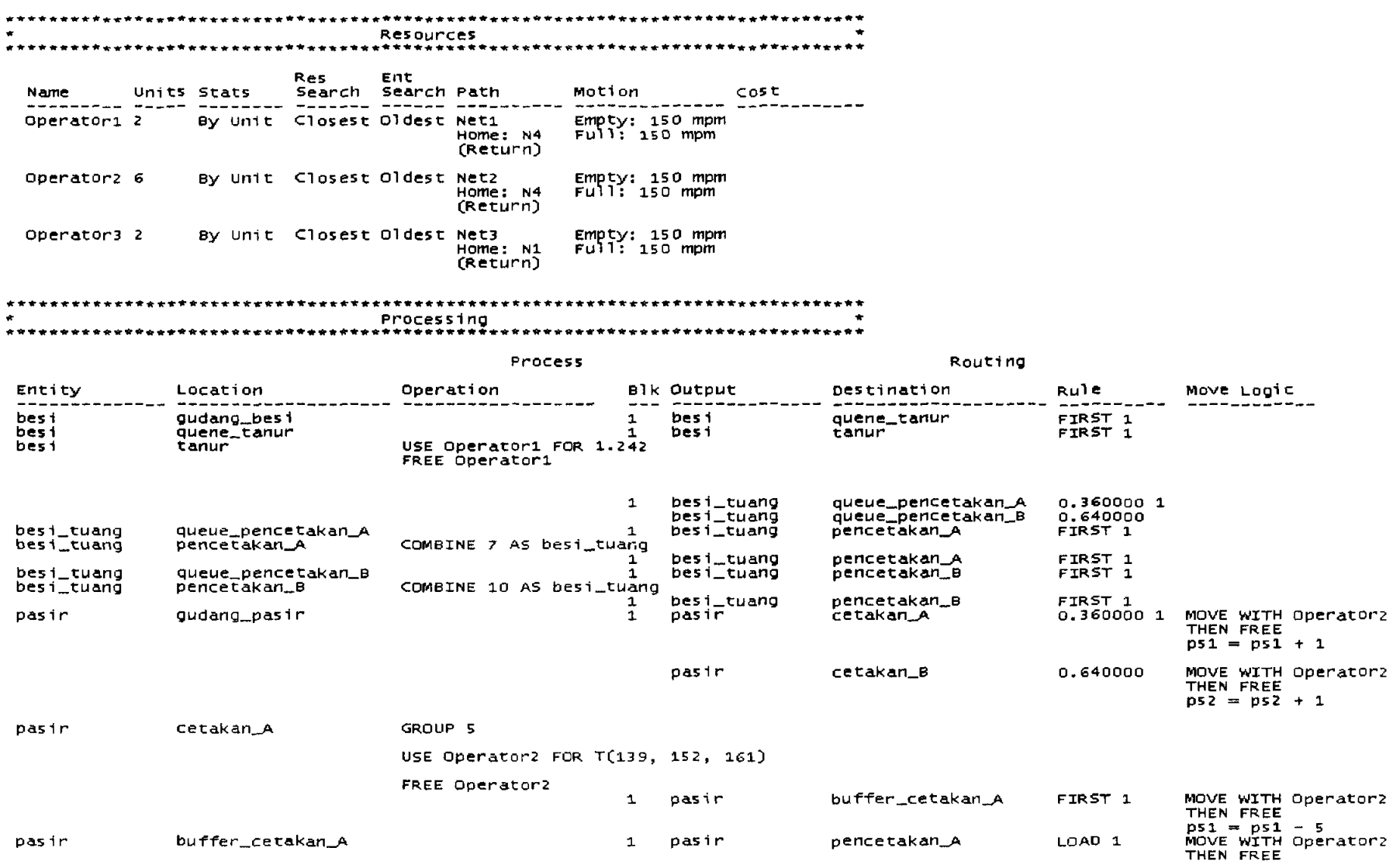

 $\sim 10^{-1}$ 

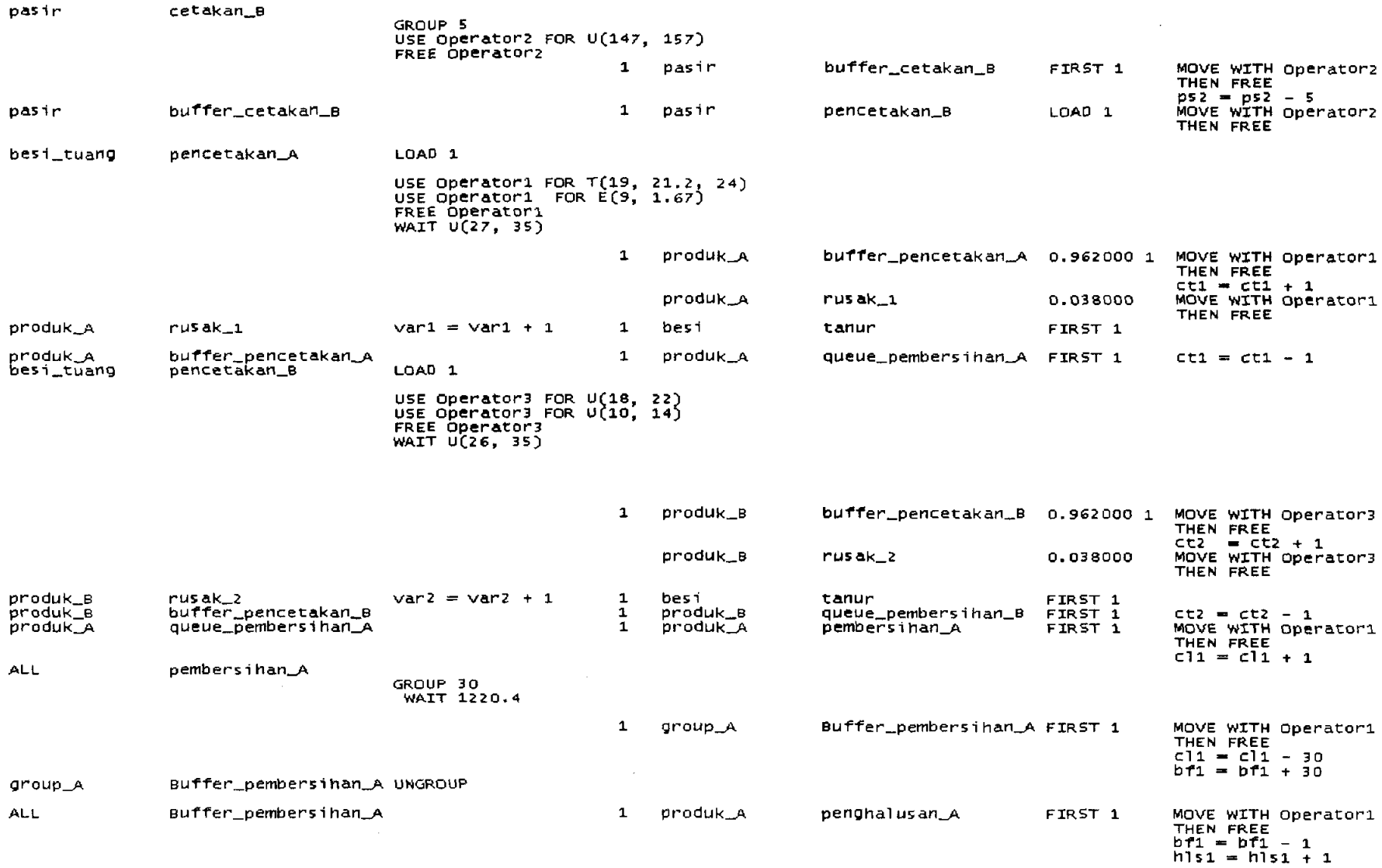

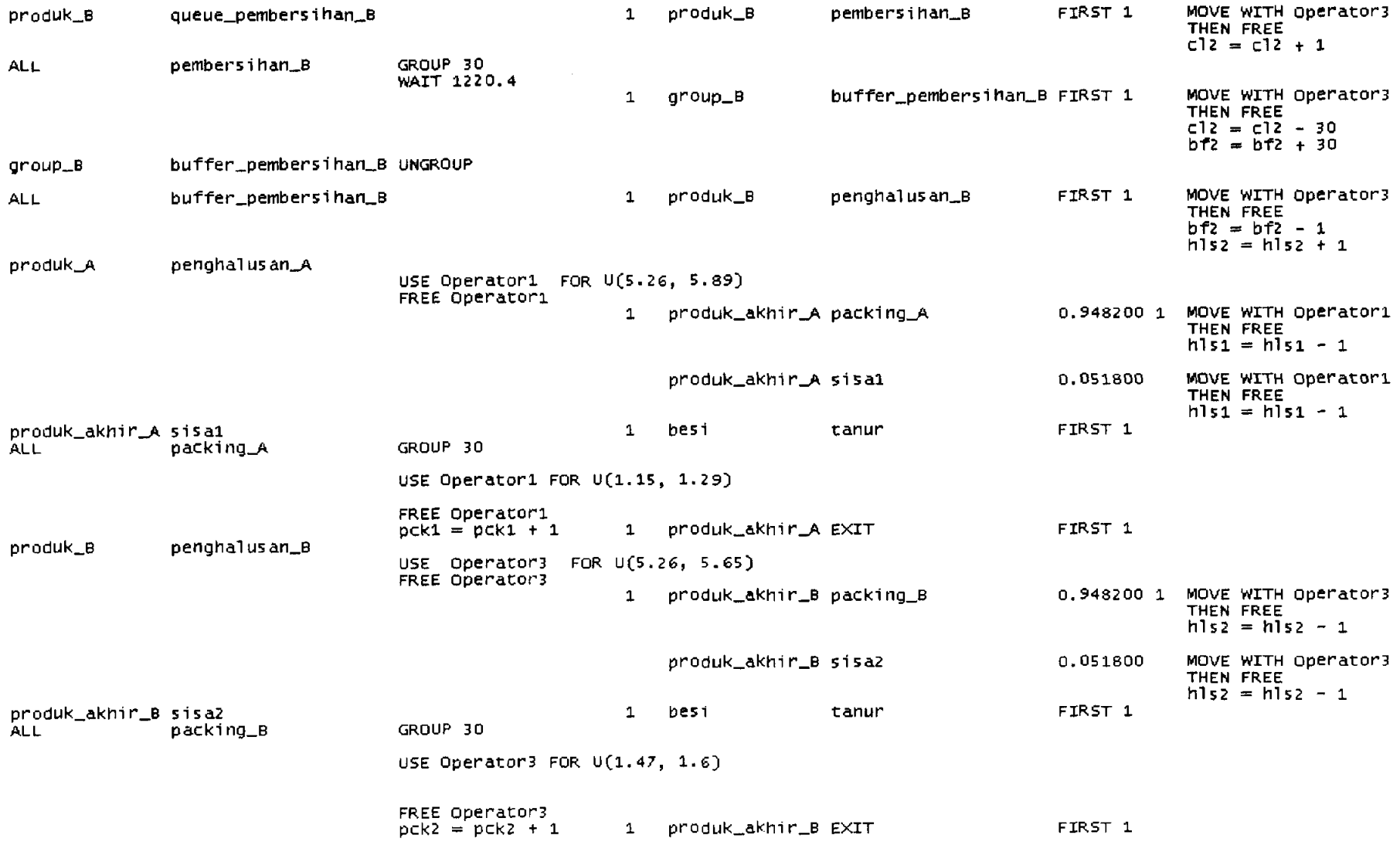

ا به به \*\*\*\*\*\*\*\*\*\*\*\*\*\*\*\*\*\*\*\*\*\*\*\*\*\*\*\*\* Arrivals. ... ................... Qty each First Time Occurrences Frequency Logic Entity Location <u> ----------- ---------- --------- -----</u> -------*-- ---------------- -------*gudang\_besi 3000  $\mathbf 0$ 86400 20 besi 25920 gudang\_pasir  $\bullet$ pasir  $\mathbf{1}$ buffer\_cetakan\_A 531  $\mathbf{0}$ pasir  $\mathbf{1}$ buffer\_cetakan\_B 886  $\mathbf{0}$ pasir  $\mathbf{1}$ Priorities Disable Logic Locations Resources shift Files . \_ \_ \_ \_ \_ \_ \_ \_ Operator1 C:\DOCUME~1\AM0235~1.GUN\Datak 99,99,99,99 No Operator2

#### نه په \*\*\*\*\*\*\*\*\*\*\*\*\*\*\*\*\*\* \*\*\* Variables (global)<br>\*\*\*\*\*\*\*\*\*\*\*\*\*\*\*\*\*\*\*\*\*\*  $\cdots$ \*\*\*\*\*\*\*\*\*\*\*

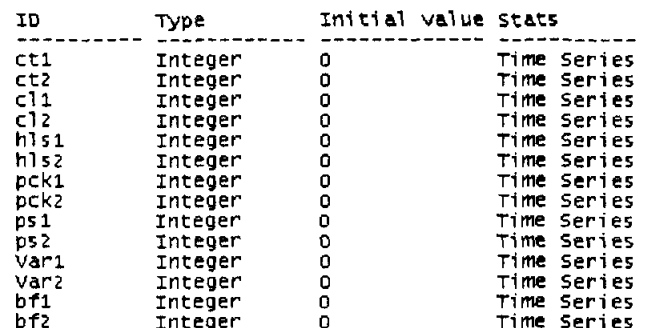

Operator3

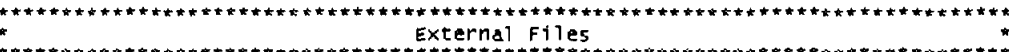

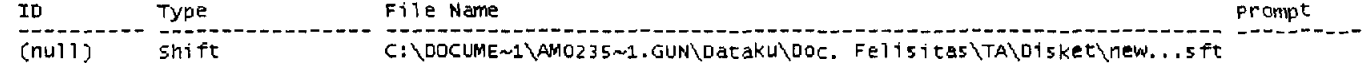

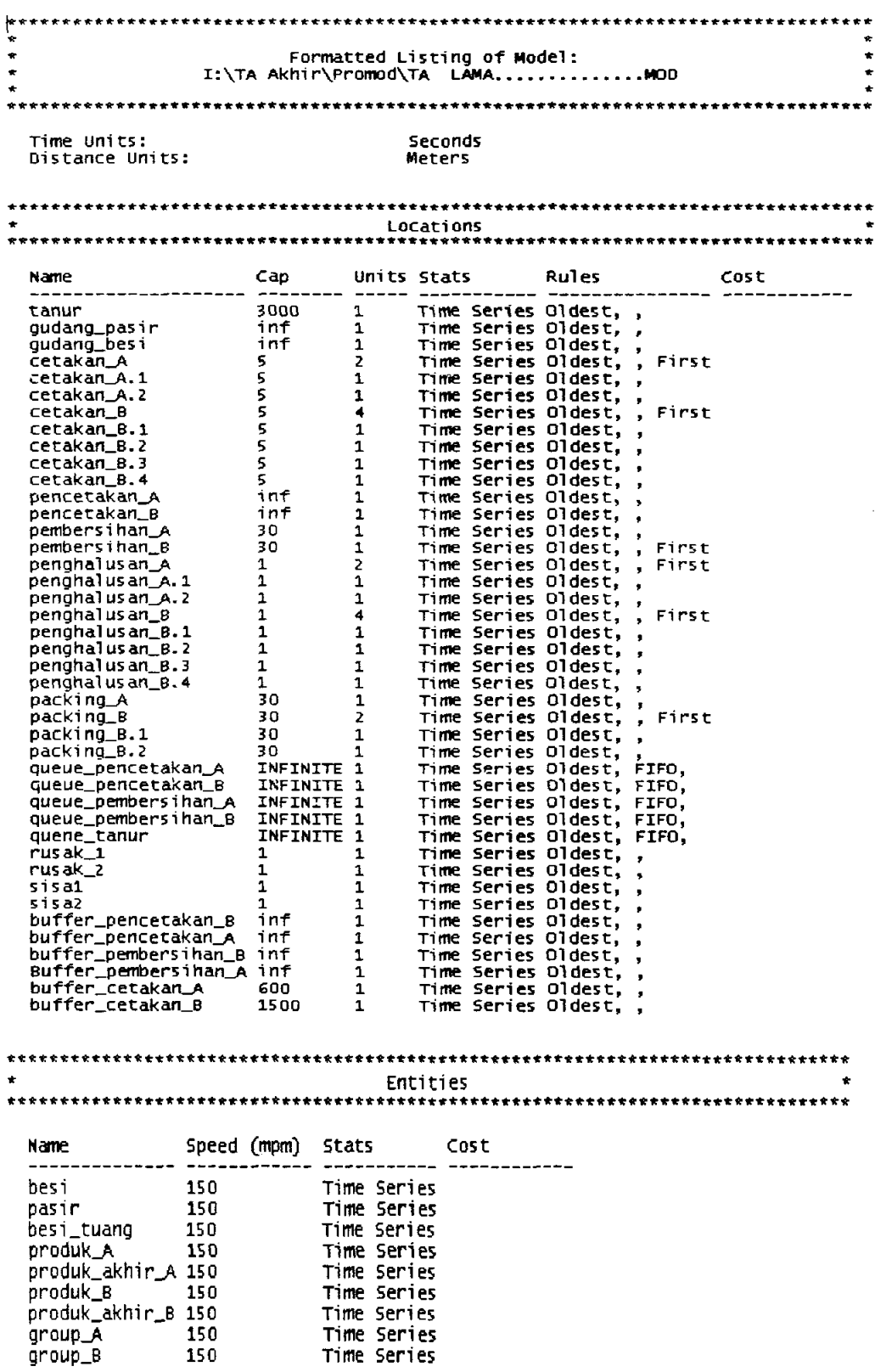

# Text bulan I dengan jumlah operator 17 orang untuk sistem kerja lama.

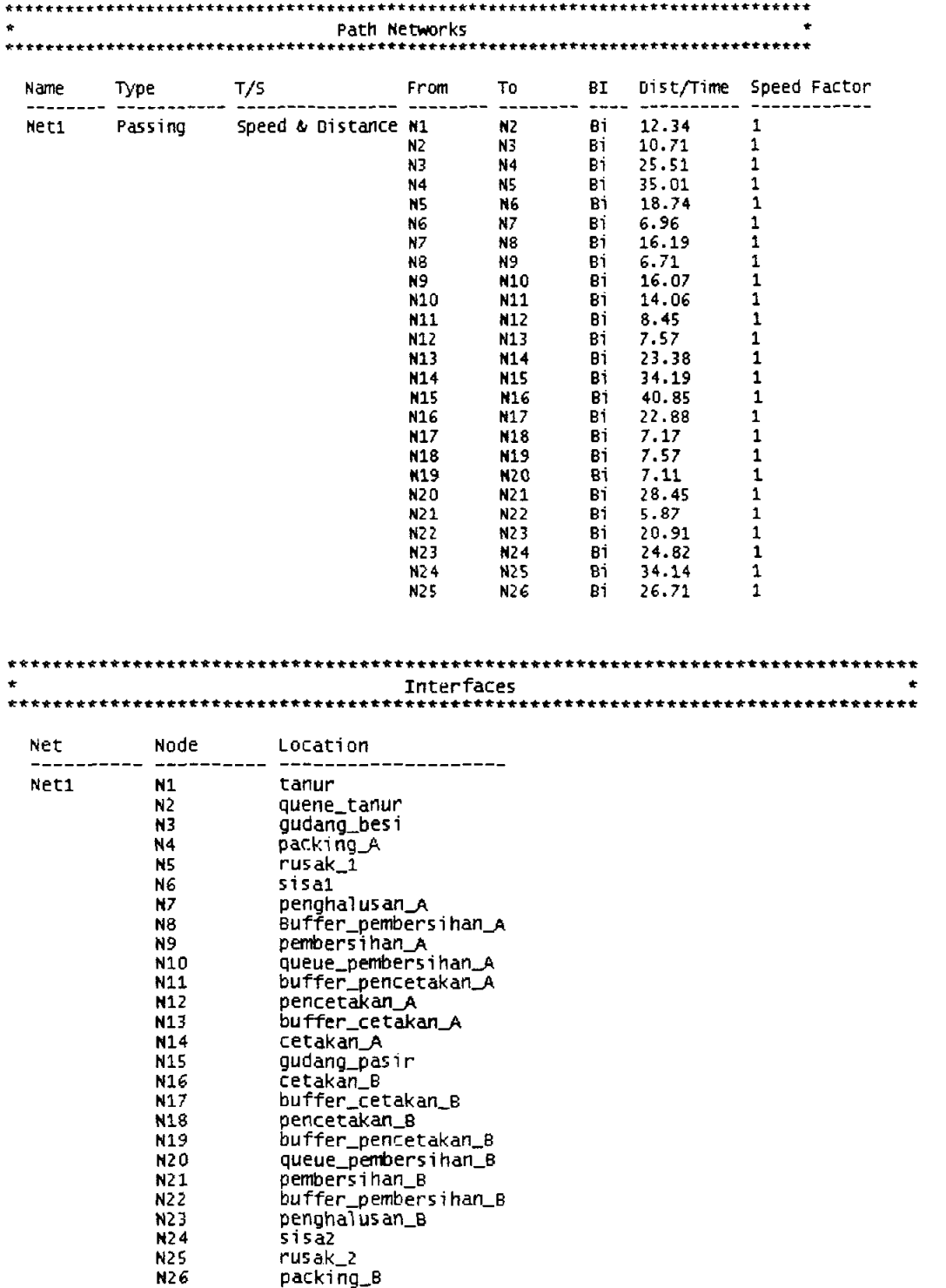

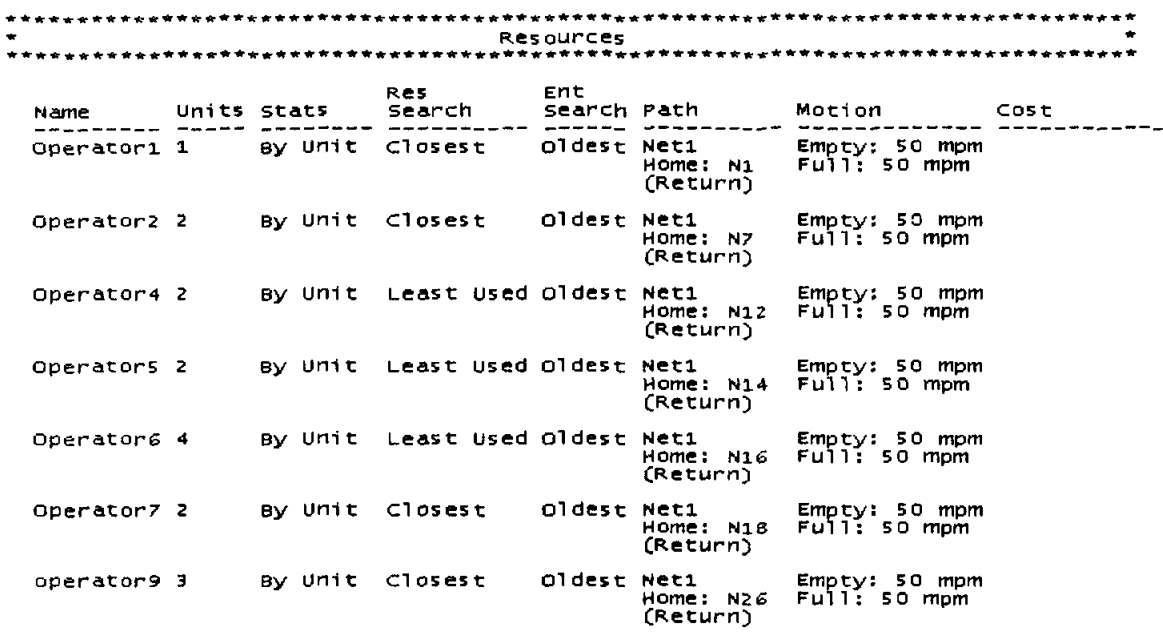

# \*\*-\*-~\*\*-\*-\*\*\*\*\*\*\*-\*\*\*.\*\* •• \*.\*-•• \*-.\*.\*\*\*\*-\*-.\*\* •• \*\*\*\***-\*\*.\_\*--\*\_ .. \_ .... \* .. \_ ... \_. Proces s1 ng • ... \_--\_.\_-\_ .............. \_\_ .\_----.... \_\*.\_.\_\* .. -\_. \_\_ .\_--\*\* .... -.\_.-.. \_---.. \_-----**

 $\sim 10^{-1}$ 

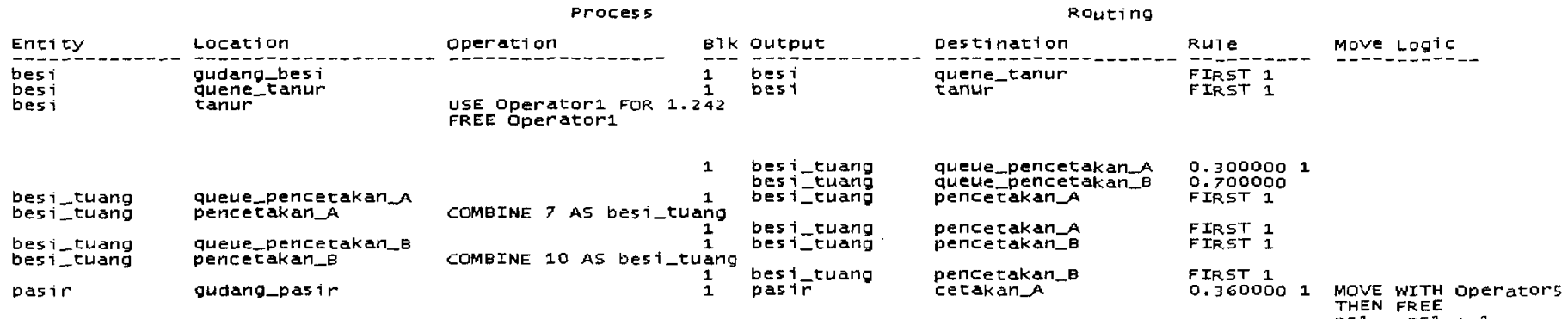

 $ps1 = ps1 + 1.$ 

 $\sim 10^{11}$  km s  $^{-1}$ 

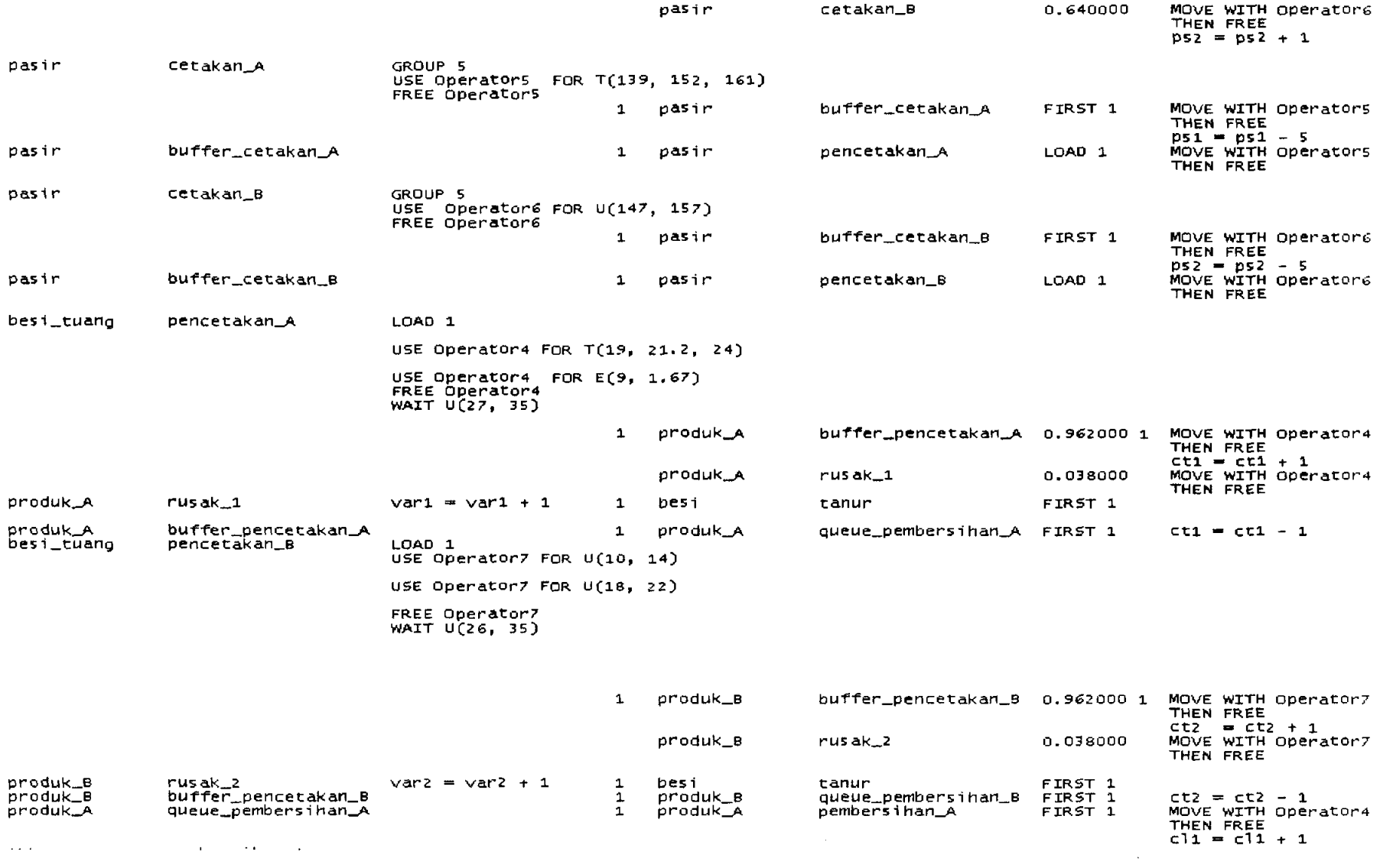

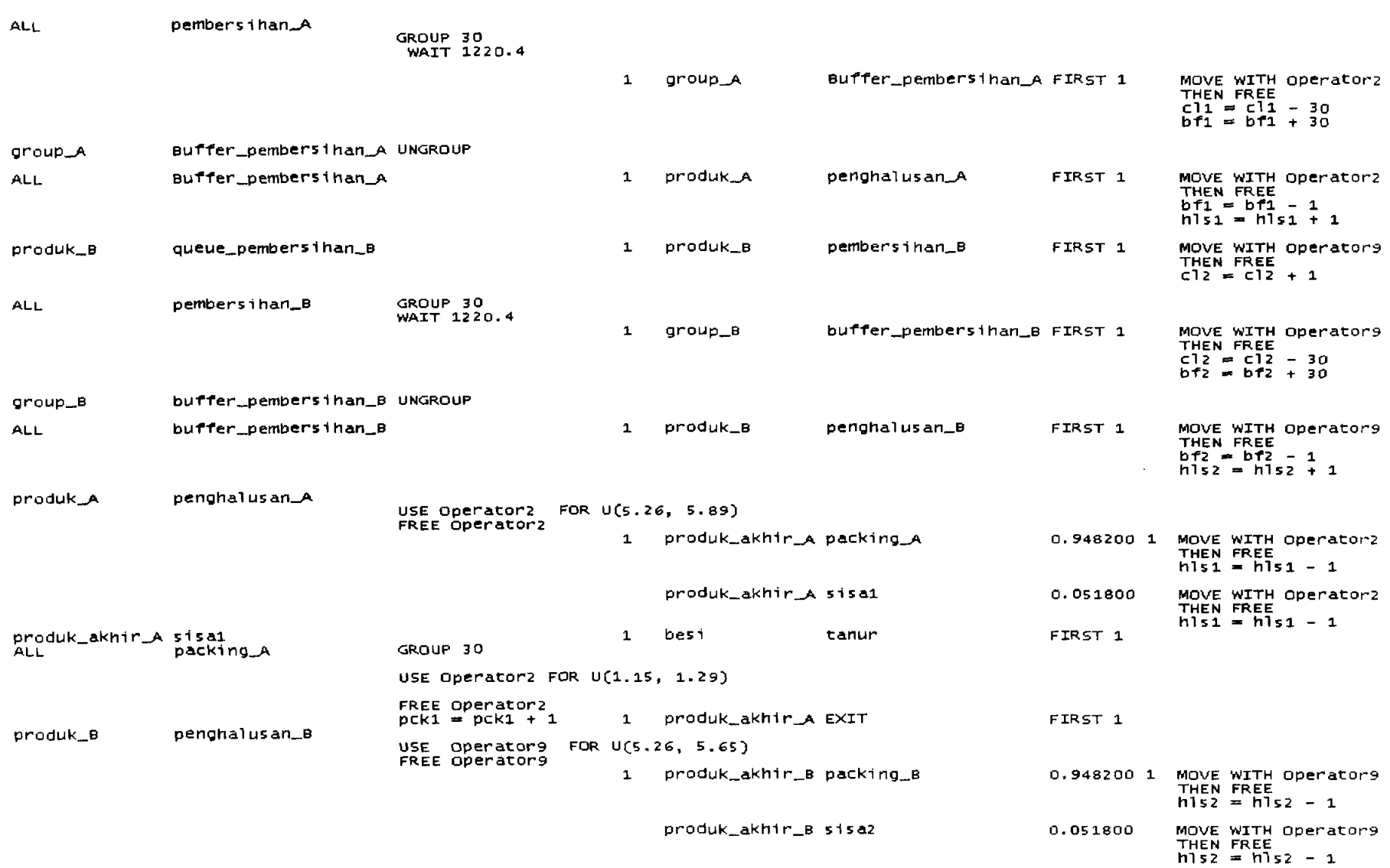

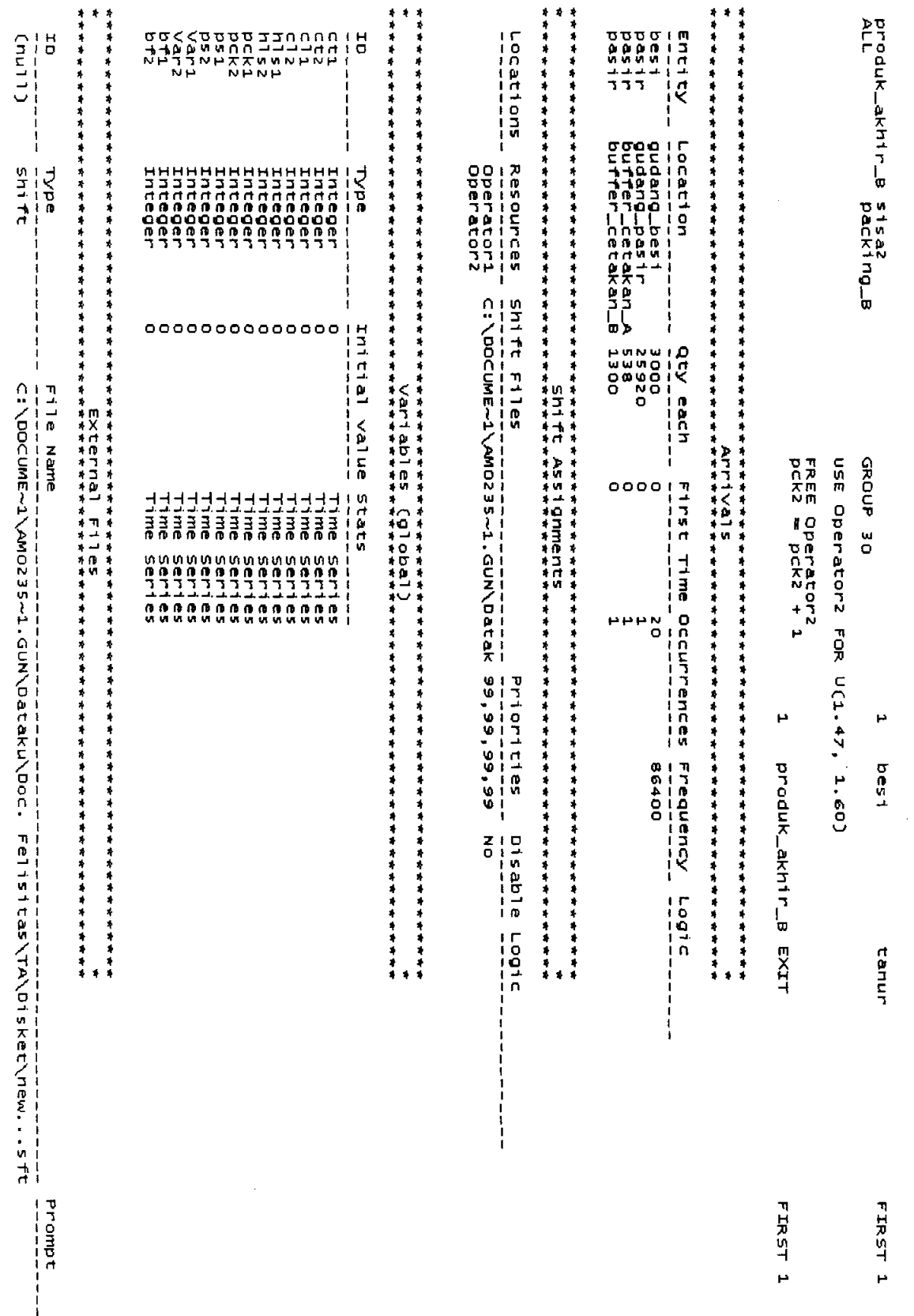

# Lampiran F Output hasil simulasi (general report)

# Bulan I dengan jumlah operator 8 orang (untuk sistem kerja baru)

\_\_\_\_\_\_\_\_\_\_\_\_\_\_\_\_\_\_\_\_\_\_ ----------------------Seneral Report<br>Output from C:\DOCUME~1\AMO235~1.GUN\Dataku\Doc. Felisitas\Final\TA 1.MOD<br>Dutput from C:\DOCUME~1\AMO235~1.GUN\Dataku\Doc. Felisitas\Final\TA 1.MOD<br>Date: Jun/O8/2005 Time: 10:25:30 AM<br>----------------------scenario : Normal Run<br>Replication : 1 of 1<br>Simulation Time : 464 hr --------------------------

**LOCATIONS** 

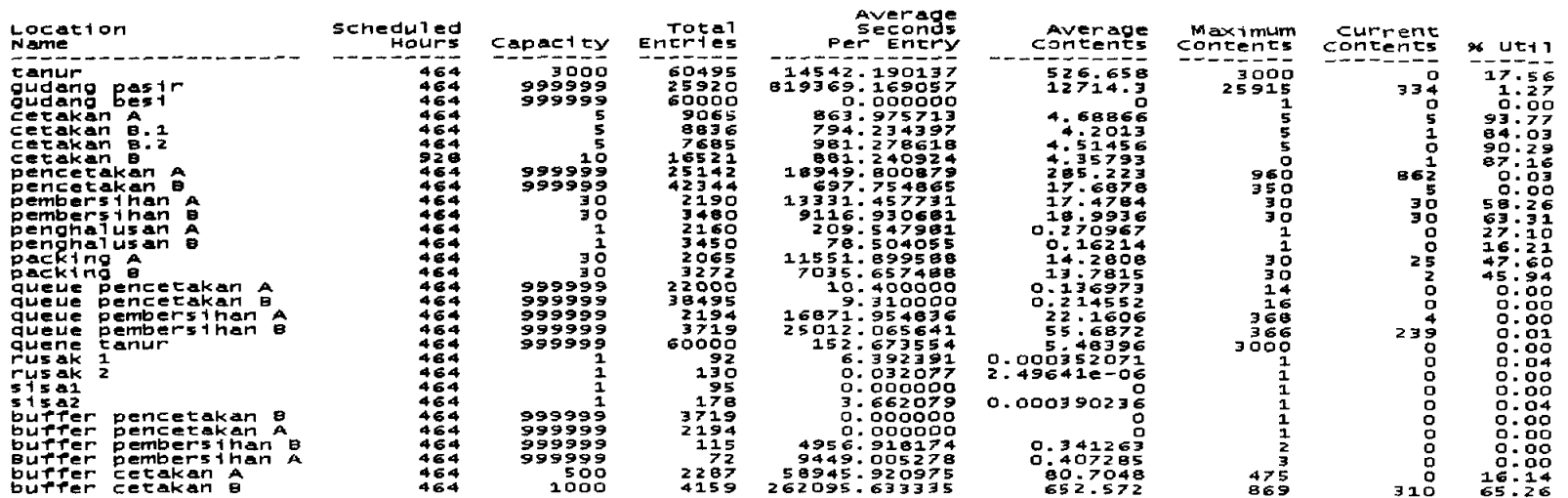

LOCATION STATES BY PERCENTAGE (Multiple Capacity)

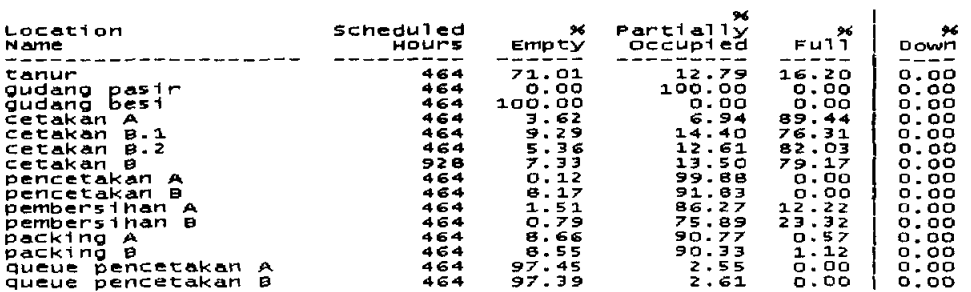

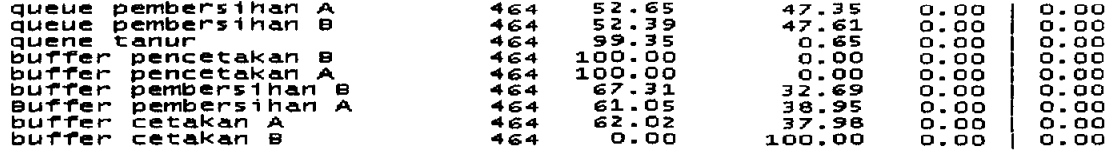

# LOCATION STATES BY PERCENTAGE (Single Capacity)

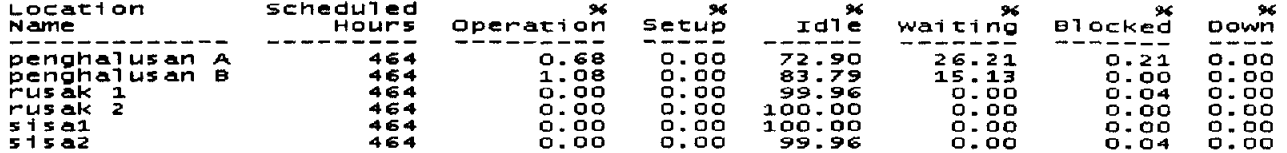

### RESOURCES

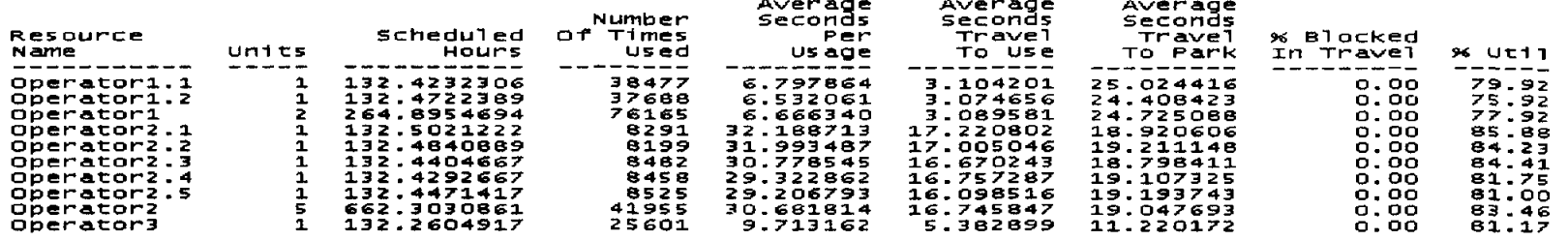

 $\mathcal{L}^{\text{max}}_{\text{max}}$  and  $\mathcal{L}^{\text{max}}_{\text{max}}$ 

#### RESOURCE STATES BY PERCENTAGE

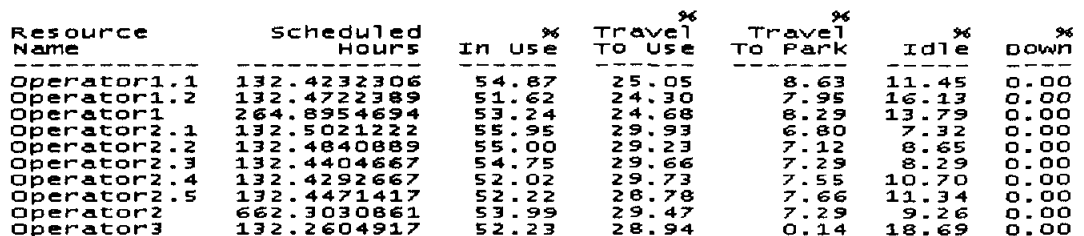

#### FAILED ARRIVALS

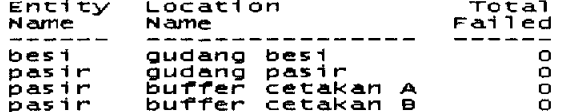

# ENTITY ACTIVITY

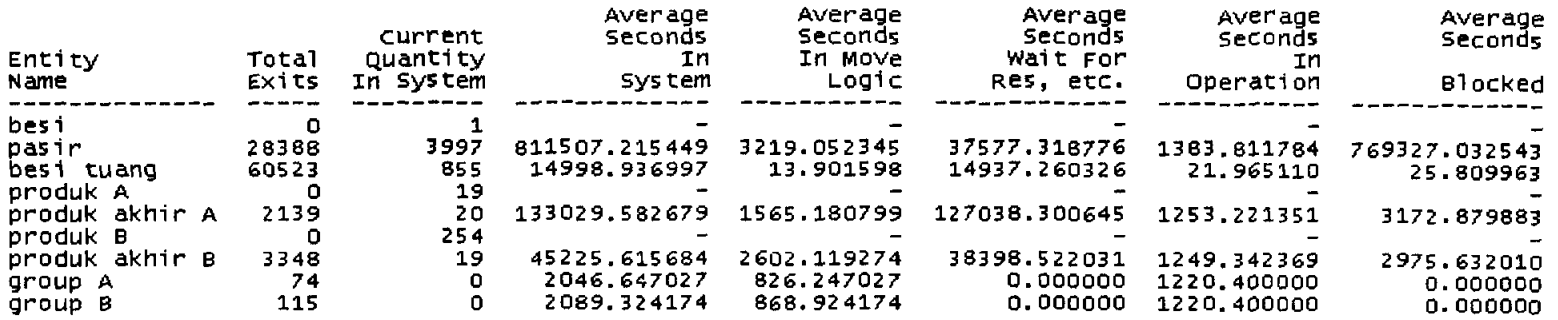

ENTITY STATES BY PERCENTAGE

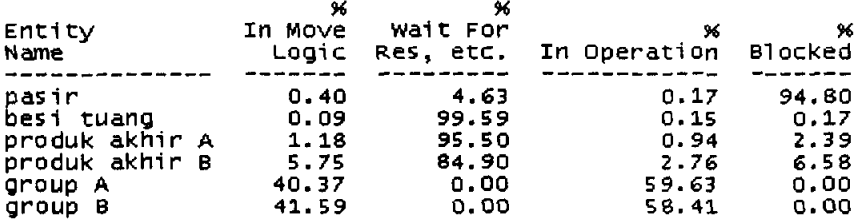

# VARIABLES

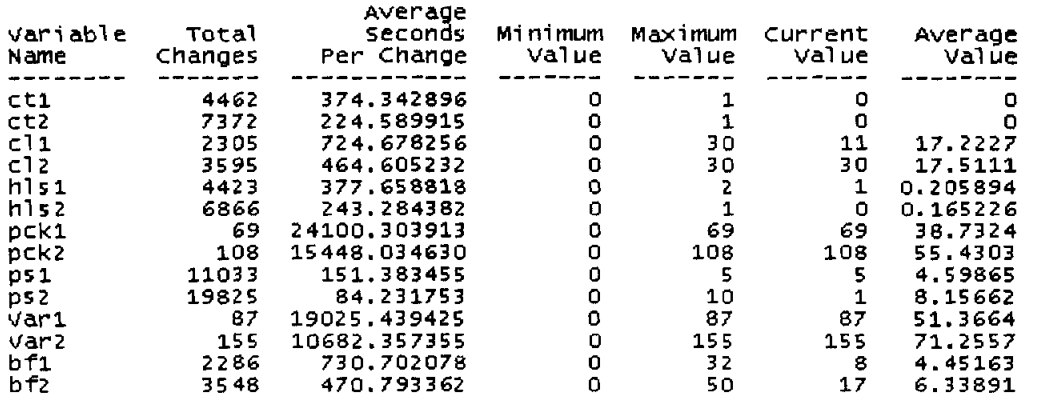

# Bulan I dengan jumlah operator 9 orang (untuk sistem kerja baru)

-----------------------

#### **LOCATIONS**

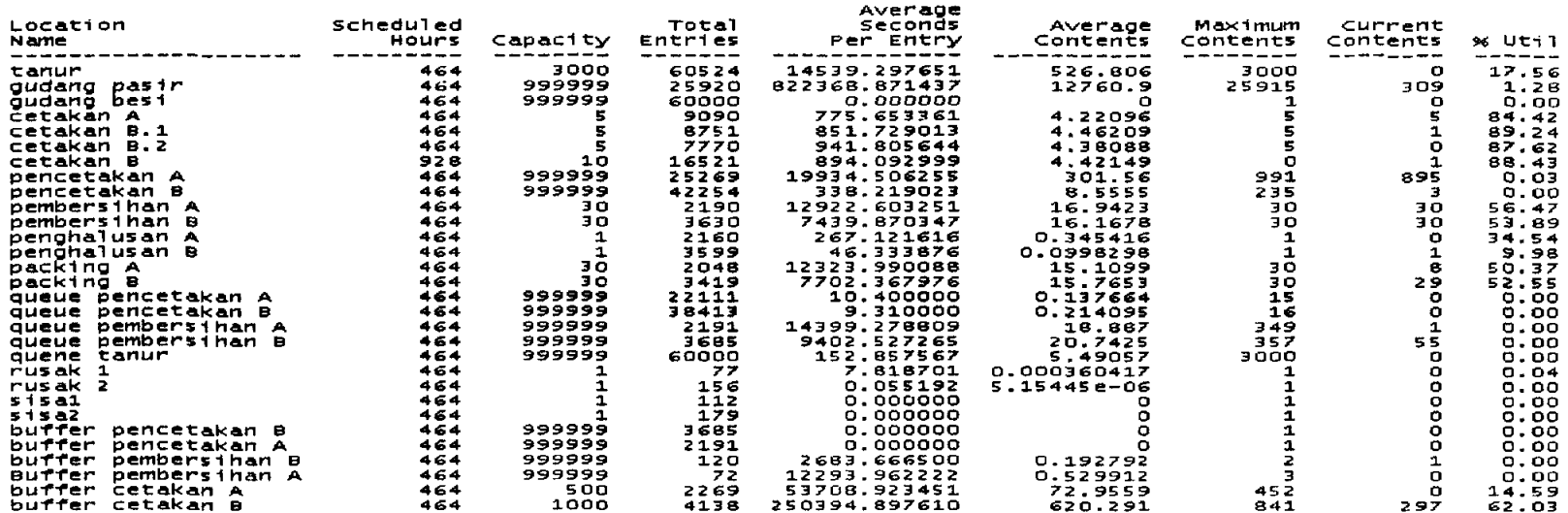

 $\sim$ 

LOCATION STATES BY PERCENTAGE (Multiple Capacity)

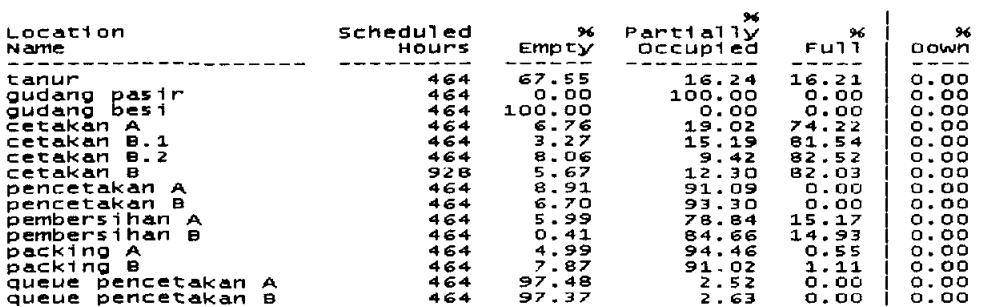

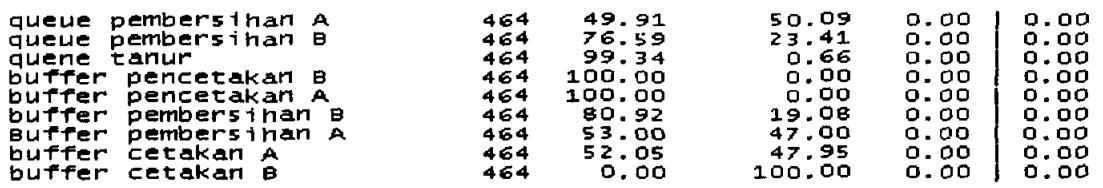

# LOCATION STATES BY PERCENTAGE (Single Capacity)

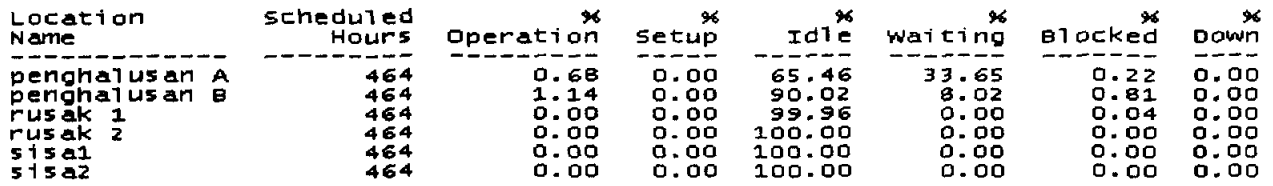

# RESOURCES

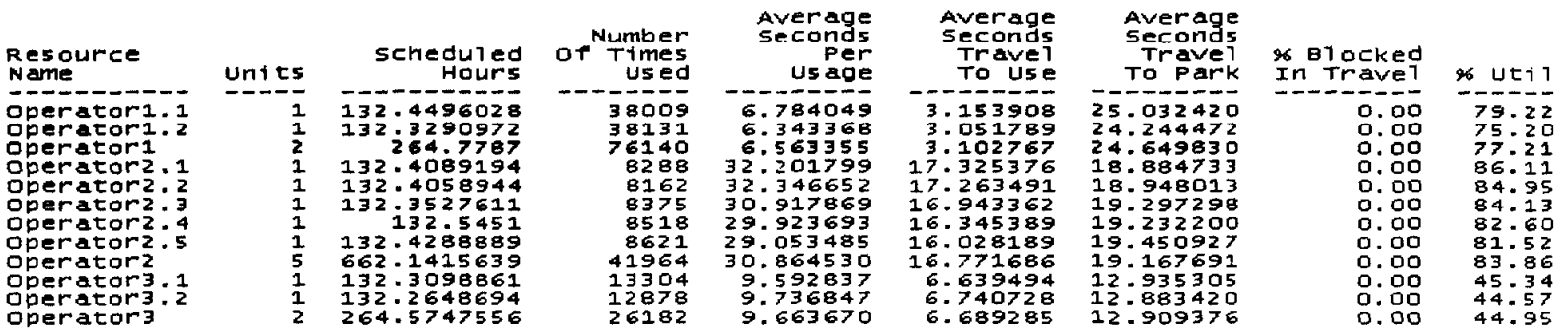

 $\mathcal{L}^{\text{max}}_{\text{max}}$  ,  $\mathcal{L}^{\text{max}}_{\text{max}}$ 

# RESOURCE STATES BY PERCENTAGE

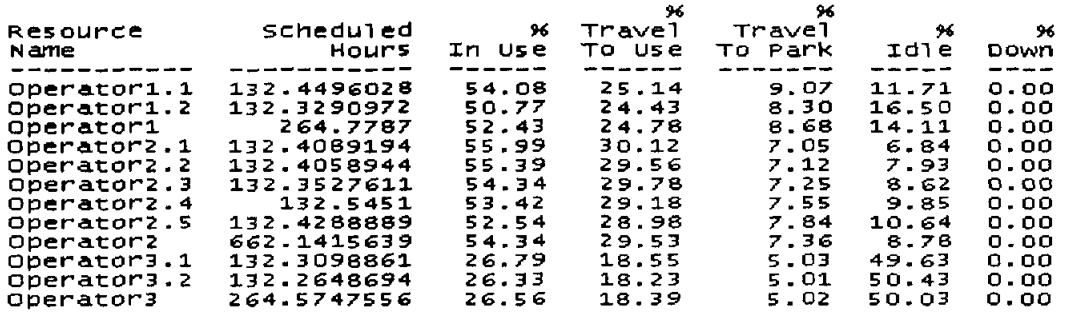

#### FAILED ARRIVALS

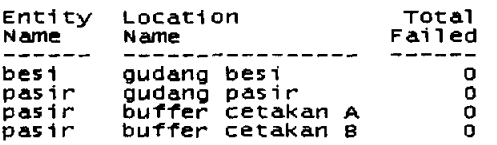

### ENTITY ACTIVITY

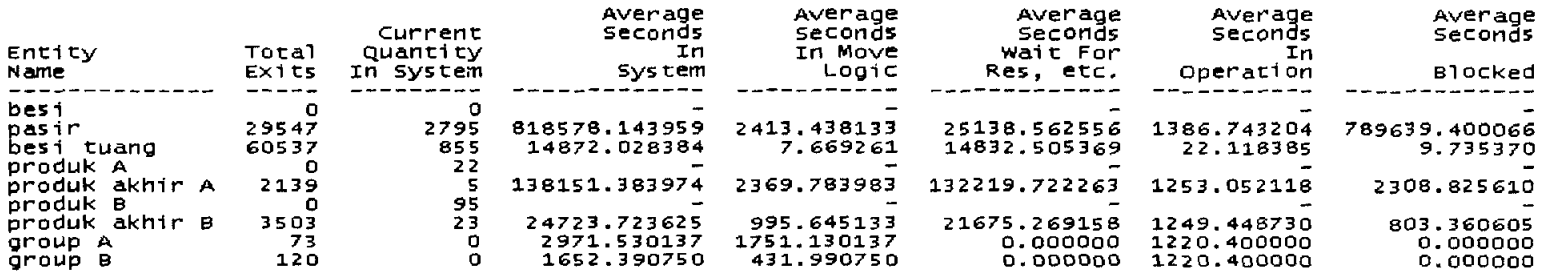

### ENTITY STATES BY PERCENTAGE

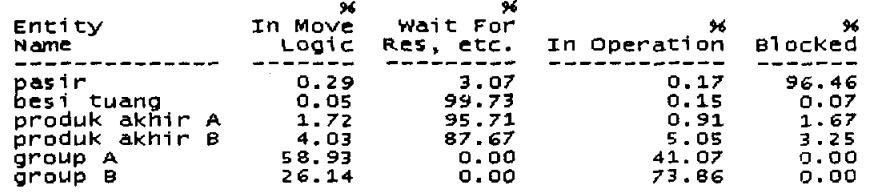

VARIABLES

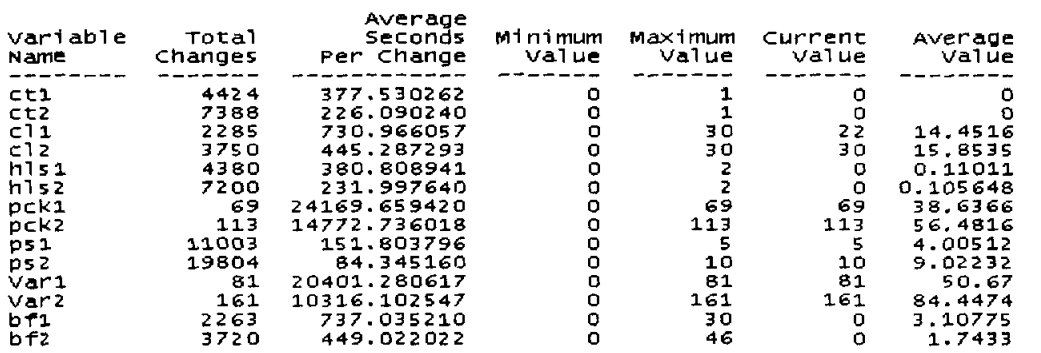

# Bulan I dengan jumlab operator 10 orang ( untuk sistem kerja baru )

General Report<br>Output from C:\OOCUME~1\AM0235~1.GUN\DATAKU\DOC. FELISITAS\FINAL\1.9.MOD<br>Date: Jun/09/2005 Time: 06:15:46 AM ------------------------------------------- scenario scenario : Normal Run<br>Replication : 1 of 1<br>Simulation Time : 464 hr 

### LOCATIONS

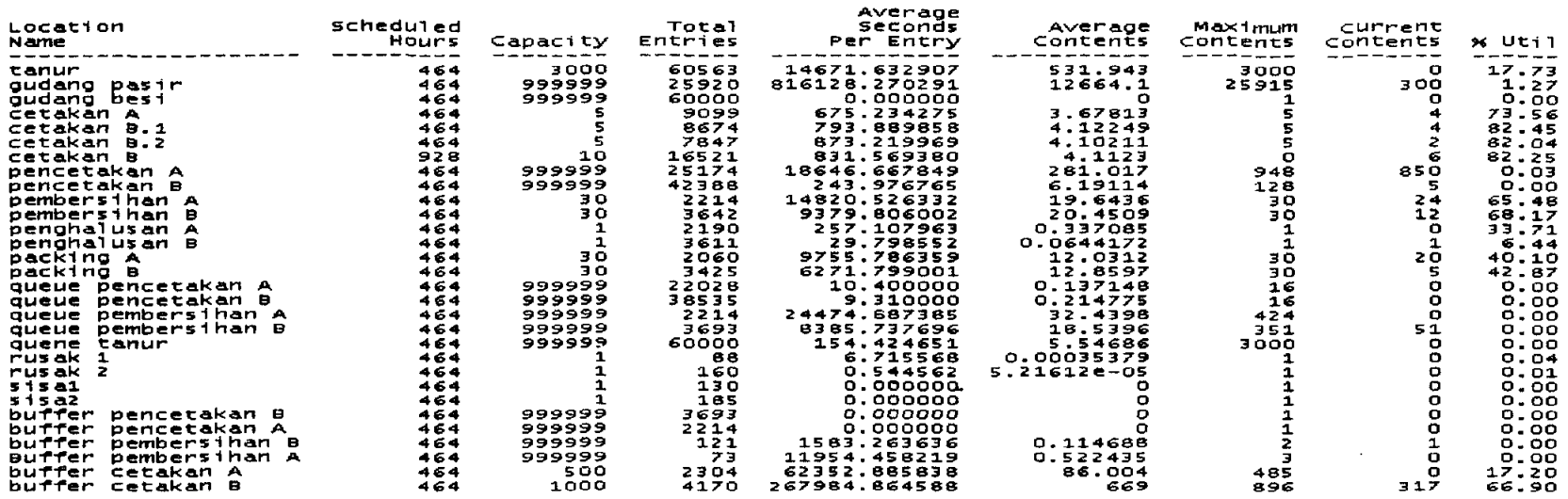

LOCATION STATES BY PERCENTAGE (Multiple Capacity)

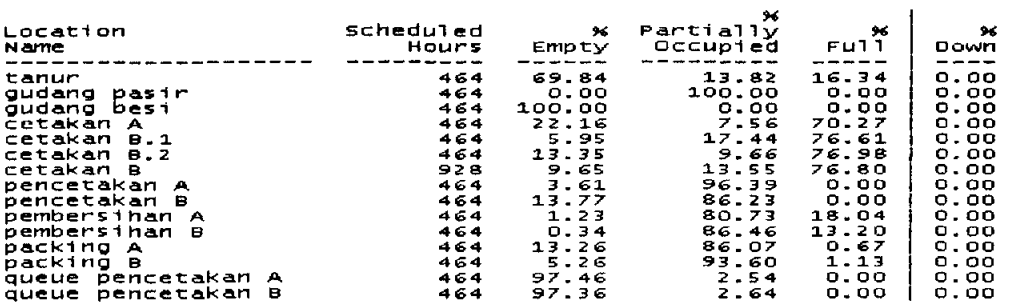

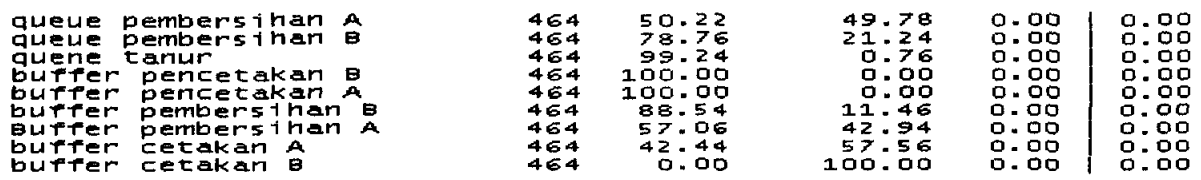

# LOCATION STATES BY PERCENTAGE (Single Capacity)

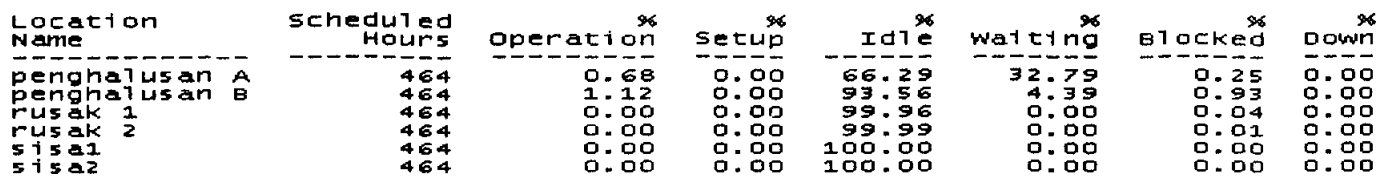

# RESOURCES

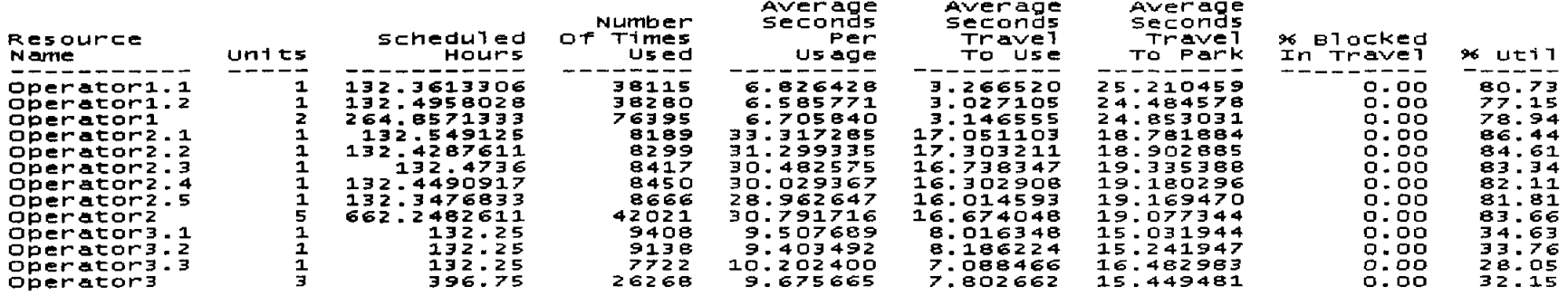

 $\mathcal{L}(\mathcal{L}^{\mathcal{L}})$  and  $\mathcal{L}^{\mathcal{L}}$  and  $\mathcal{L}^{\mathcal{L}}$  and  $\mathcal{L}^{\mathcal{L}}$ 

# RESOURCE STATES BY PERCENTAGE

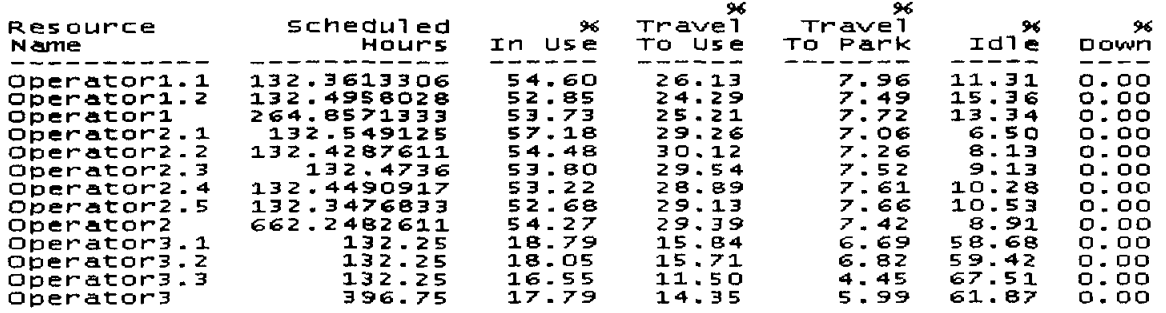

# FAILED ARRIVALS

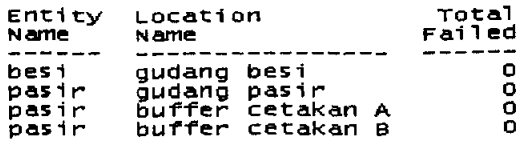

# ENTITY ACTIVITY

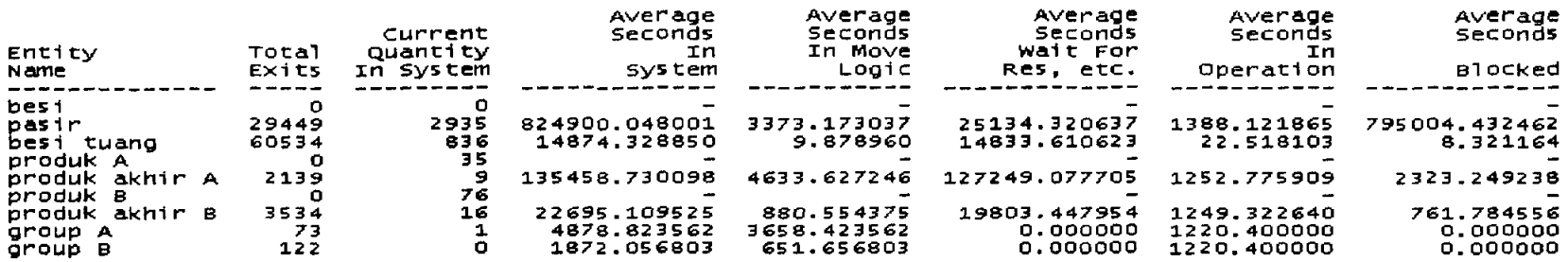

 $\mathcal{L}^{\mathcal{L}}(\mathcal{L}^{\mathcal{L}})$  and  $\mathcal{L}^{\mathcal{L}}(\mathcal{L}^{\mathcal{L}})$  and  $\mathcal{L}^{\mathcal{L}}(\mathcal{L}^{\mathcal{L}})$ 

### ENT:ITY STATES BY PERCENTAGE

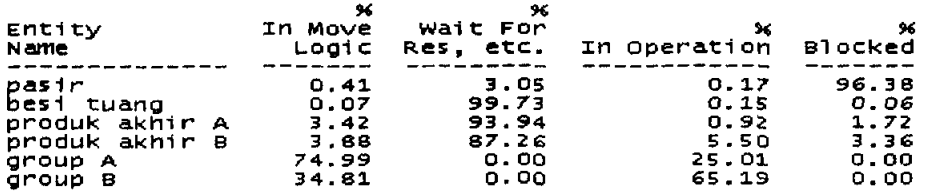

### VAR:IABLES

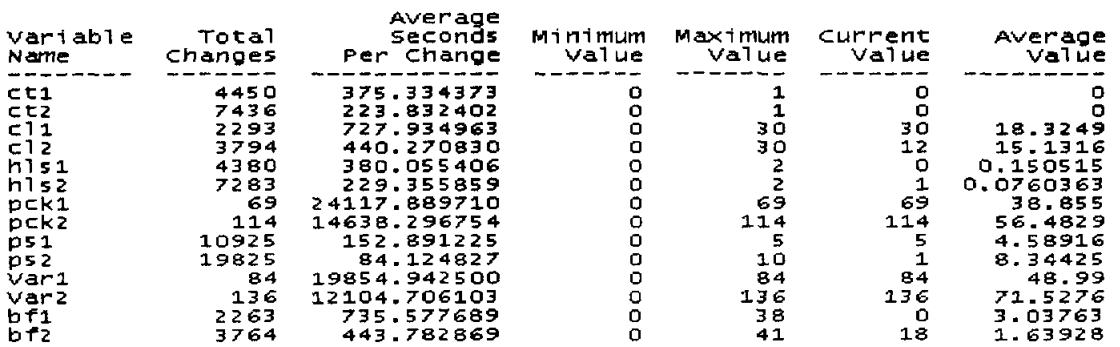

# Bulan I dengan jumlah operator 11 orang ( untuk sistem kerja baru )

General Report output ~rom C:,OOCUME-1,AM0235-1.GUN,OATAKU'OOC. FELXSITAS'FZNAL'1.10.MOD Date: ~un/09/2005 Time: 06:31:~~ AM -----------------------------scenario Replica.tion simulation Time Norma.l Run 1 01' 1 464 hI"'" 

**LOCATIONS** 

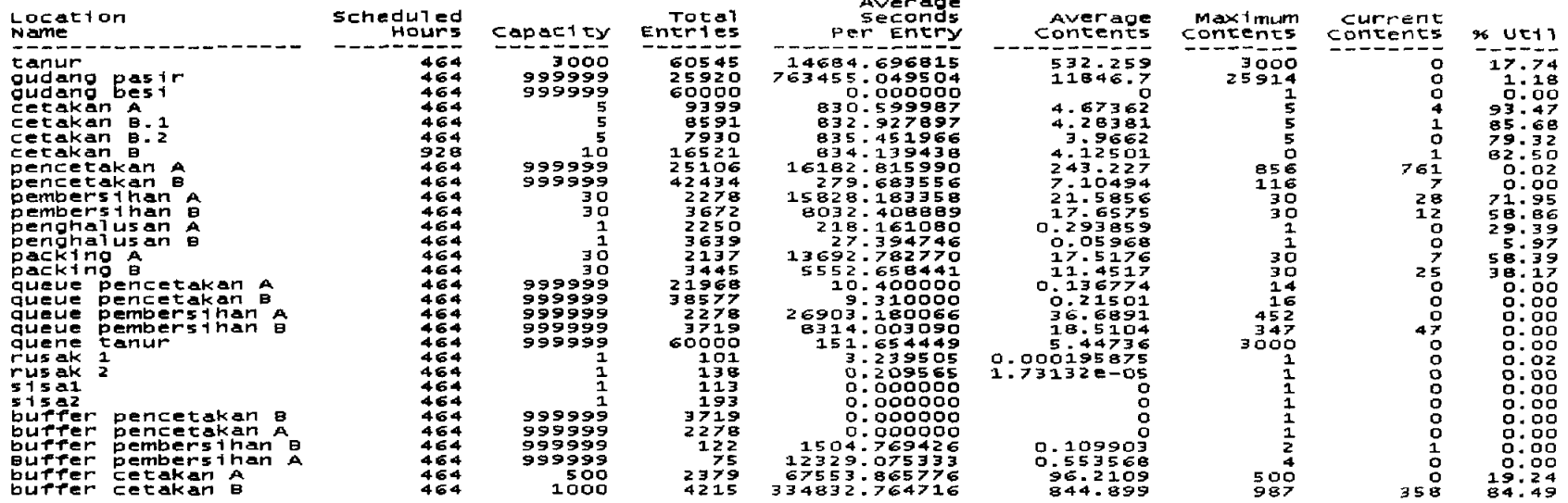

Average

 $\mathbf{r}$ 

LOCATION STATES BY PERCENTAGE (Multiple Capacity)

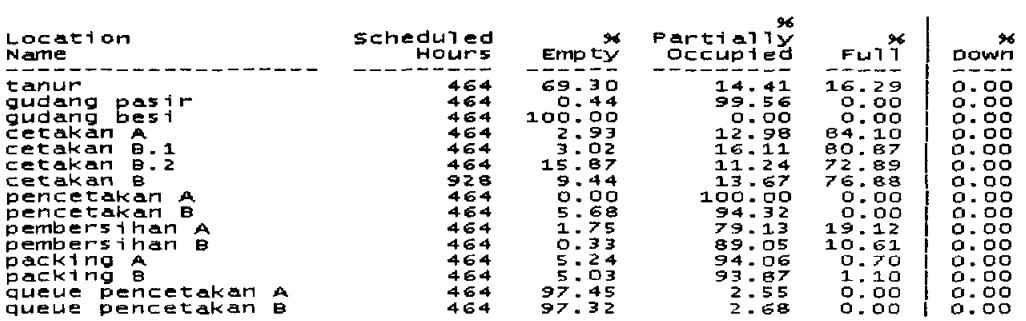

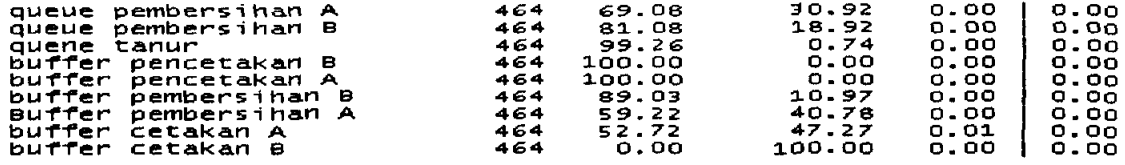

# LOCATION STATES BY PERCENTAGE (Single Capacity)

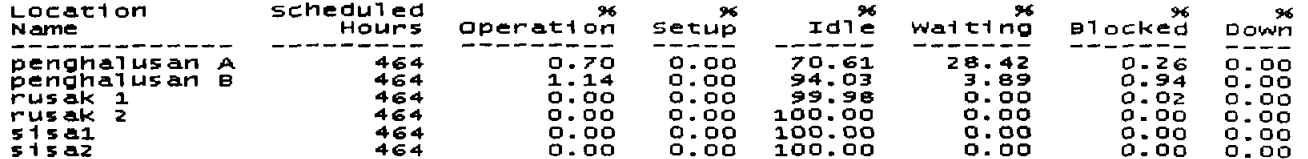

 $\sim 100$ 

### RESOURCES

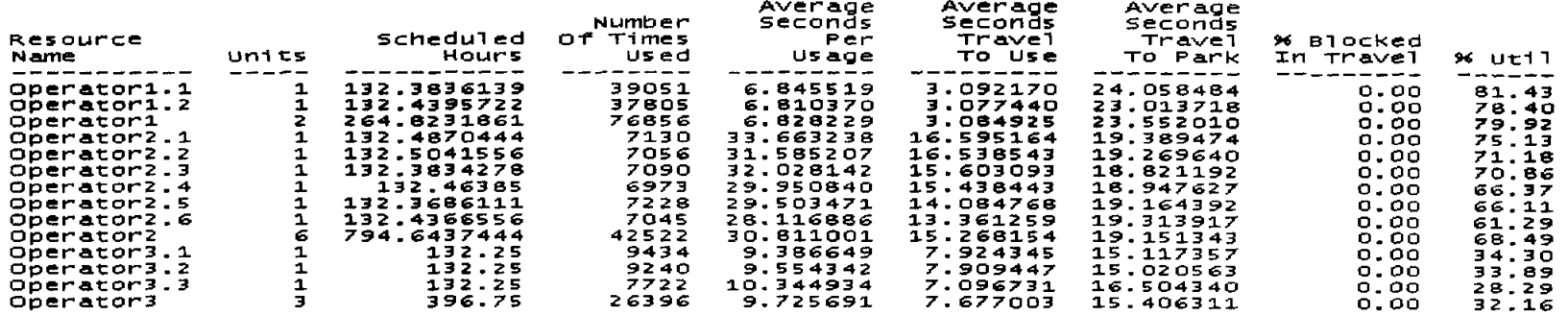

### RESOURCE STATES BY PERCENTAGE

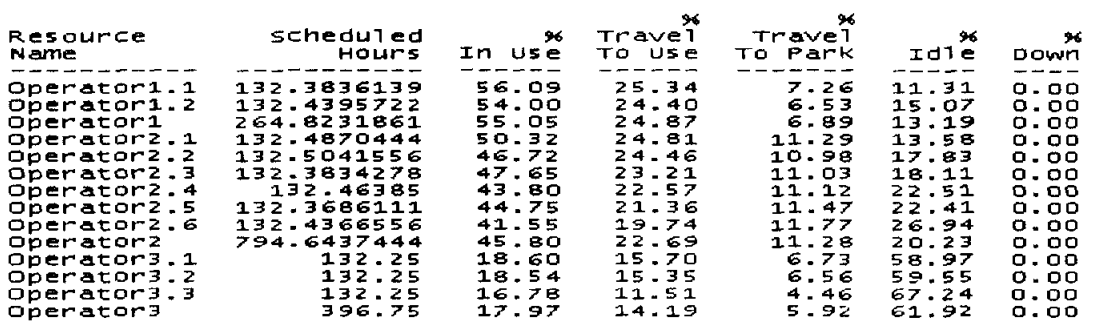
## FAILED ARRIVALS

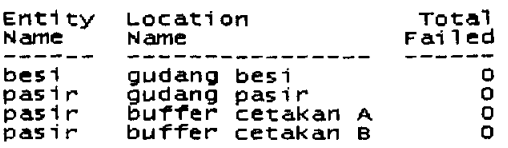

## ENTITY ACTIVITY

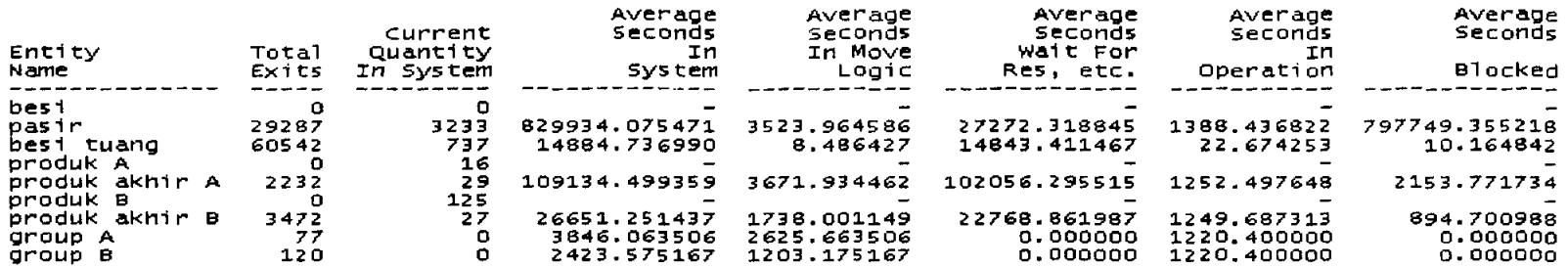

## ENTITY STATES BY PERCENTAGE

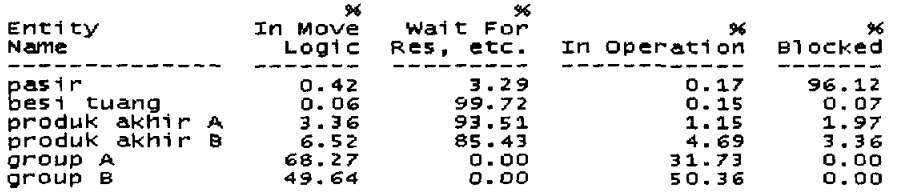

#### **VARIABLES**

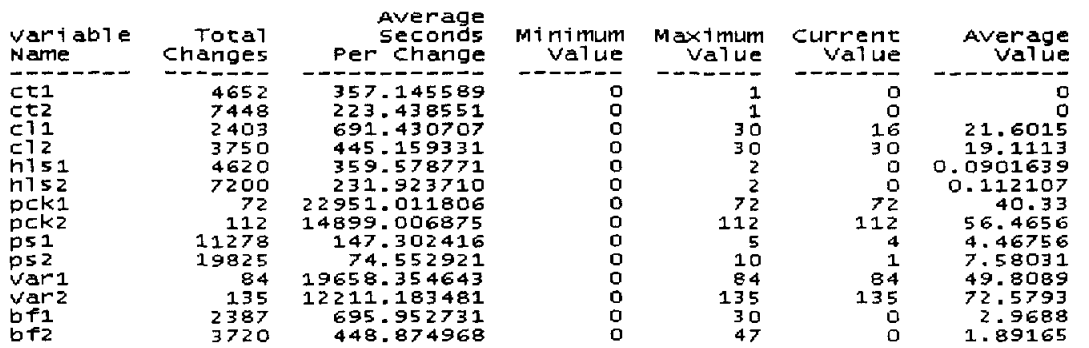

# Bulan I dengan jumlab operator 17 (untuk sistem kerja lama)

~------------------------------------------------------------------------------- General Report ou~put ~rom c:'OOCUME~1'AM0235~1.GUN'Oataku'OOCR Fe11sicaS,Final,TA LAMA. MOO Date: ~un/Oe/2005 Time: 09:07:55 AM ---------------<br>Scenario<br>Replication<br>Simulation Time Normal Run<br>1 of 1<br>464 hr

#### LOCATIONS

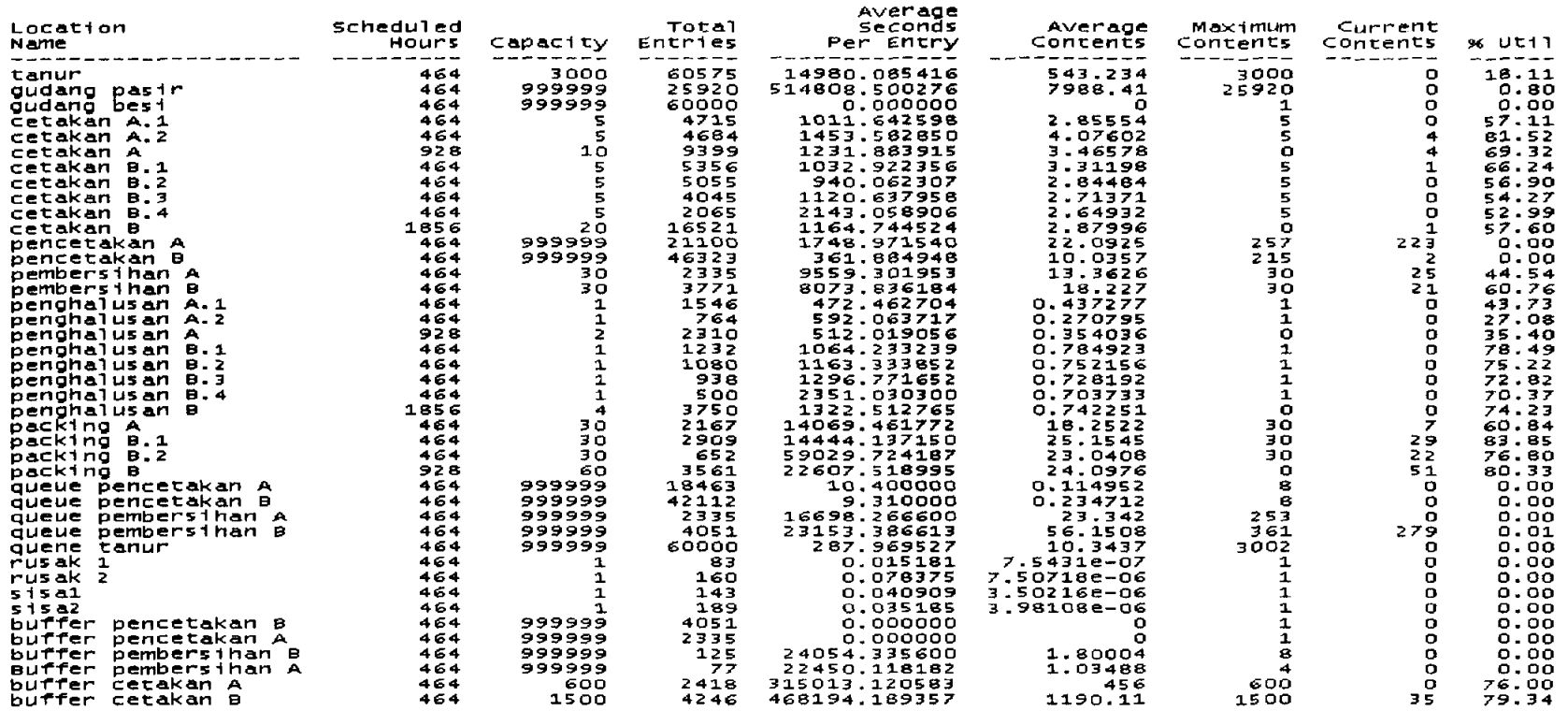

#### LOCATION STATES BY PERCENTAGE (Multiple Capacity)

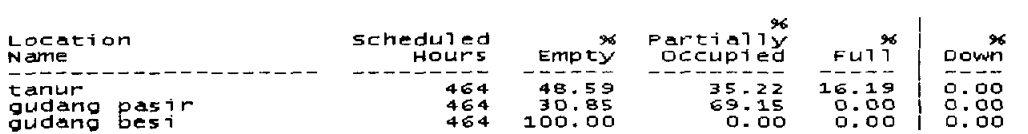

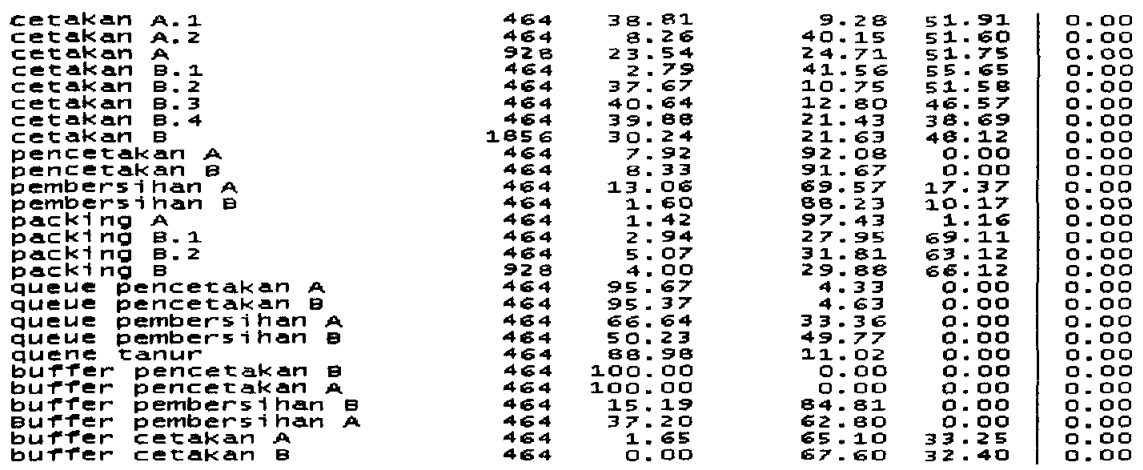

# LOCATION STATES BY PERCENTAGE (Single Capacity)

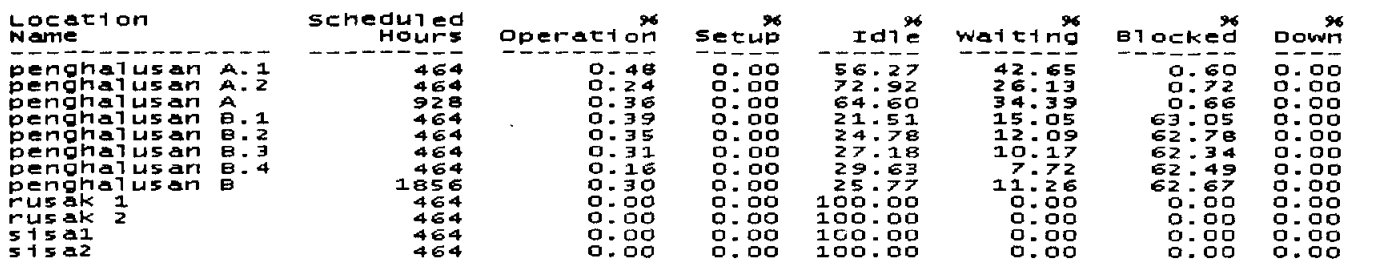

#### RESOURCES

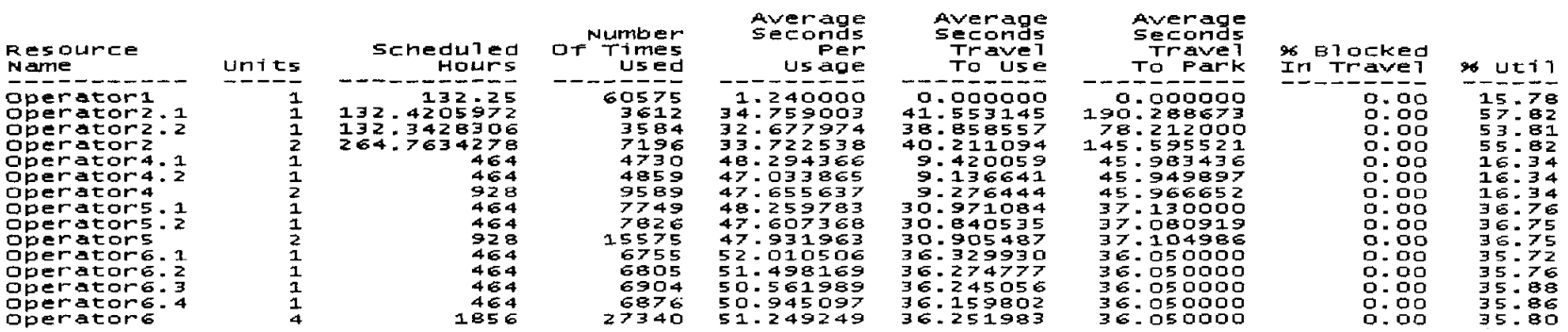

 $\epsilon$ 

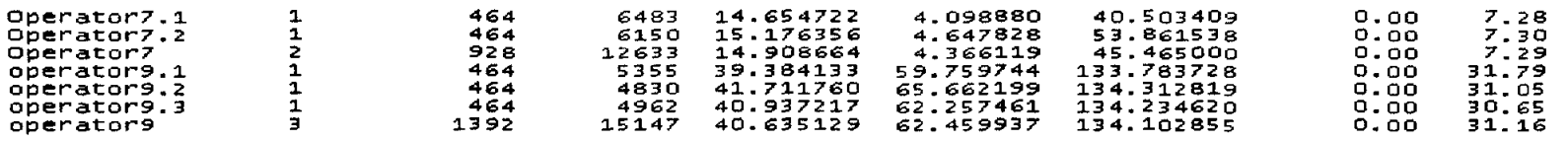

# RESOURCE STATES BY PERCENTAGE

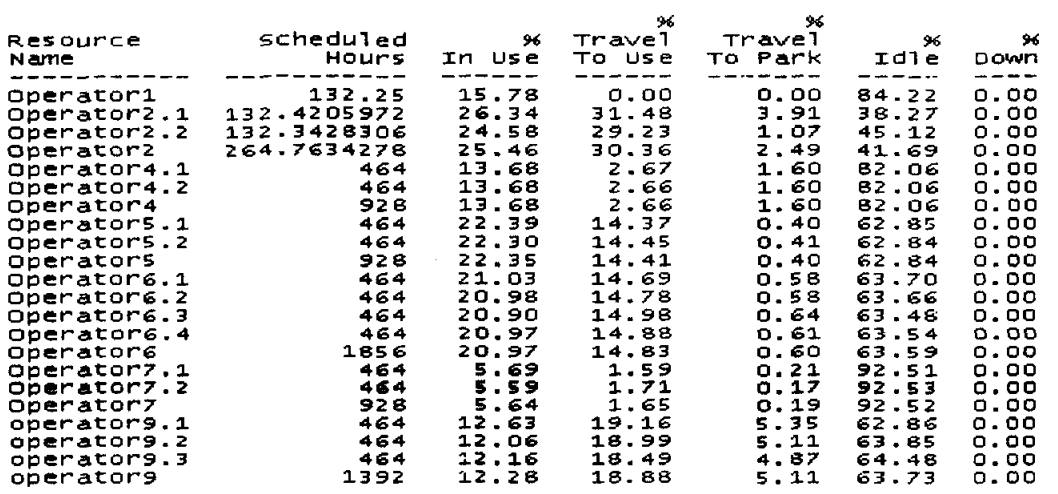

#### FAILED ARRIVALS

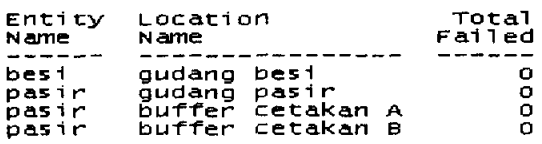

#### ENTITY ACTIVITY

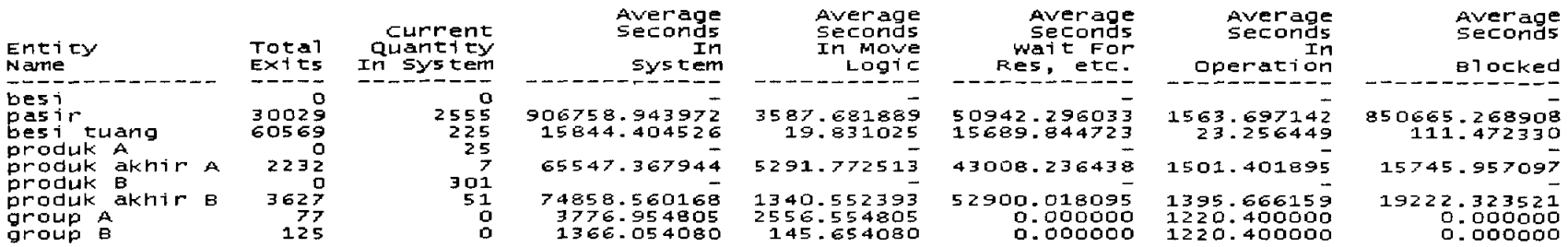

# ENTITY STATES BY PERCENTAGE

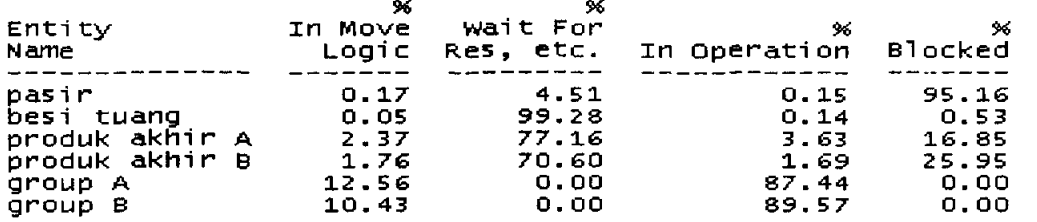

## VARIABLES

 $\sim 10$ 

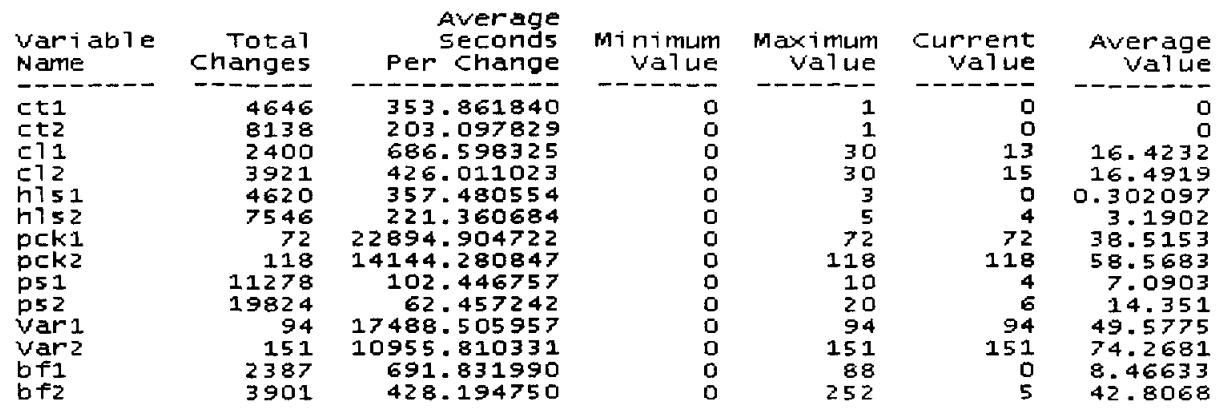

 $\sim 10^{-1}$ 

# Lampiran G Output Verifikasi.

00:00:00.00 No location is available for routing. 00:00:00.00 pasir arrives at gudang pasir. 00:00:00.00 For pasir at qudang\_pasir: 00:00:00.00 pasir enters gudang pasir. 00:00:00.00 Select route from route block #1; output quantity is 1.  $00:00:00.00$  For pasir at gudang pasir. 00:00:00.00 No location is available for routing.  $0.00:00:00$  pasir arrives at gudang pasir. 00:00:00.00 For pasir at gudang\_pasir. 00:00:00.00 pasir enters gudang\_pasir.<br>00:00:00.00 Select route from mute bloc Select route from route block  $21$ ; output quantity is 1. 00:00:00.00 For pasir at gudang\_pasir. 00:00:00.00 No location is available for routing. 00:00:00.00 pasir arrives at qudang pasir. 00:00:00.00 For pasir at gudang pasir:  $00:00:00.00$  pasir enters gudang pasir.  $0.00:00:00$  Select route from route block #1; output quantity is 1. 00:00:00.00 For pasir at gudang pasir. 00:00:00.00 No location is available for routing. 00:00:00.00 pasir arrives at gudang pasir. 00:00:00.00 For pasir at gudang\_pasir.  $00:00:00.00$  pasir enters qudang pasir. 00:00:00.00 Select route from route block #1; output quantity is 1. 00:00:00.00 For pasir at gudang pasir. 00:00:00.00 No location is available for routing. 00:00:00.00 pasir arrives at gudang pasir. 00:00:00.00 For pasir at gudang\_pasir: 00:00:00.00 pasir enters gudang pasir. 00:00:00.00 Select route from route block #1; output quantity is 1. 00:00:00.00 For pasir at gudang pasir. 00:00:00.00 No location is available for routing.  $0.00:00:00$  pasir arrives at gudang pasir. 00:00:00.00 For pasir at gudang\_pasir: 00:00:00.00 pasir enters gudang pasir. 00:00:00.00 Select route from route block #1; output quantity is 1. 00:00:00.00 For pasir at gudang\_pasir. 00:00:00.00 No location is available for routing.  $00:00:00.00$  pasir arrives at gudang pasir. 00:00:00.00 For pasir at gudang\_pasir. 00:00:00.00 pasir enters gudang\_pasir.<br>00:00:00.00 Select route from route bloc Select route from route block  $#1$ ; output quantity is 1. 00:00:00.00 For pasir at gudang\_pasir. 00:00:00.00 No location is available for routing. 00:00:00.00 pasir arrives at qudanq pasir.

- 54:29:01.82 For pasir at cetakan\_A:
- 54:29:01.82 buffer cetakan A is selected for routing.
- 54:29:01.82 The main entity is routed out as pasir.
- 54:29:01.82 Output is named as pasir.
- 54:29:01.82 Wait for available Operator2.
- 54:29:01.82 For pasir at cetakan\_A:
- 54:29:01.82 Process completed.
- 54:29:01.82 Wait for all its route entities to leave.
- 54:29:01.82 Operator2.1 starts work search.
- 54:29:01.82 Requested by pasir at gudang\_pasir.
- 54:29:01.82 Operator2.1 starts moving to gudang\_pasir.
- 54:29:04.17 Operator2.3 arrives at cetakan\_B.
- 54:29:04.17 pasir is dropped off at cetakan B by Operator2.3.
- 54:29:04.17 Operator2.3 is freed upon completion of delivery.
- 54:29:04.17 pasir arrives at cetakan\_B.
- cetakan B.1 is selected.
- 54:29:04.17 Int:  $ps2 = 3$  (old value = 2)
- 54:29;04.17 For pasir at cetakan \_ B.l;
- 54:29:04.17 pasir enters cetakan B.1.
- 54:29:04.17 Group 3 of 5.
- 54:29:04.17 Operator2.3 starts work search.
- 54:29:04.17 Requested by pasir at gudang\_pasir.
- 54:29:04.17 Operator2.3 starts moving to gudang\_pasir.
- 54:29:04.17 Operator2.5 arrives at cetakan\_B.
- 54:29:04.17 pasir is dropped off at cetakan B by Operator2.5.
- 54:29:04.17 Operator2.5 is freed upon completion of delivery.
- 54:29:04.17 pasir arrives at cetakan\_B.
- 54:29:04.17 cetakan B.l is selected.
- 54:29:04.17 Int:  $ps2 = 4$  (old value = 3)
- 54:29:04.17 For pasir at cetakan\_B.l:
- 54:29:04.17 pasir enters cetakan B.1.
- 54:29:04.17 Group 4 of 5.
- 54:29:04.17 Operator2.5 starts work search.
- 54:29:04.17 Requested by pasir at gudang\_pasir.
- 54:29:04.17 Operator2.5 starts moving to gudang\_pasir.
- 54:29:10.84 Operator2.2 arrives at cetakan\_B.
- 54:29:10.84 pasir is dropped off at cetakan\_B by Operator2.2.
- 54:29:10.84 Operator2.2 is freed upon completion of delivery.
- 54:29:10.84 pasir arrives at cetakan\_B.
- 54:29:10.84 cetakan B.l is selected.
- $54:29:10.84$  Int: ps2 = 5 (old value = 4)
- 54:29:10.84 For pasir at cetakan\_B.l:
- 54:29:10.84 pasir enters cetakan\_B.l.

192:00:04.68 Select route from route block #1; output quantity is 1. 192:00:04.68 For besi at quene\_tanur:  $192:00:04.68$  tanur is selected for routing.<br>192:00:04.68 The main entity is routed out  $192:00:04.68$  The main entity is routed out as besi.<br>192:00:04.68 Output is named as besi.  $192:00:04.68$  Output is named as besi.<br>192:00:04.68 Start move to tanur. Start move to tanur. 192:00:04.68 besi arrives at tanur. 192:00:04.68 For besi at tanur: 192:00:04.68 besi enters tanur. 192:00:04.68 Wait for available Operatorl. 192:00:04.68 For besi at quene\_tanur: 192:00:04.68 Process completed. 192:00:04.68 Release the captured capacity. 192:00:04.68 For besi at quene\_tanur: 192:00:04.68 Select route from route block #1; output quantity is 1. 192:00:04.68 For besi at quene\_tanur: 192:00:04.68 tanur is selected for routing.<br>192:00:04.68 The main entity is routed out 192:00:04.68 The main entity is routed out as besi.  $192:00:04.68$  Output is named as besi.<br> $192:00:04.68$  Start move to tanur. Start move to tanur.  $192:00:04.68$  besi arrives at tanur. 192:00:04.68 For besi at tanur: 192:00:04.68 besi enters tanur. 192:00:04.68 Wait for available Operatorl.  $192:00:04.68$  For besi at quene\_tanur: 192:00:04.68 Process completed. 192:00:04.68 Release the captured capacity.  $192:00:04.68$  For besi at quene\_tanur:  $192:00:04.68$  Select route from route block #1; output quantity is 1. 192:00:04.68 For besi at quene\_tanur: 192:00:04.68 tanur is selected for routing.<br>192:00:04.68 The main entity is routed out 192:00:04.68 The main entity is routed out as besi.  $192:00:04.68$  Output is named as besi.<br> $192:00:04.68$  Start move to tanur. Start move to tanur. 192:00:04.68 besi arrives at tanur. 192:00:04.68 For besi at taour:  $192:00:04.68$  besi enters tanur. 192:00:04.68 Wait for available Operatorl.  $192:00:04.68$  For besi at quene tanur: 192:00:04.68 Process completed. 192:00:04.68 Release the captured capacity. 192:00:04.68 For besi at quene\_tanur:  $192:00:04.68$  Select route from route block #1; output quantity is 1.

338:38:22.40 pasir enters cetakan\_A. 338:38:22.40 Group 3 of 5. 338:38:22.40 Operator2.3 starts work search. 338:38:22.40 Requested by pasir at buffer\_cetakan\_A. 338:38:22.40 Operator2.3 starts moving to buffer\_cetakan\_A. 338:38:28.01 Operator2.2 arrives at qudang pasir. 338:38:28.01 pasir at gudang\_pasir picked up by Operator2.2. 338:38:28.01 Start move to cetakan\_A. 338:38:28.01 For pasir at gudang-pasir: 338:38:28.01 Release the captured capacity. 338:38:29.42 Operator2.4 arrives at cetakan\_A. 338:38:29.42 pasir is dropped off at cetakan\_A by Operator2.4. 338:38:29.42 Operator2.4 is freed upon completion of delivery. 338:38:29.42 pasir arrives at cetakan\_A.  $338:38:29.42$  Int: ps1 = 4 (old value = 3) 338:38:29.42 For pasir at cetakan\_A: pasir enters cetakan\_A.<br>Group 4 of 5. 338:38:29.42 338:38:29.42 Operator2.4 starts work search. 338:38:29.42 Operator2.4 starts park search. 338:38:29.42 Needs to park at N4. 338:38:31.73 Operator2.3 arrives at buffer\_cetaican\_A. 338:38:31.73 pasir at buffer\_cetakan\_A picked up by Operator2.3. 338:38:31.73 Start move to pencetakan\_A. 338:38:31.73 For pasir at buffer\_cetakan\_A: 338:38:31.73 Release the captured capacity. 338:38:34.59 Operator2.3 arrives at pencetakan\_A. 338:38:34.59 pasir is dropped off at pencetakan\_A by Operator2.3. 338:38:34.59 Operator2.3 is freed upon completion of delivery. 338:38:34.59 pasir arrives at pencetakan\_A. 338:38:34.59 For pasir at pencetakan\_A:  $338:38:34.59$  Loads 1 of 1 onto besi tuang. 338:38:34.59 For besi\_tuang at pencetakan\_A: 338:38:34.59 Operatorl.l starts moving to pencetakan\_A. 338:38:34.59 Operator2.3 starts work search. 338:38:34.59 Operator2.3 starts park search. 338:38:34.59 Needs to park at N4. 338:38:42.54 Operator2.2 arrives at cetakan\_A. 338:38:42.54 pasir is dropped off at cetakan\_A by Operator2.2. 338:38:42.54 Operator2.2 is freed upon completion of delivery. 338:38:42.54 pasir arrives at cetakan\_A.  $338:38:42.54$  Int: ps1 = 5 (old value = 4) 338:38:42.54 For pasir at cetakan\_A: 338:38:42.54 pasir enters cetakan A.

456:19:44.67 For besi at tanur: 456:19:44.67 besi enters tanur. 456:19:44.67 Wait for available Operator1. 456:19:44.67 For besi at quene\_tanur: 456:19:44.67 Process completed. 456:19:44.67 Release the captured capacity. 456:19:44.67 For besi at quene\_tanur:  $456:19:44.67$  Select route from route block #1; output quantity is 1. 456:19:44.67 For besi at quene\_tanur: 456:19:44.67 No location is available for routing. 456:19:44.67 Operator1.2 starts work search. 456:19:44.67 Requested by besi at tanur. 456:19:44.67 For besi at tanur: 456:19:44.67 Operator1.2 is already available at this location. 456:19:44.67 Use Operator1.2 for 1.24 Sec. 456:19:44.68 For besi at tanur: 456:19:44.68 Frees Operator1.1. 456:19:44.68 Select route from route block #1; output quantity is 1. 456:19:44.68 For besi at tanur: 456:19:44.68 queue\_pencetakan\_A is selected for routing. 456:19:44.68 The main entity is routed out as besi\_tuang. 456:19:44.68 Output is named as besi\_tuang. 456:19:44.68 Start move to queue\_pencetakan\_A. 456:19:44.68 best tuang arrives at queue pencetakan A. 456:19:44.68 For besi\_tuang at queue\_pencetakan\_A: 456:19:44.68 besi tuang enters queue pencetakan A. 456:19:44.68 Start moving for 10.40 Sec. 456:19:44.68 For besi at tanur: 456:19:44.68 Process completed. 456:19:44.68 Release the captured capacity. 456:19:44.68 For besi at quene\_tanur: 456:19:44.68 The main entity is routed out as besi. 456:19:44.68 Output is named as besi. 456:19:44.68 Start move to tanur. 456:19:44.68 besi arrives at tanur. 456:19:44.68 For besi at tanur: 456:19:44.68 besi enters tanur. 456:19:44.68 Wait for available Operator1. 456:19:44.68 For besi at quene\_tanur: 456:19:44.68 Process completed. 456:19:44.68 Release the captured capacity. 456:19:44.68 For besi at quene\_tanur:  $456:19:44.68$  Select route from route block #1; output quantity is 1. 456:19:44.68 For besi at ouene tanur: